# **VIVEKANANDHA COLLEGE OF ARTS AND SCIENCES FOR WOMEN (AUTONOMOUS) Elayampalayam, Tiruchengode, Namakkal (DT), Tamilnadu – 637 205 B.Sc., (INFORMATION TECHNOLOGY)**

(For the Candidates admitted from 2018-2019 onwards)

# **REGULATIONS**

# **I. SCOPE OF THE PROGRAMME**

Bachelor of Information Technology can be considered to be one of the most prominent UG level programs in our country. This program mainly deals with the development of computer applications for the purpose of updating computer programming languages. B.Sc.[IT] also aims at creating strong knowledge of theoretical Information Technology subjects who can be employed in software development and testing units of industries. The course has a time period of 3 years with 6 semesters.

# **II. SALIENT FEATURES**

- Regular conduct of guest lectures and seminars
- Campus recruitment
- Provides facilities such as Internet Access and In-House Library
- Provides Career Guidance for Post Graduate Courses like M.Sc, and the Certifications in programming languages
- Conduct of Personality Development Program
- Visiting Faculties from Industries

# **III. OBJECTIVES OF THE COURSE**

The Course Objective of the B.Sc. Information Technology program is to provide advanced and in-depth knowledge of Information Technology and its applications to enable students pursue a professional career in Information and Communication Technology in related industry, business and research. The course designed to impact professional knowledge and practical skills to the students.

# **IV. ELIGIBILITY FOR ADMISSION**

A Candidates seeking admission to the first year Degree course (**B.Sc. Information Technology)** shall be required to have passed Higher Secondary Examination with Mathematics or Business Mathematics or Computer Technology or Statistics (Academic Stream or Vocational Stream) as one of the subject under Higher Secondary Board of Examination, conducted by the Government of Tamilnadu or an examination accepted as equivalent thereto by the syndicate, subject to such conditions as may be prescribed thereto are permitted to appear and qualify for the **B.Sc. Information Technology** Degree Examination of Periyar University after a course of study of three academic years.

# **V. DURATION OF THE PROGRAMME**

- $\triangleright$  The course shall extend over a period of three academic years consisting of six semesters. Each academic year will be divided into two semesters. The First semester will consist of the period from July to November and the Second semester from December to April.
- $\triangleright$  The subjects of the study shall be in accordance with the syllabus prescribed from time to time by the Board of Studies of Vivekanandha College of Arts and Sciences for Women with the approval of Periyar University.

# **VI. CONTINUOUS INTERNAL ASSESSMENT (CIA)**

The performance of the students will be assessed continuously and the

Internal Assessment Marks for Theory papers

- 1. Average of two Tests 10 Marks
- 2 Seminar 5 Marks
- 3. Assignment 5 Marks
- 4. Attendance 5 Marks

 \_\_\_\_\_\_\_\_\_\_\_\_\_\_\_\_\_\_\_\_\_\_\_\_\_\_\_\_  $Total = 25 Marks$ 

Internal Assessment Marks for Practical

\_\_\_\_\_\_\_\_\_\_\_\_\_\_\_\_\_\_\_\_\_\_\_\_\_\_\_\_

- 1. Attendance 10 Marks
- 2. Observation 10 Marks

3. Test - 20 Marks

 \_\_\_\_\_\_\_\_\_\_\_\_\_\_\_\_\_\_\_\_\_\_\_\_\_\_\_\_\_\_\_  $Total = 40 Marks$ \_\_\_\_\_\_\_\_\_\_\_\_\_\_\_\_\_\_\_\_\_\_\_\_\_\_\_\_\_\_\_

### **PASSING MINIMUM (Theory)**

#### **EXTERNAL**

In the University Examinations, the passing minimum shall be 40 % out of 75 Marks. (30 Marks)

#### **PASSING MINIMUM (Practical / Mini project)**

#### **EXTERNAL**

In the University Examinations, the passing minimum shall be 40 % out of 60 Marks. (24 Marks)

#### **Distribution of Marks**

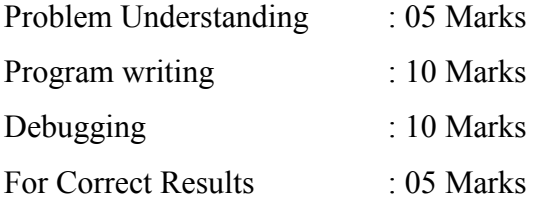

### **The Passing minimum shall be 40% out of 60 marks (24 Marks)**

# **VII. ELIGIBILITY FOR EXAMINATION**

A candidate will be permitted to appear for the University Examination only on earning 75 % of attendance and only when her conduct has been satisfactory. It shall be opened to grant exemption to a candidate for valid reasons subject to conditions prescribed.

#### **Distribution of marks for attendance**

# **VIII. CLASSIFICATION OF SUCCESSFUL CANDIDATES**

**PERCENTAGE**

 $75 - 80$ 

 $96 - 100$ 

Successful candidates passing the examination of Core Courses (main and allied subjects) and securing marks

- a) 75 % and above shall be declared to have passed the examination in first class with Distinction provided they pass all the examinations prescribed for the course at first appearance itself.
- b) 60% and above but below 75 % shall be declared to have passed the examinations in first class without Distinction.
- c) 50%and above but below 60% shall be declared to have passed the examinations in second class.
- d) All the remaining successful candidates shall be declared to have passed the examinations in third class.
- e) Candidates who pass all the examinations prescribed for the course at the first appearance itself and within a set of three period of three in the set of three period of three

81-85 2 4 86-90 3 6 91-95 | 4 | 8

**MARKS**

**PRACTICAL** 

consecutive **PERCENTAGE** THEORY PRACTICAL academic years from the year of admission only will be eligible for

University rank.

# **IX. ELIGIBILITY FOR AWARD OF THE DEGREE**

A candidate shall be eligible for the award of the degree only if she has undergone the above degree for a period of not less than three academic years comprising of six semesters and passed the examinations prescribed and fulfilled such conditions have been prescribed therefore.

# **X. PROCEDURE IN THE EVENT OF FAILURE**

If a candidate fails in a particular subject, she may reappear for the semester examination in the concerned subject in subsequent semesters and shall pass the examination.

### **XI. COMMENCEMENT OF THESE REGULATIONS**

These regulations shall take effect from the academic year 2018-19 (i.e.,) for the students who are to be admitted to the first year of the course during the academic year 2018-19 and thereafter.

# **EVALUATION OF EXTERNAL EXAMINATIONS (EE) QUESTION PAPER PATTERN – Theory**

Time Duration: 3 Hours Max. Marks: 75

#### **PART- A: 20x1= 20**

Answer all the Questions (Objective types)

Two Questions from each unit

#### **PART- B: 5x5 = 25**

Answer all the Questions

One Question from each unit (either or type)

#### **PART- C: 3x10 = 30**

Answer Any Three Questions

One Question from each unit (3 Out of 5)

**The Passing minimum shall be 40% out of 75 marks (30 marks)**

### **QUESTION PAPER PATTERN – Practical**

Time duration: 3 Hours Max. Marks : 60

1. One compulsory question from the given list of objectives : 30 Marks

2. One Either/OR type question from the given list of objectives : 30 Marks

**The Passing minimum shall be 40% out of 60 marks (24 marks)**

# **EVALUATION PATTERN – Project Internal**

Review I : 10 Marks Review II : 10 Marks

Review III : 20 Marks

# **EVALUATION PATTERN – Project External**

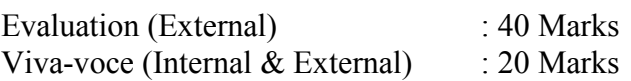

# **VIVEKANANDHA COLLEGE OF ARTS AND SCIENCES FOR WOMEN (AUTONOMOUS)**

**Elayampalayam, Tiruchengode, Namakkal (DT), Tamilnadu – 637 205**

# **VISION OF THE COLLEGE**

 To evolve into a centre of Excellence in higher education through creative and innovative practices to secure social equity for women.

# **MISSION OF THE COLLEGE**

- To provide sufficient learning infrastructure to the students to pursue their studies.
- To provide good opportunity for higher education and conducive environment to students to acquire education.
- To provide quality academic programs, training activities and Research Facilities.

To facilitate Industry-Institute interaction

### **PG RESEARCH DEPARTMENT OF COMPUTER SCIENCE AND APPLICATIONS**

#### **VISION OF THE DEPARTMENT**

To provide high academic goals to the students and make them like world leaders in both educational and research field through effective teaching.

### **MISSION OF THE DEPARTMENT**

- To create, share and apply knowledge in Computer Applications including inter disciplinary areas that extends the scope of Computer Science and benefit humanity.
- To educate students to be successful, ethical and effective problem solvers.
- To prepare the students to contribute positively to the economic well being of our region and nation.

#### **B.Sc. INFORMATION TECHNOLOGY PROGRAM OBJECTIVES**

**PO1:** The B.Sc. Information Technology program is to provide advanced and in depth knowledge of Communications and technology used in the Computer fields and its applications to enable students pursue a professional career in information and communication technology in related industry, business and research.

**PO2:** The course designed to impact professional knowledge and practical skills to the students.

**PO3:** Information Technology under graduate will have a strong understanding of the field of information technology including analysis techniques scientific principle and design methodologies to be the successfully employed, pursue a under graduate degree, or continue their professional educational

#### **PROGRAMME SPECIFIC OUTCOMES**

### **After completion of the programme the graduates will be able to**

**PSO1** : Students have a clear understanding of the concepts of key areas in Information technology

**PSO2 :** Students are capable to analyze and apply latest technologies to solve problems in the areas of Information Technology

**PSO3** : It makes them to analyze and synthesis computing systems through quantitative and qualitative techniques.

**PSO4 :** The B.Sc IT Program is aimed at providing a platform to the students to enhance their skills in various fields of Computer Science & Information Technology like Hardware, Software development, Networking, Database Management & IT enabled services and to facilitate students to interact with IT professionals, Industry Partners & Academicians from IT and related areas.

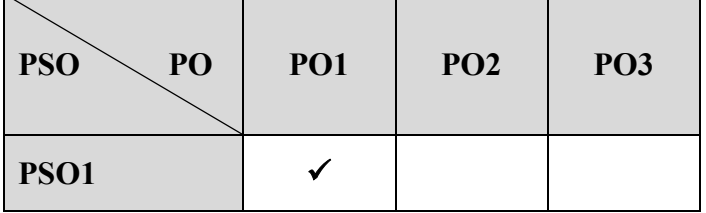

#### **MAPPING OF PO'S AND PSO'S**

### **VIVEKANANDHA COLLEGE OF ARTS AND SCIENCES FOR WOMEN [AUTONOMOUS] ELAYAMPALAYAM, TIRUCHENGODE - 637 205. B.Sc. INFORMATION TECHNOLOGY COURSE PATTERN AND SCHEME OF EXAMINATIONS UNDER CBCS - OBE PATTERN**

**(For the Candidates admitted from the year 2018-2019)**

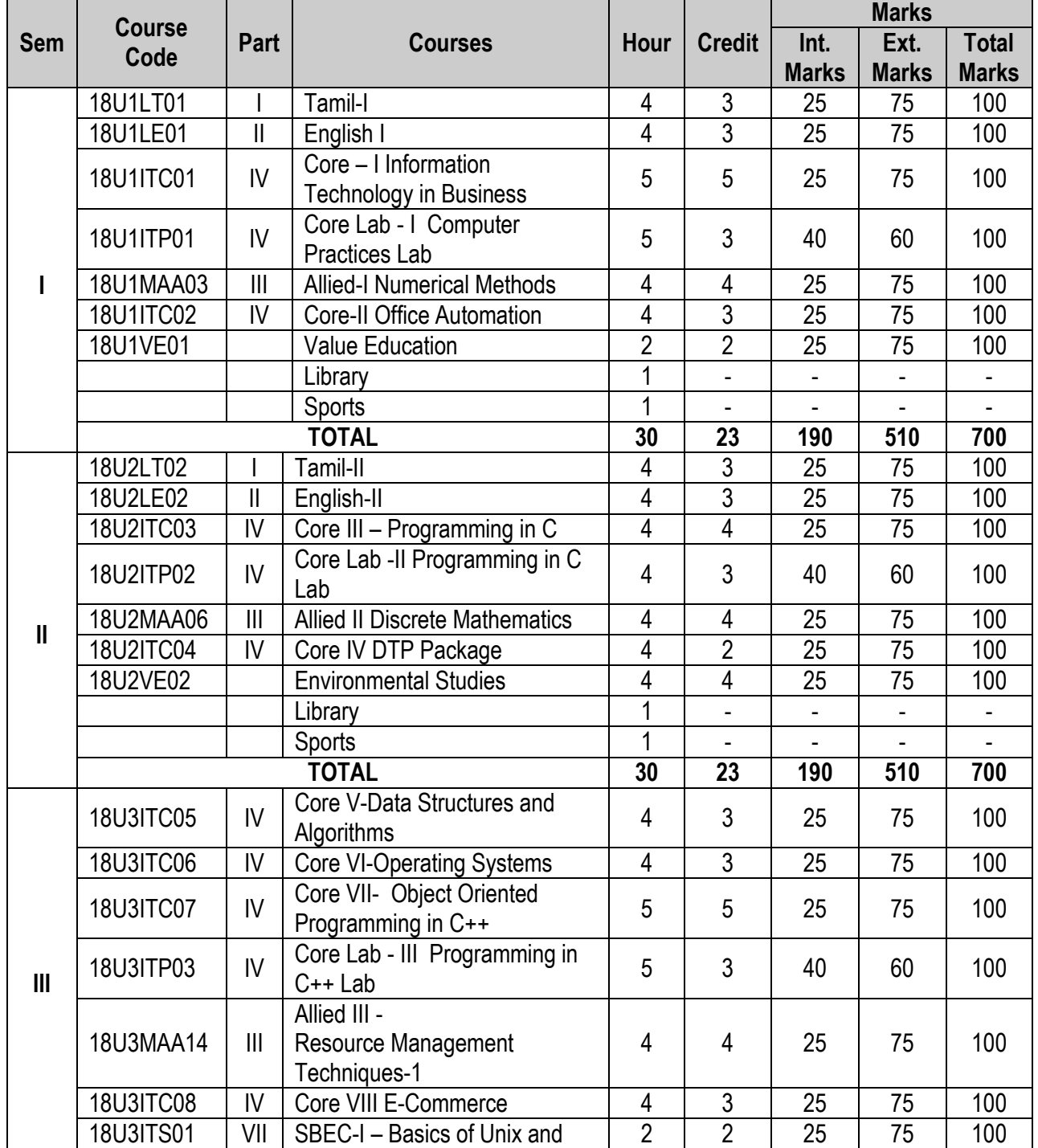

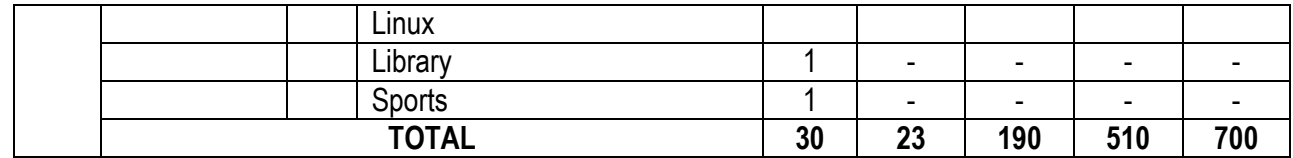

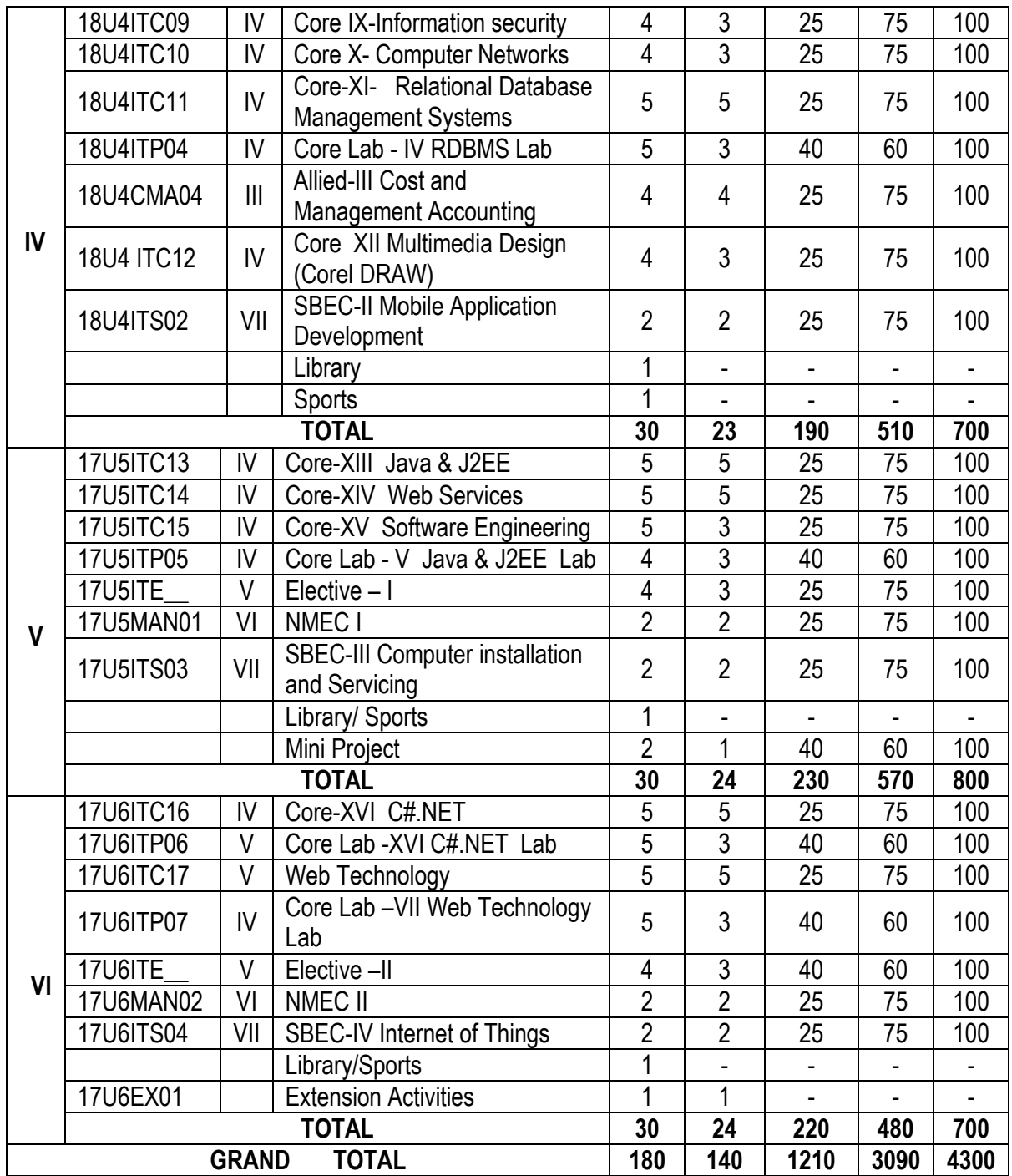

# **ELECTIVE COURSES**

# **ELECTIVE – I**

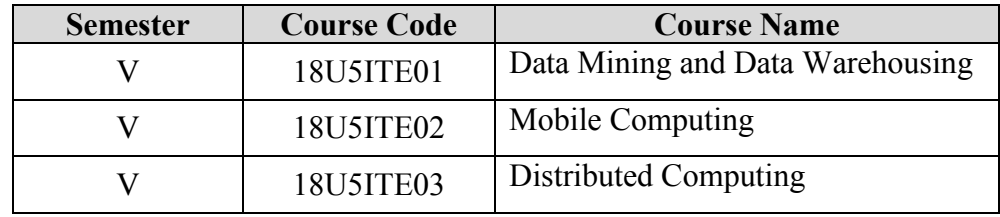

# **ELECTIVE – II**

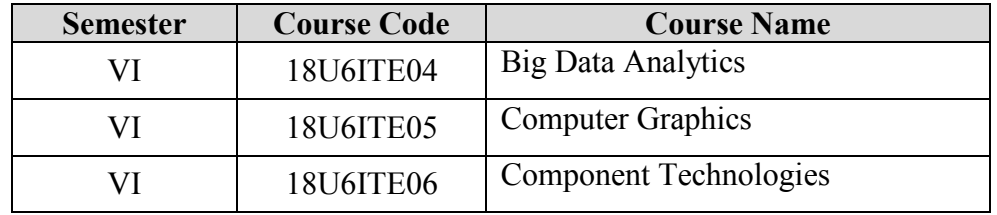

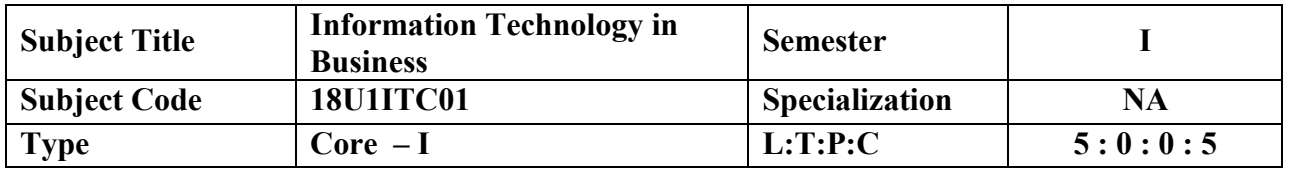

- Learn the various components in computer systems such as I/O devices, Storage devices.
- Understand the reimbursement of computer system especially in business.

# **COURSE OUTCOME**

On the successful completion of the course the student will be able to

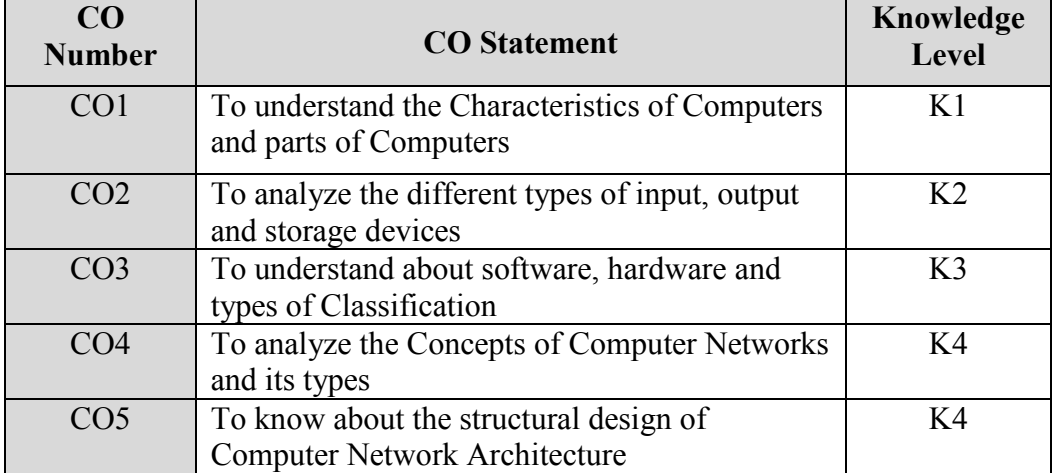

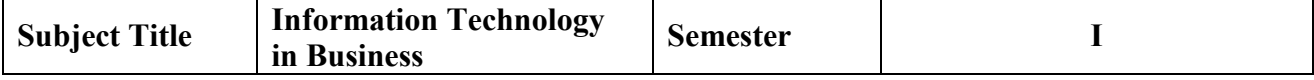

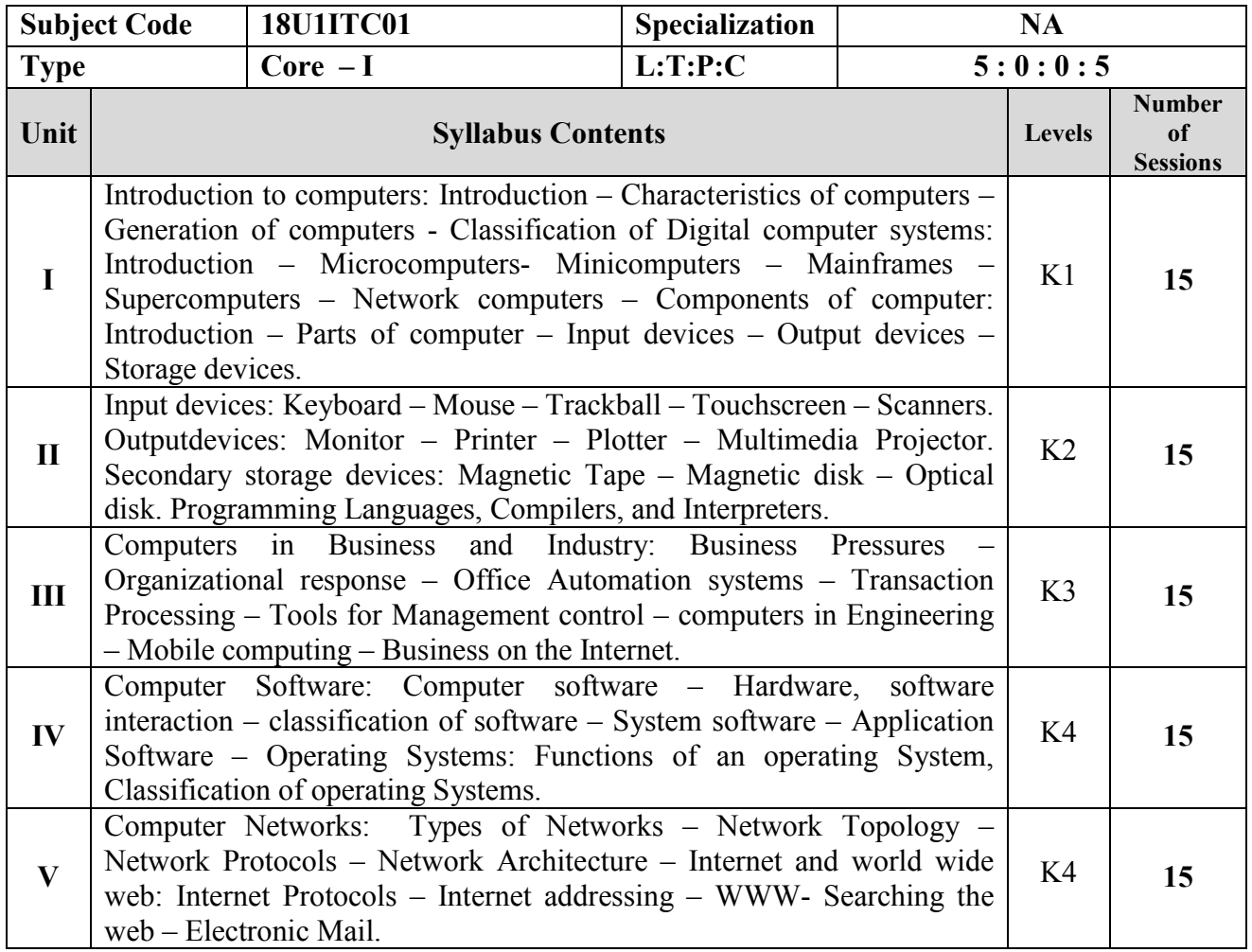

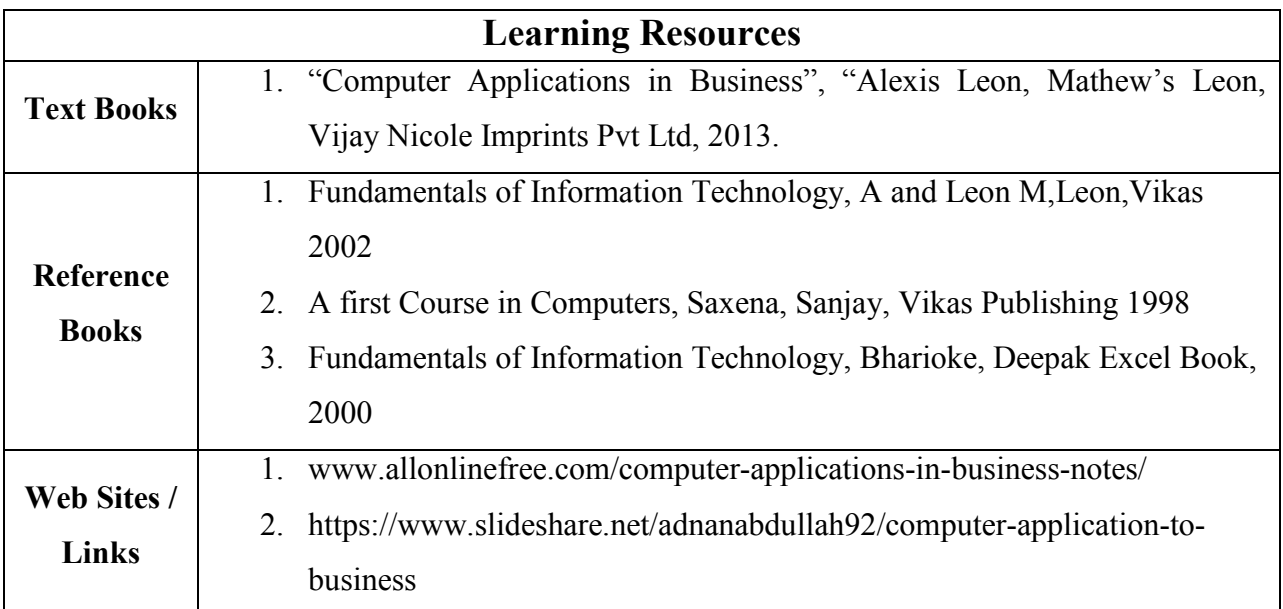

# **Content beyond the Syllabus**

- 1. Case study on applications of computer in business.
- 2. Case study on online business.

Pedagogy : Chalk and Talk, PPT ........

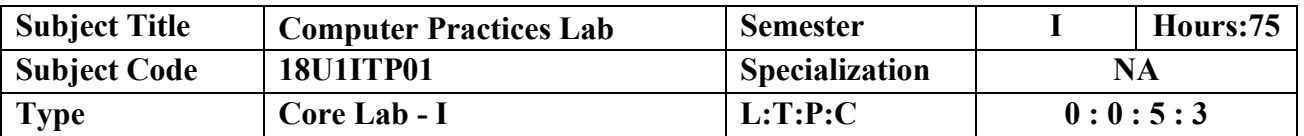

- Provide the Computer Knowledge using MS Office software.
- Develop skills to develop, presentation and storage of office documents.

### **COURSE OUTCOME**

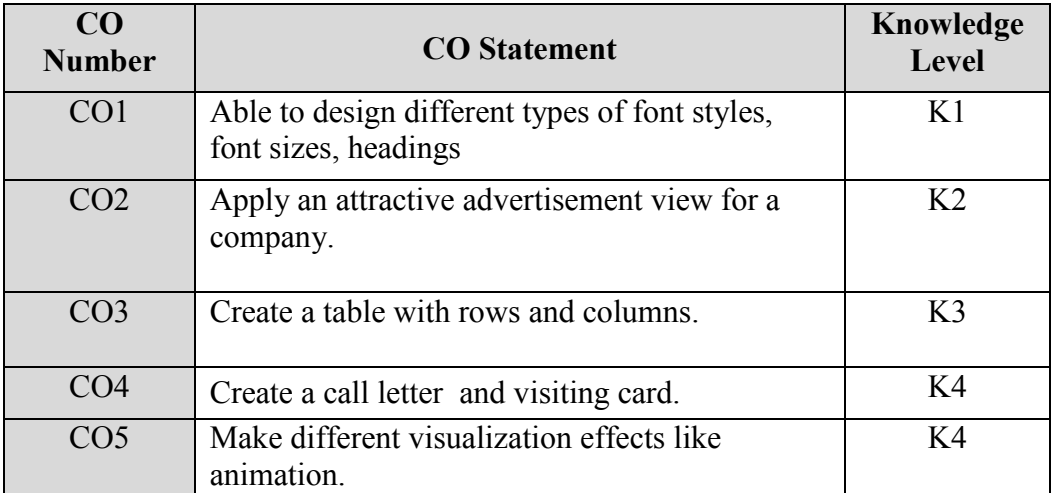

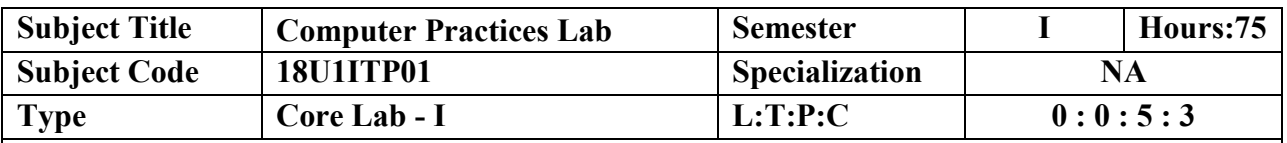

#### **Objectives:**

1. To provide the Knowledge in MS Office software.

### **List of Programs**

- **1 Type a Bio – Data and do the following** a) Heading should be in heading 1 style.
	- b) The content in the page should be 12 in size and book man as font style.
	- c) Set the position of the tab as 0.5 for each paragraph.
	- d) Insert a header and type your Name and insert Date and Time.
	- e) Insert footer with page number.
	- f) Education qualification should be given in table format.

# **2 Prepare an advertisement to a company requiring software professionals with the following specifications.**

- a) Give Attractive page border.
- b) Divide the page into two column.
- c) One side of the column side contain company details in brief (use bullets if necessary).and other side vacancy position.
- d) Insert the name of the company in the header using different font style.
- e) Use at least one gallery.
- f)Mention number of vacancies in each category ( Software Engineers, Data Operators, System Administrators, Managers etc., arranging the order appropriately), qualifications required etc.
- **3 Prepare a Time table of your class and do the following**
	- a) Heading should be provided and it should be 14 in size, bold and underlined.
- b) Insert a table which contains 9 rows and 6 columns.
- c) Within the table, cell should contain merging of cells and splitting of cells be done.
- d) Each subject should be differentiated using the background color or font color.
- e) Border should contain 1.00pt.
- f) Content with in the table should be centered.
- 4 Create an **Interview call letter** as the main document and create 5 records for 5 persons using MS-Word. Use Mail merge to create letters for 3 selected persons among 5.
- 5 Create a **visiting card** for a system Administrator of a software company as per the following specifications using Ms-Word. Size of the visiting card is "3  $1/2$  \*2" office and residence address separated by a line and insert logo.

### **6 Presentation and Visualization – graphs, charts, 2D, 3D**

- a) Graphs and Charts in 2D, 3D using open source tools.
- b) Students mark list analysis using formula in Ms-Excel
- **c)** Calculation of salary in Ms-Excel

### **7 Problem formulation, Problem solving and flowcharts**

- a) Drawing Flowcharts Biggest among three numbers using open source tools.
- **8 Create text and images with effects**
- **9 Create animation and sound effects**
- **10 Create database which consists of at least three tables**

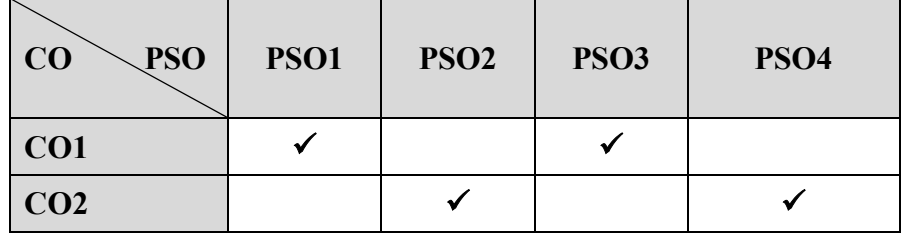

### **MAPPING WITH PROGRAM SPECIFIC OUTCOMES**

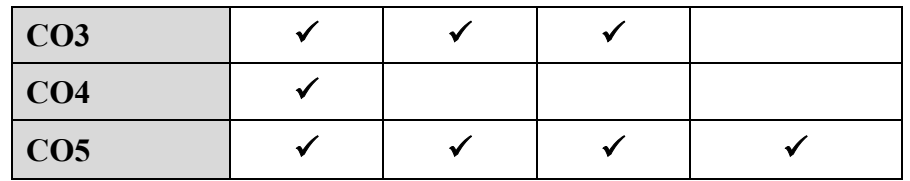

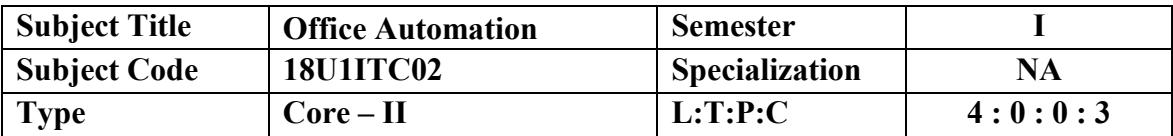

 Provide awareness in automation and to sketch out the hidden talent of student's community recruitment.

# **COURSE OUTCOME**

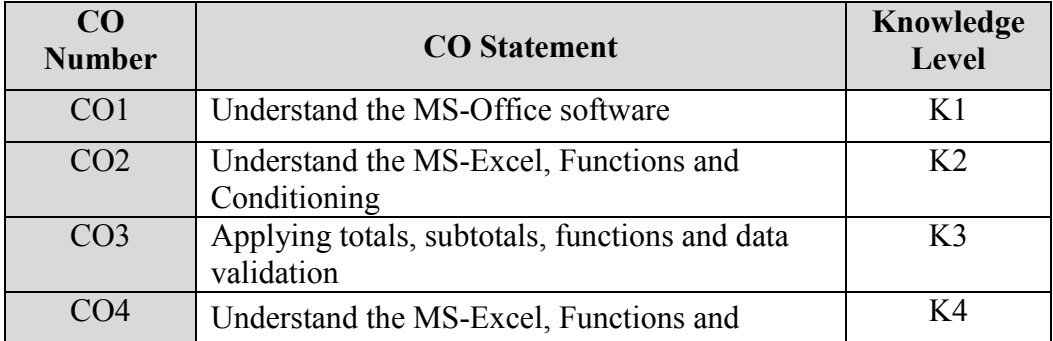

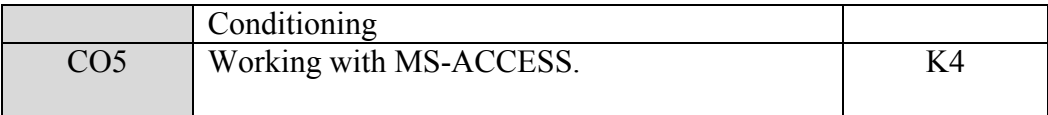

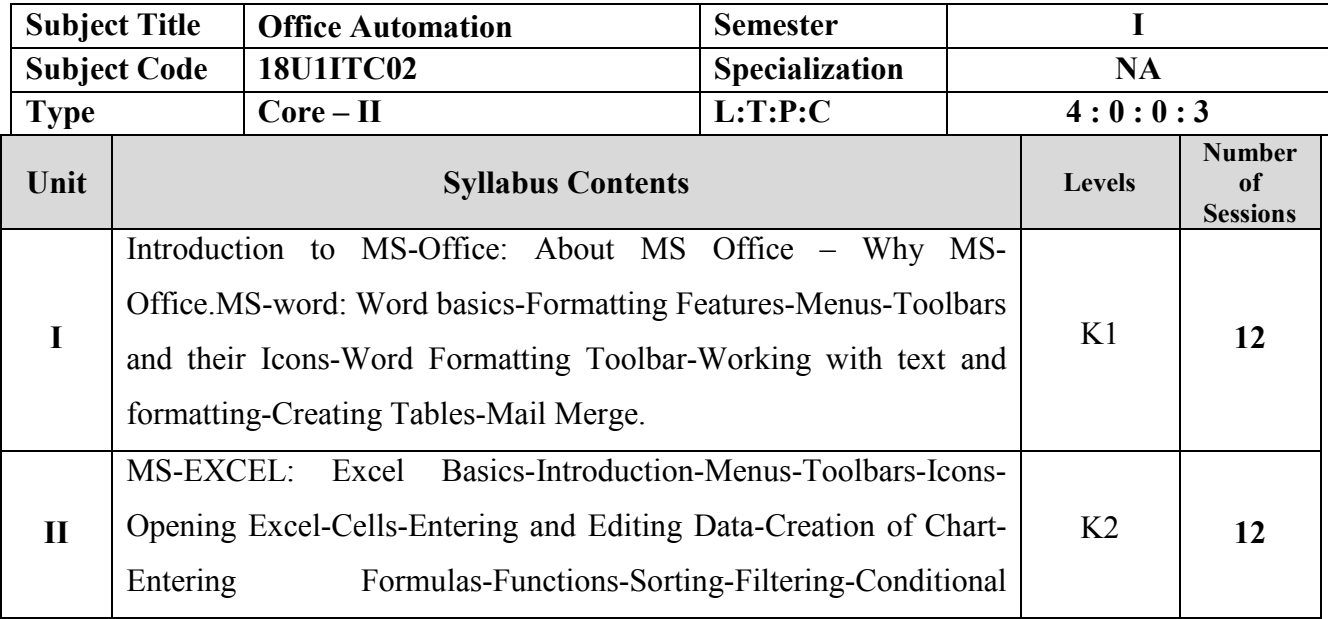

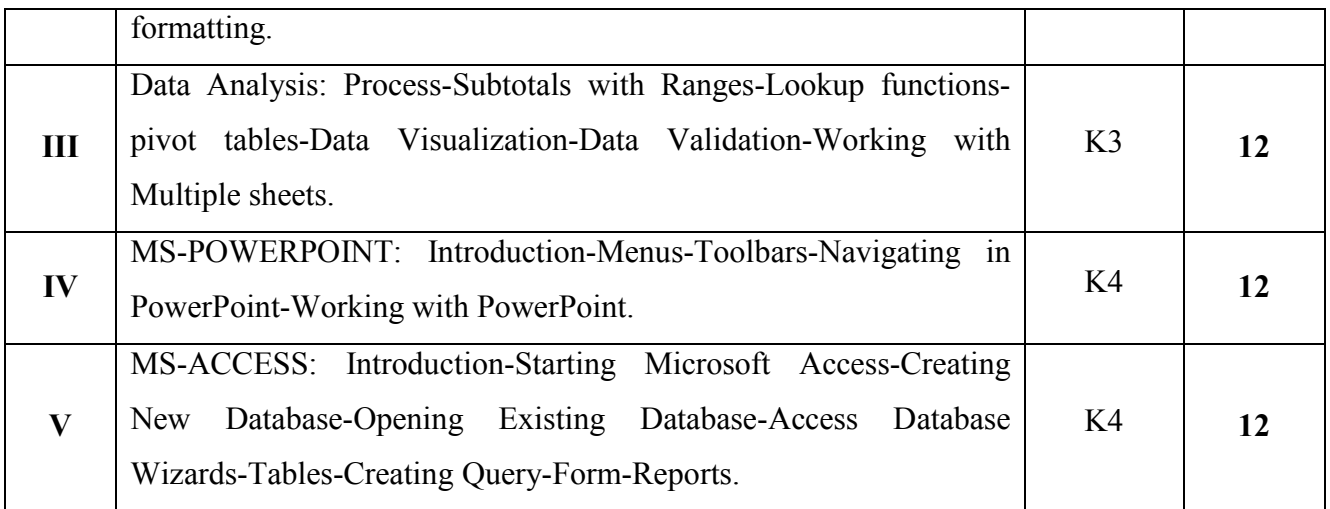

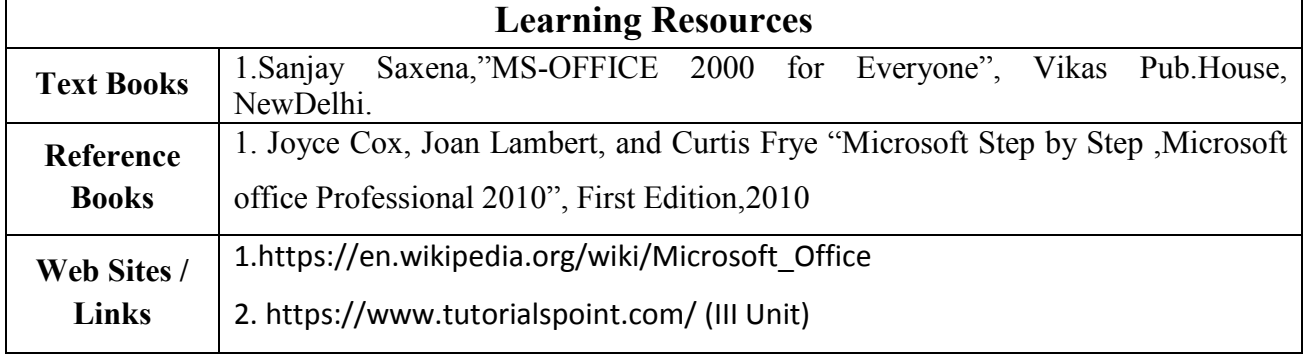

### **Content beyond the Syllabus**

1. Data Analytics in Ms-Excel.

2. Data Visualization Tools.

Pedagogy : Chalk and Talk, PPT ........

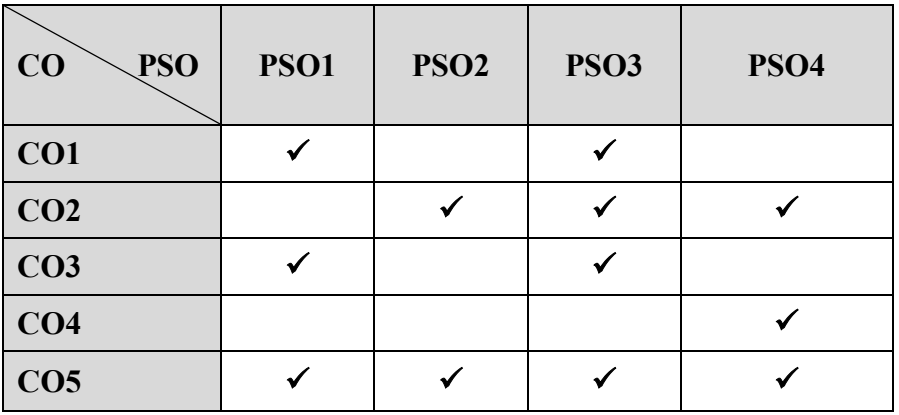

# **MAPPING WITH PROGRAM SPECIFIC OUTCOMES**

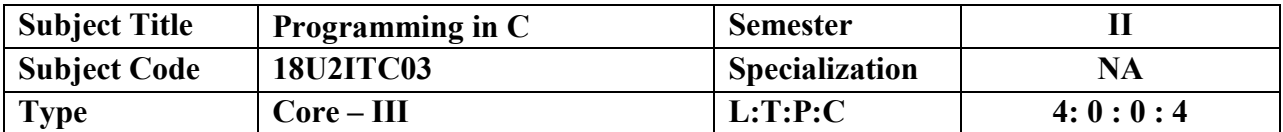

# **COURSE OBJECTIVE**

Learn the C Programming Concepts and able to write the coding in C language.

.

Develop the programming ability in C programming language to solve the problems.

# **COURSE OUTCOME**

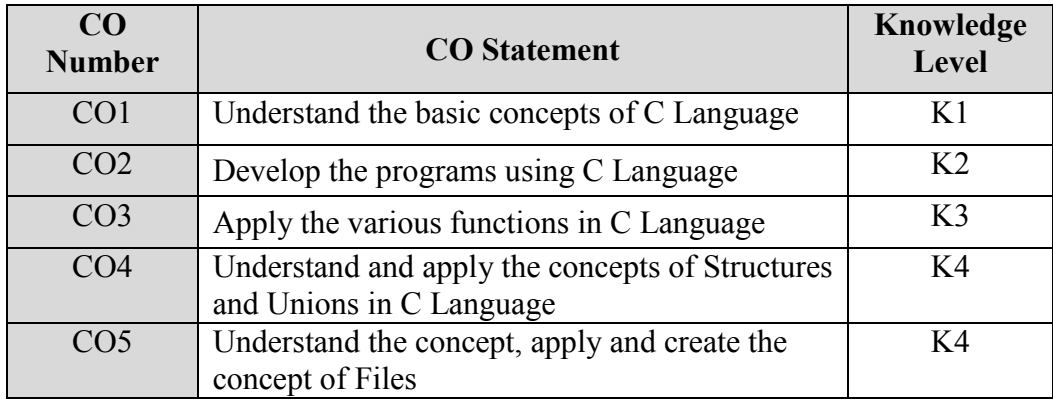

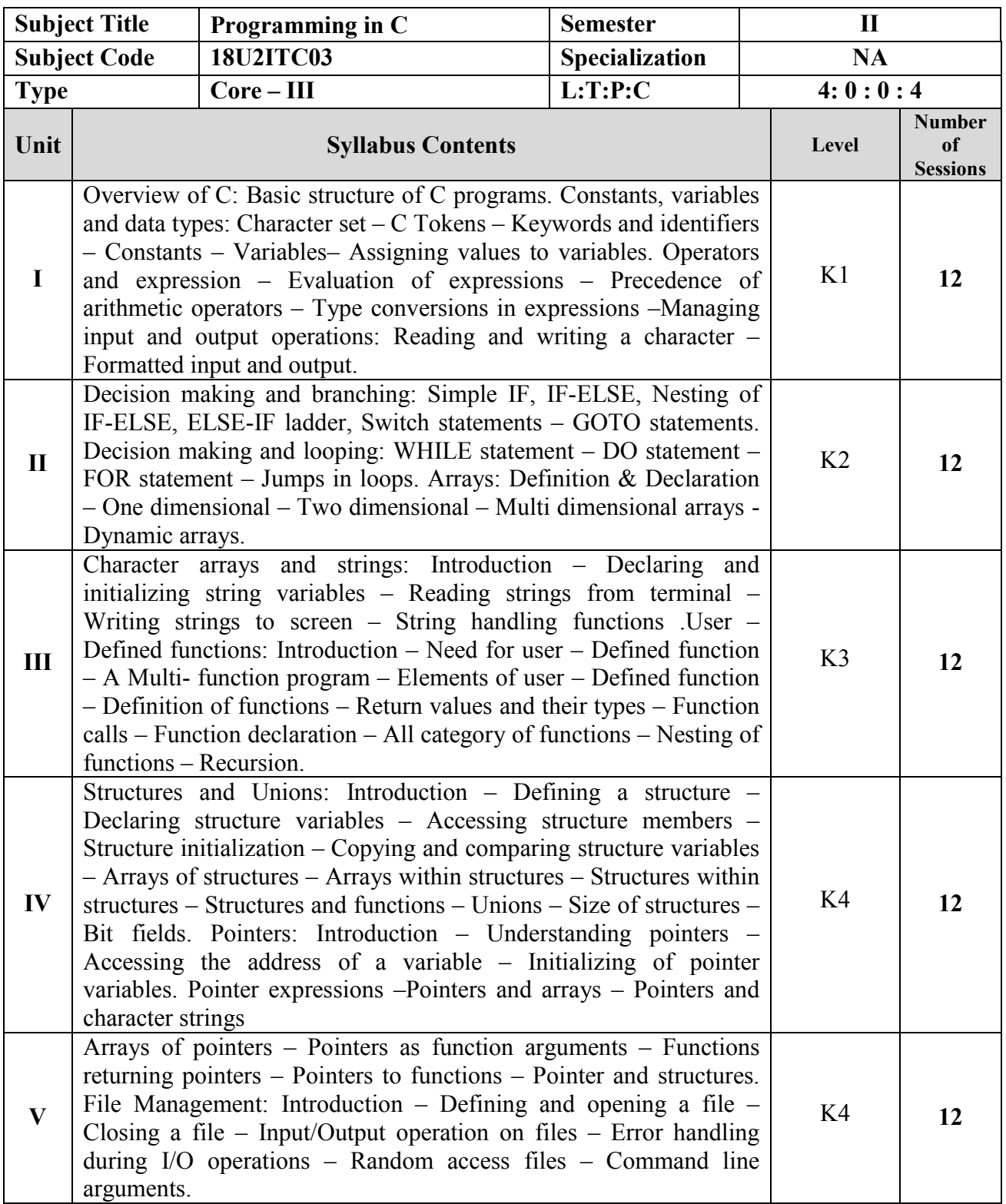

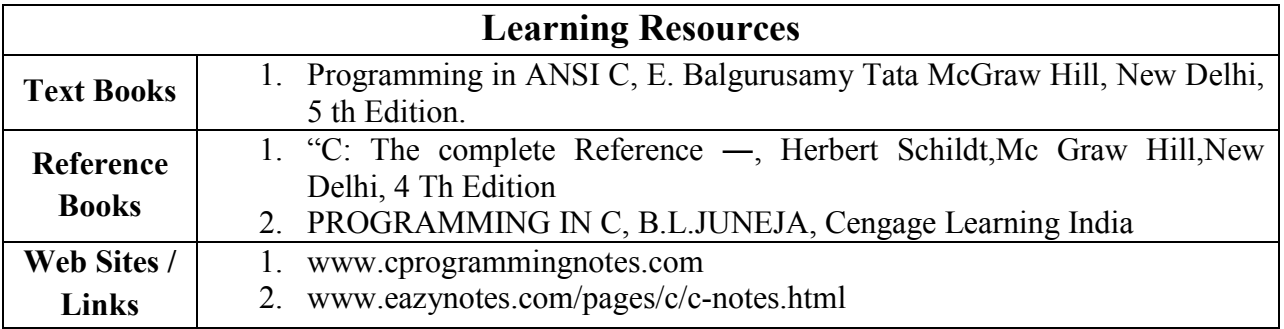

# **Content beyond the Syllabus**

- 1. To know about linear and nonlinear data Structures.
- 2. To know about fundamentals and advanced features of C Programming.

**Pedagogy :** Chalk and Talk, PPT ……..

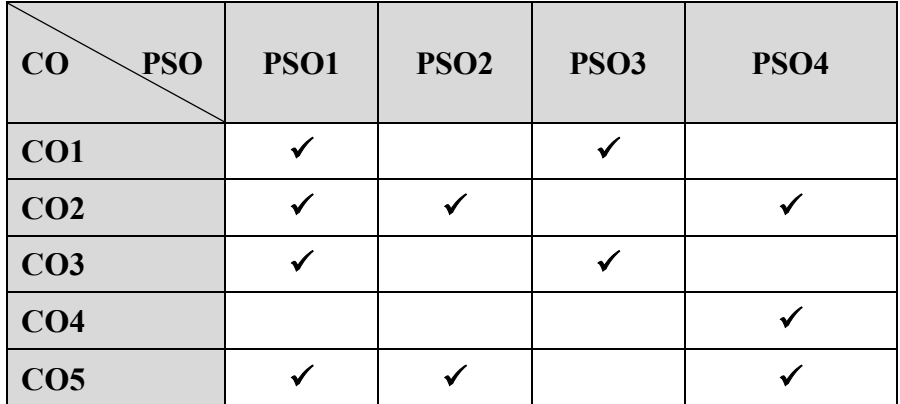

# **MAPPING WITH PROGRAM SPECIFIC OUTCOMES**

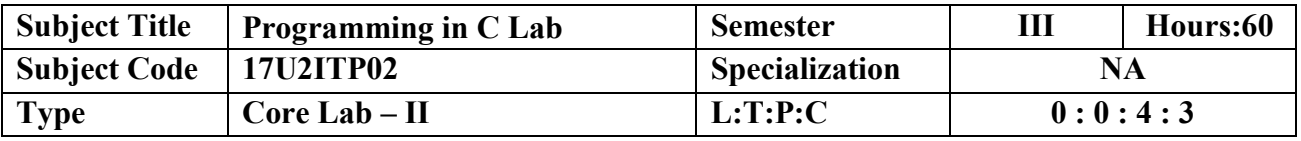

 Formulate all techniques of software development in the C Programming Language and demonstrate these techniques by the solution of a variety of problems spanning the breadth of the language.

### **COURSE OUTCOME**

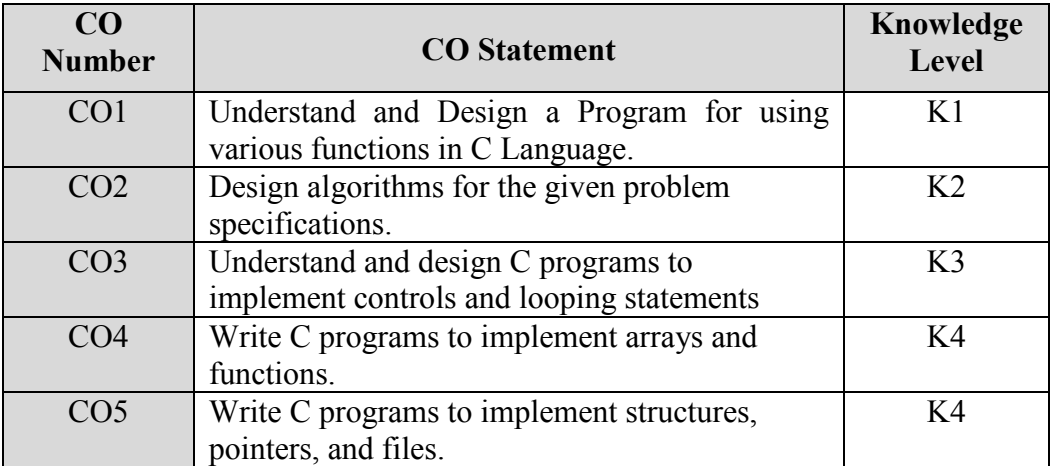

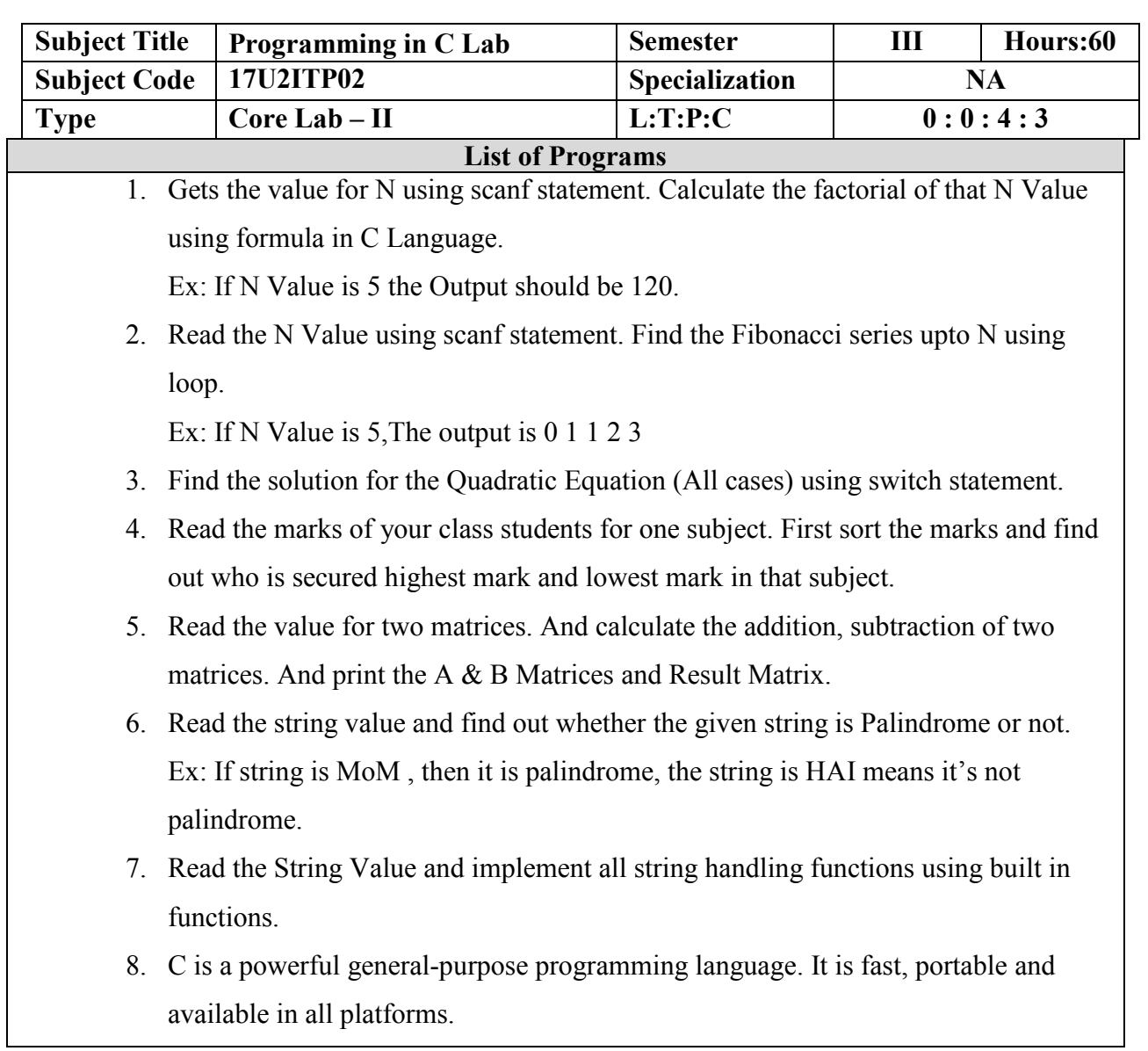

Find the number of characters, words and lines in a given above paragraph.

- 9. Read all your class student names. To sort and display your class student names in both ascending and descending order.
- 10. Input : A=5 & B=7 Output: A=7 & B=5.

Swap two numbers using functions and Pointers.

- 11. Get the all subject marks of CIA I. Prepare Student Mark list for Your Class using Structure.
- 12. Prepare Pay Bill for college using file concept.

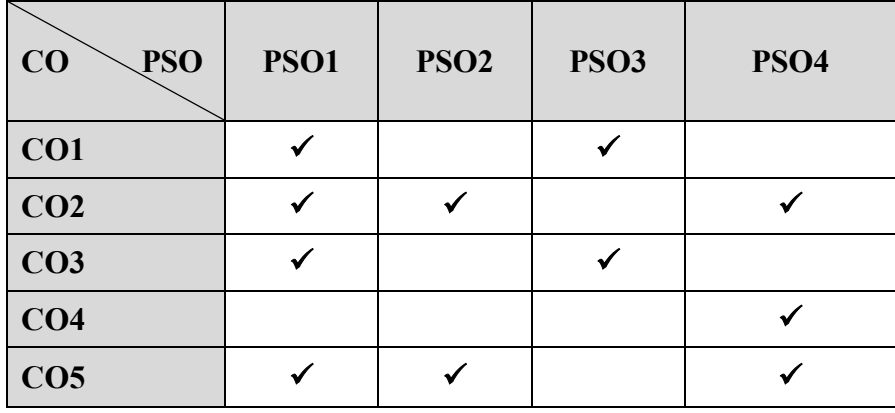

### **MAPPING WITH PROGRAM SPECIFIC OUTCOMES**

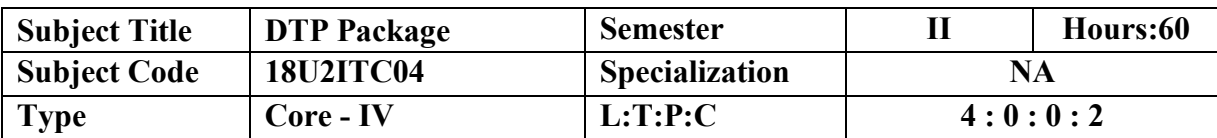

 The Students know of the versatility of the microcomputer with page-design software, enabling students to produce materials of near photo-typed quality.

# **COURSE OUTCOME**

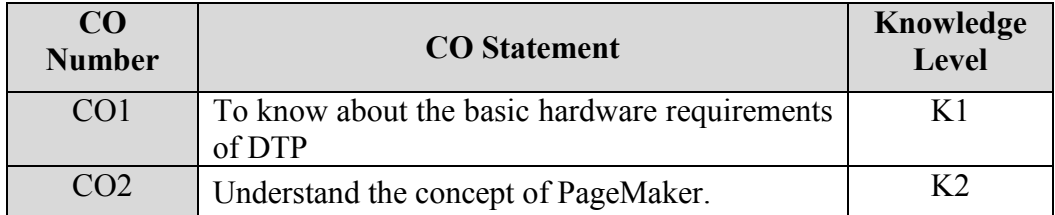

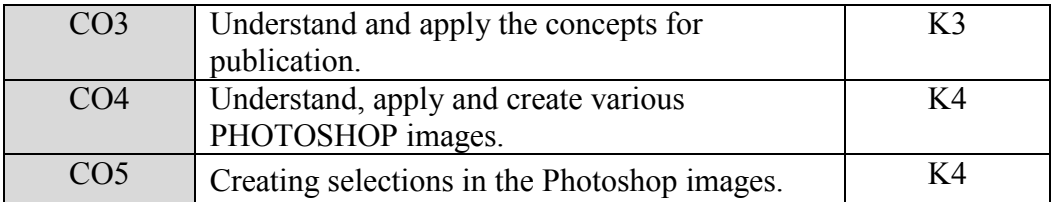

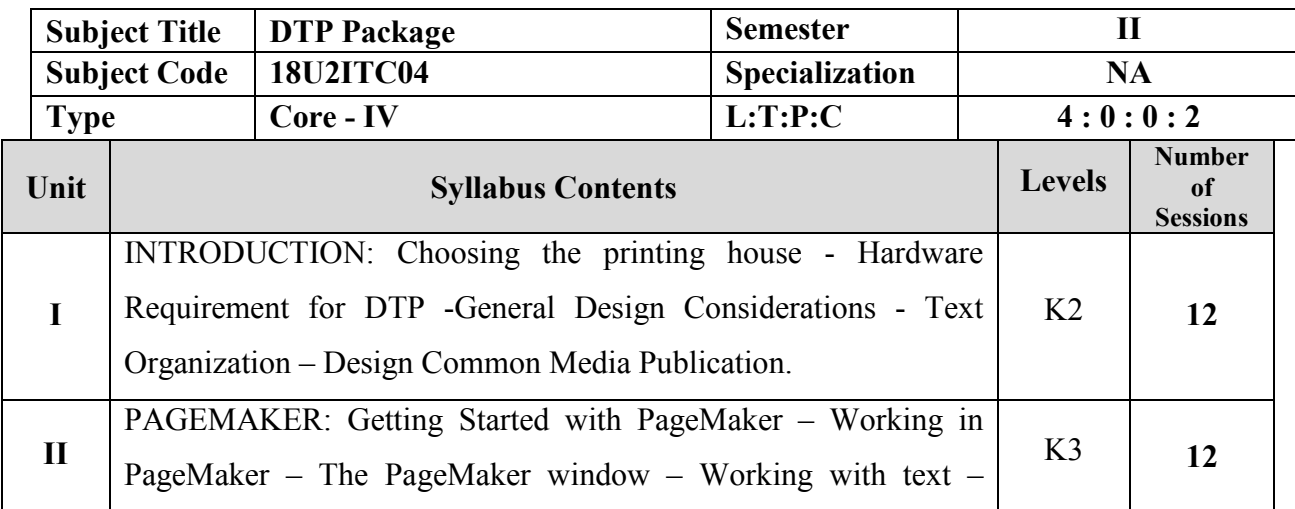

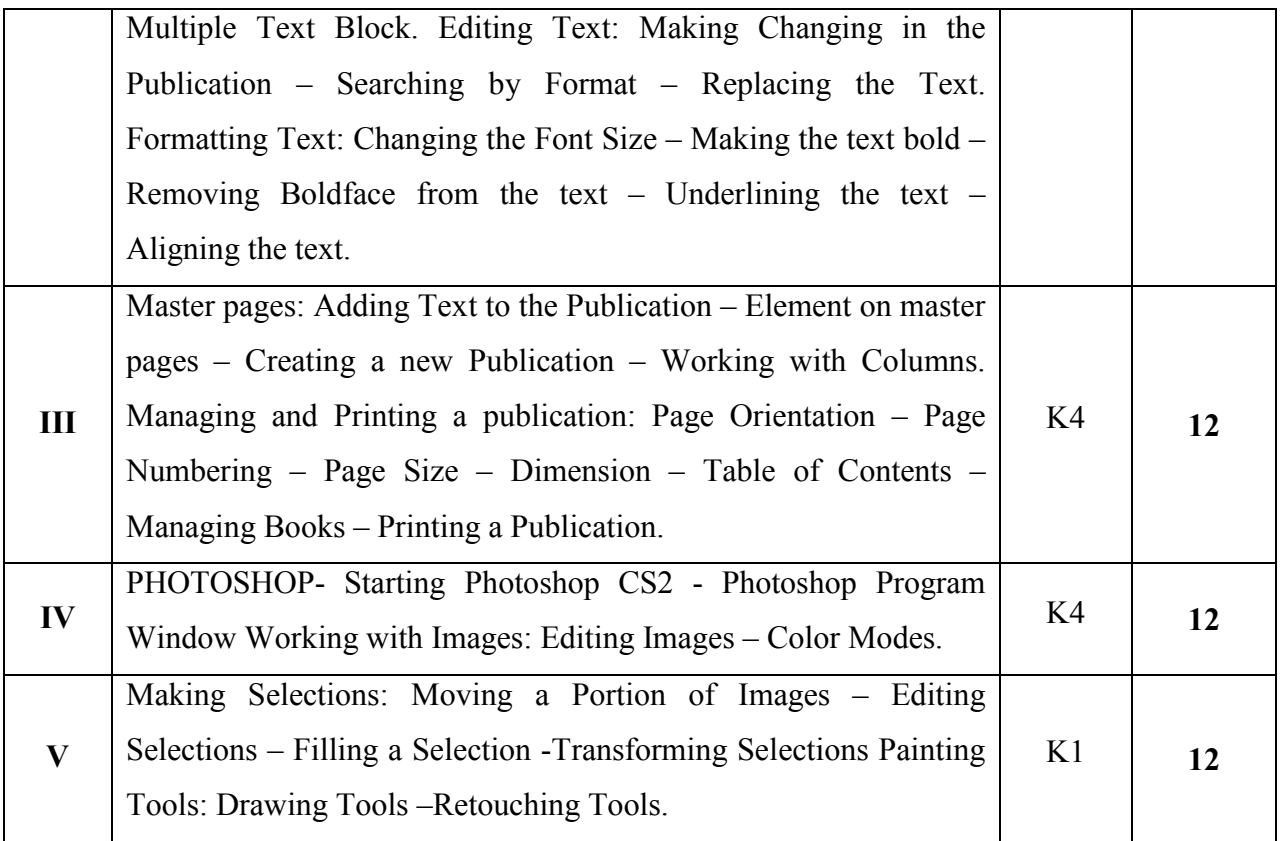

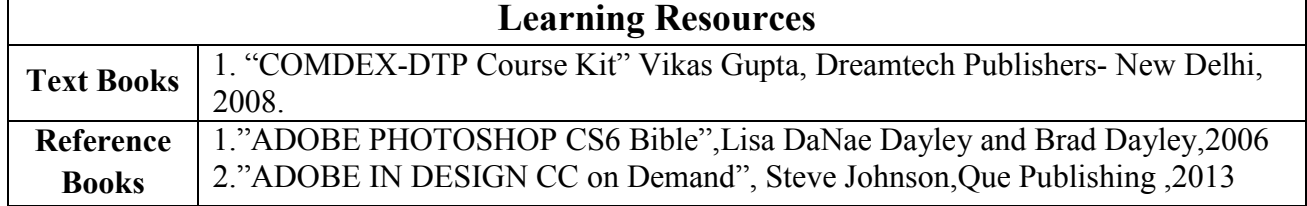

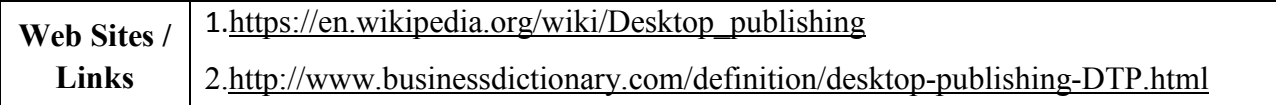

# **Content beyond Syllabus:**

- 1. Understand about Adobe Photoshop.
- 2. Knowledge about Dreamweaver.

Pedagogy : Chalk and Talk, PPT ........

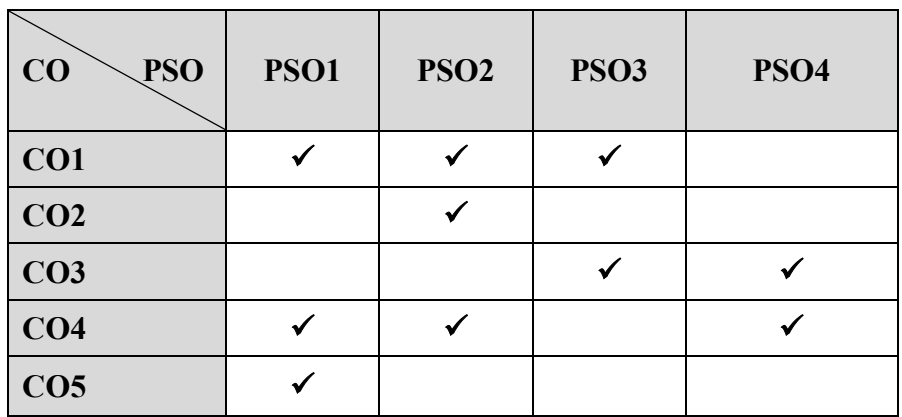

### **MAPPING WITH PROGRAM SPECIFIC OUTCOMES**

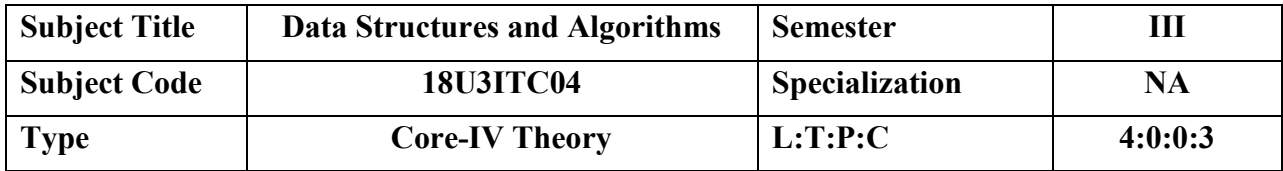

- Understand and remember algorithms and its analysis procedure.
- Introduce the concept of data structures through ADT including List, Stack, Queues.
- To design and implement various data structure algorithms.
- To introduce various techniques for representation of the data in the real world.
- To develop application using data structure algorithms. 6 Compute the complexity of various algorithms.

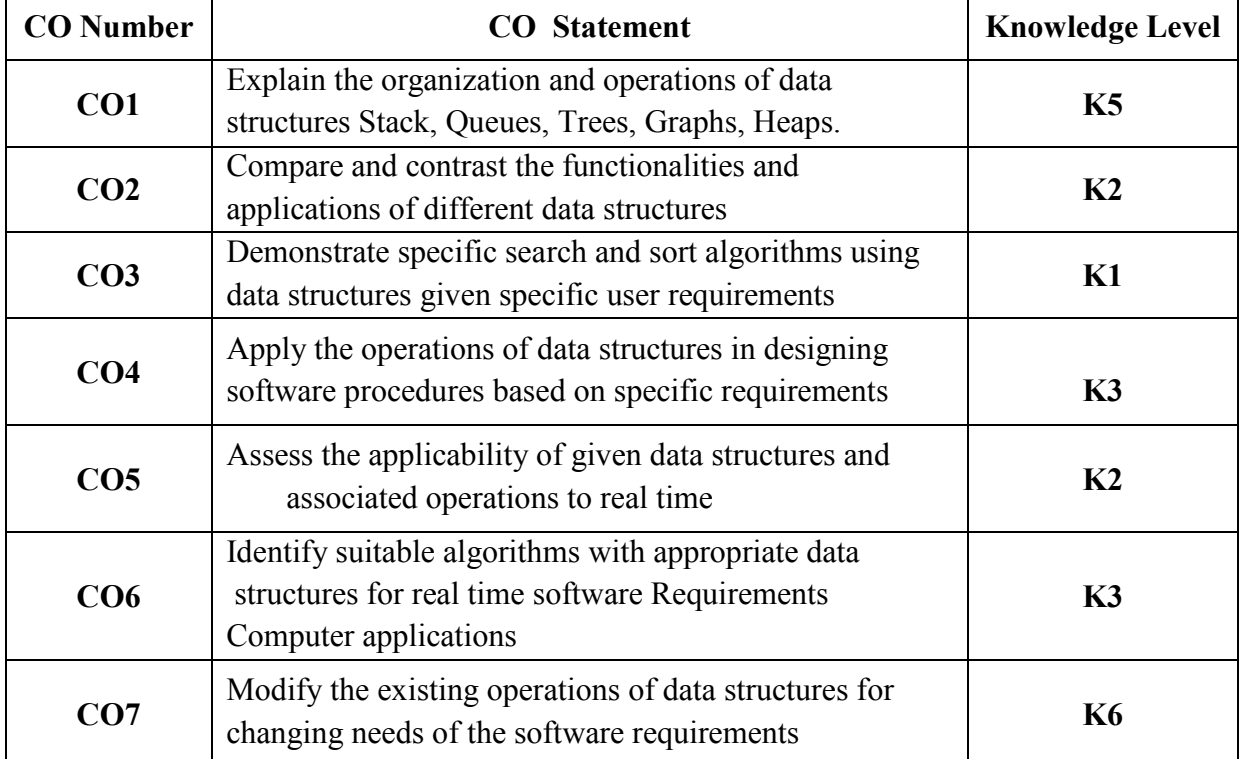

### **COURSE OUTCOMES**

### **MAPPING WITH PROGRAM OUTCOMES**

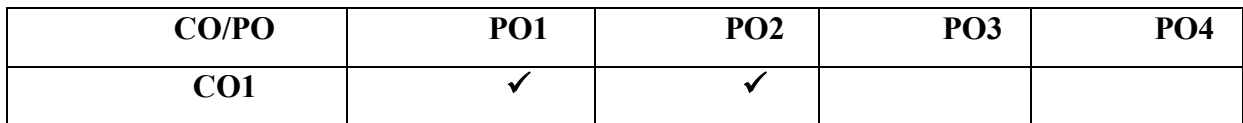

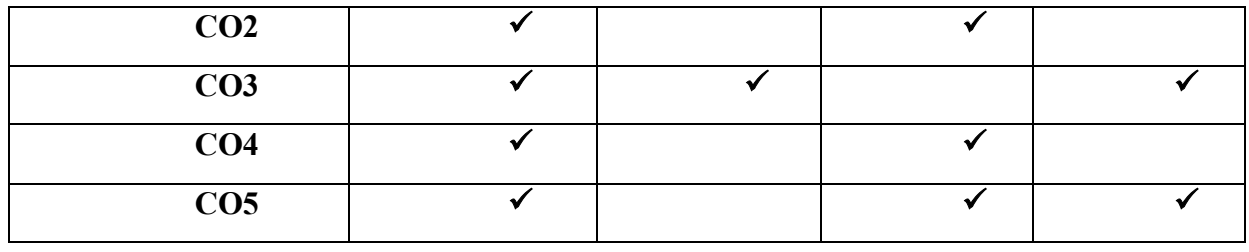

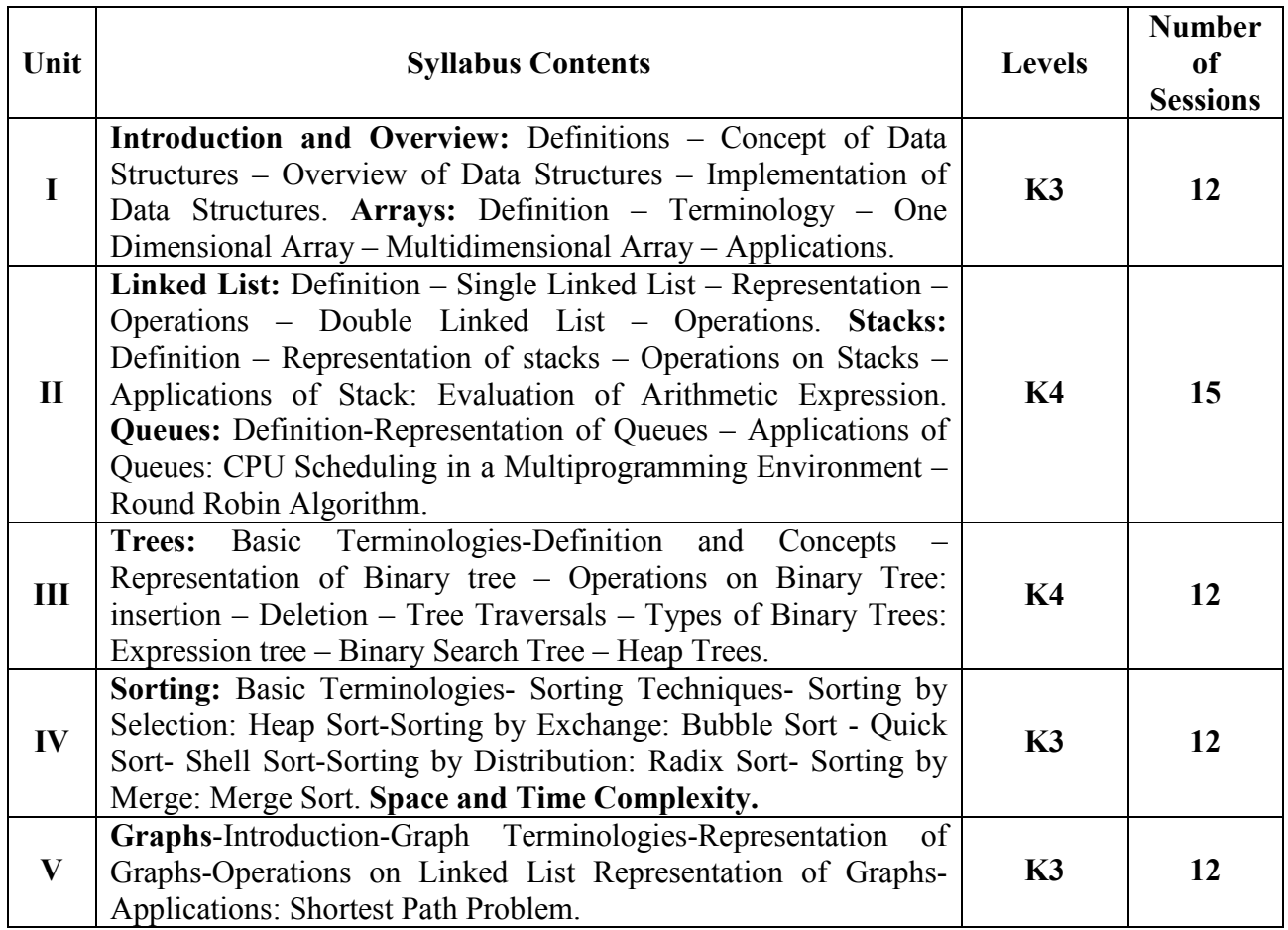

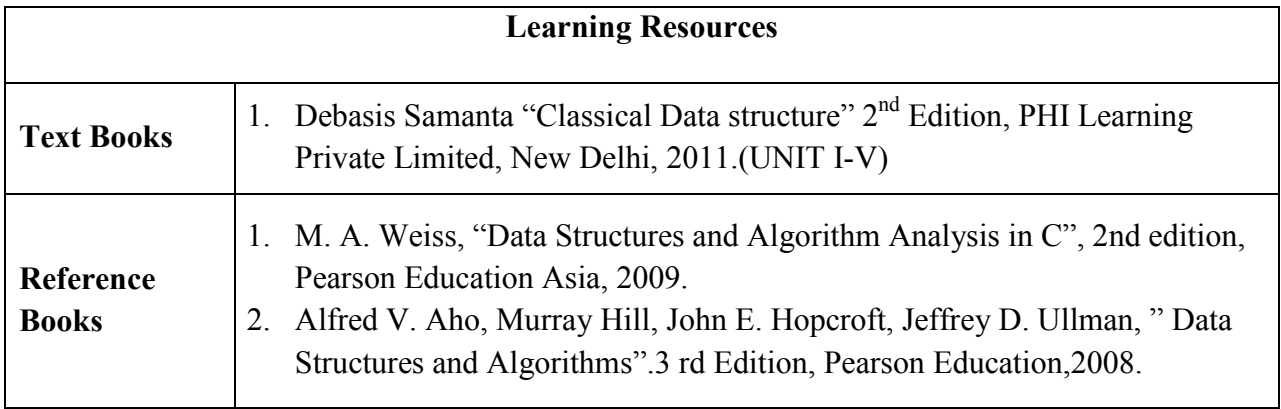

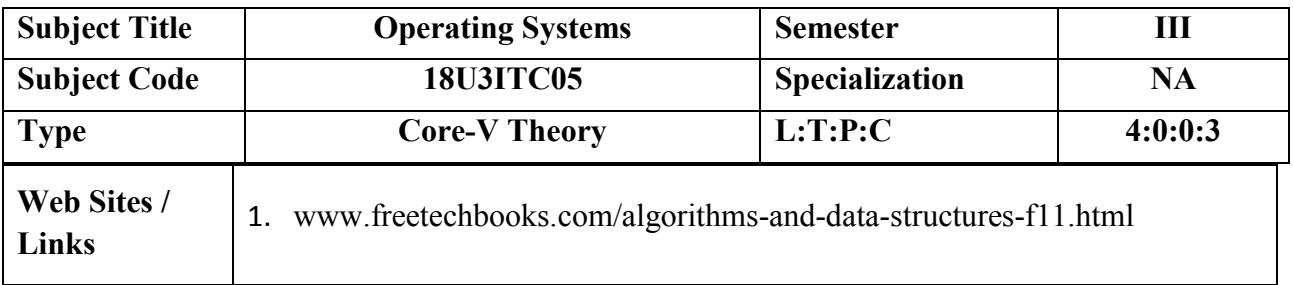

Pedagogy : Chalk and Talk, PPT ........

# **COURSE OBJECTIVE**

- To introduce students with basic concepts of Operating System, its functions and services.
- To familiarize the students with various views and management policies adopted by O.S. as pertaining with processes , Deadlock , memory , File and I/O operations.
- To brief the students about functionality of various OS like Unix , Linux and Windows XP as pertaining to resource management.
- To provide the knowledge of basic concepts towards process synchronization and related issues.

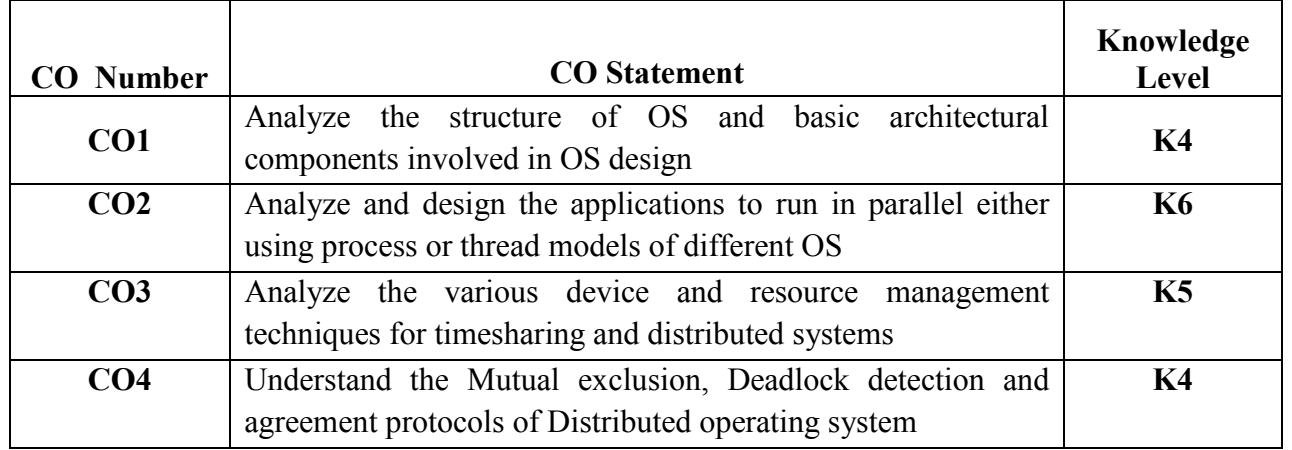

### **COURSE OUTCOMES**

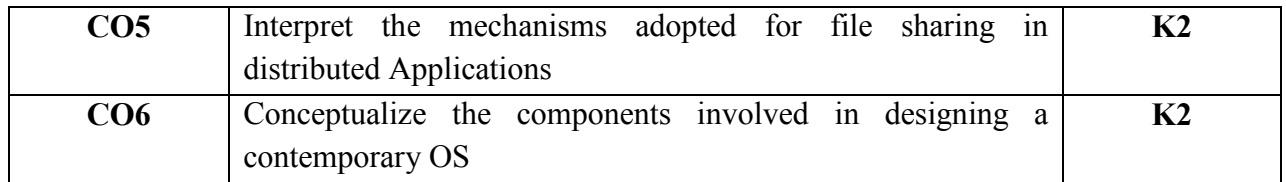

### **MAPPING WITH PROGRAM OUTCOMES**

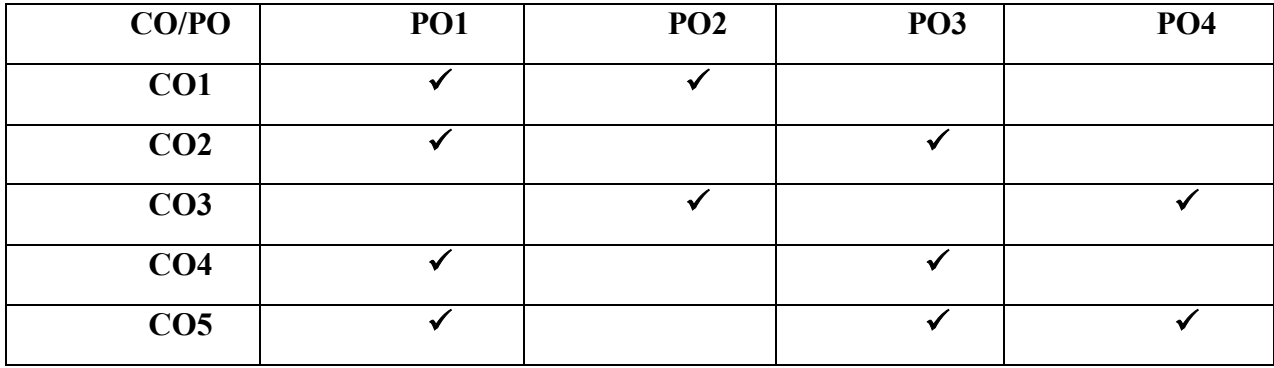

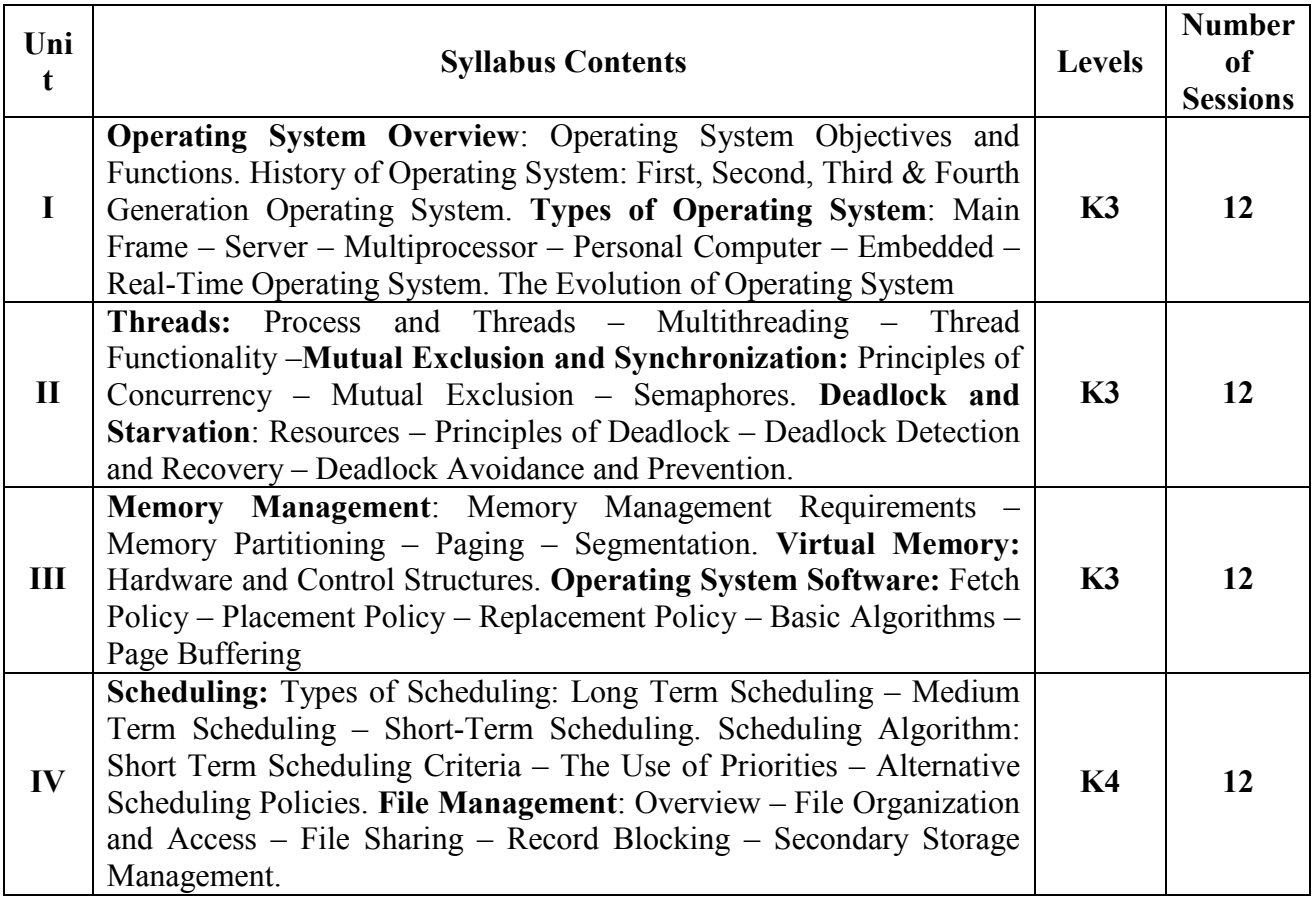
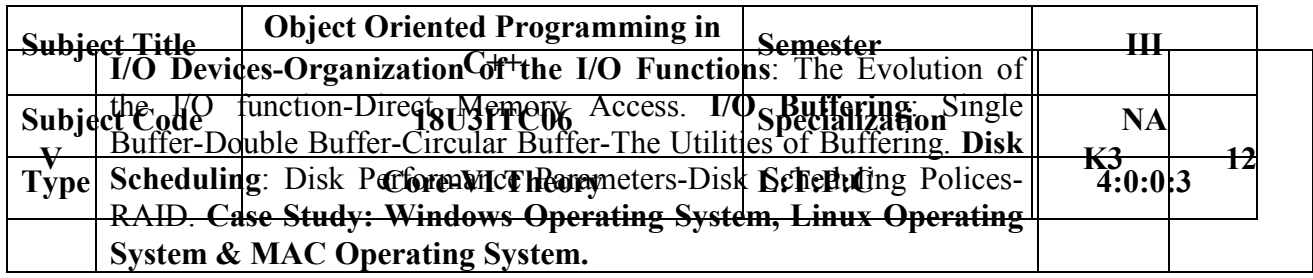

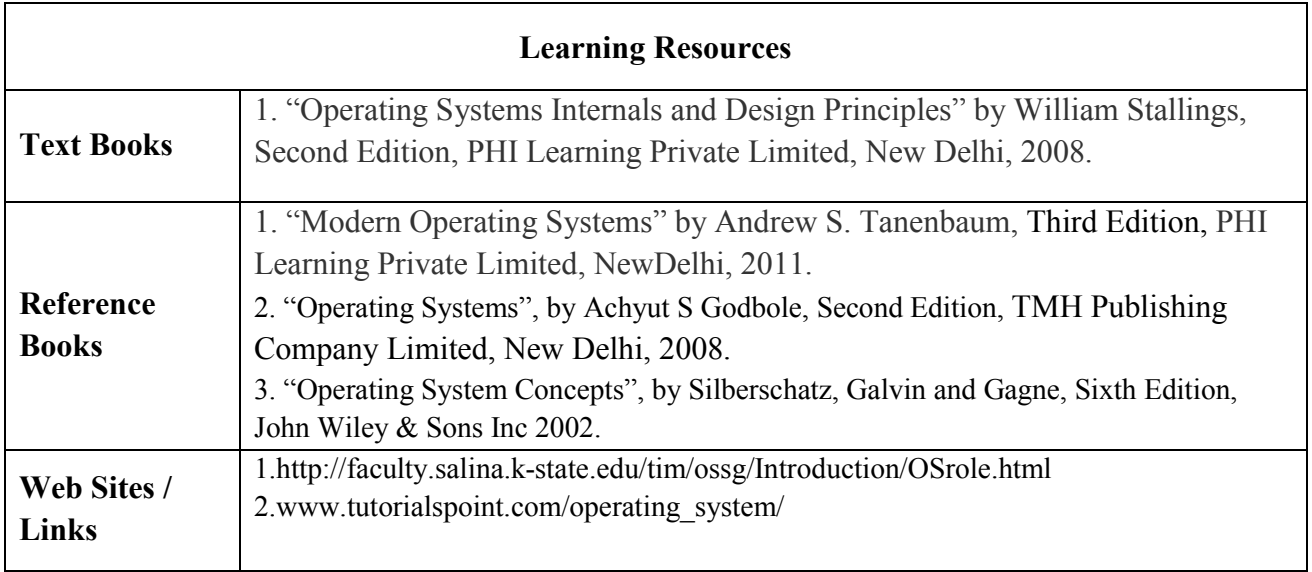

## **COURSE OBJECTIVE**

- Provide flexible and powerful abstraction
- Allow programmers to think in terms of the structure of the problem rather than in terms of the structure of the computer.
- Decompose the problem into a set of objects
- Objects interact with each other to solve the problem
- Create new type of objects to model elements from the problem space

## **COURSE OUTCOMES**

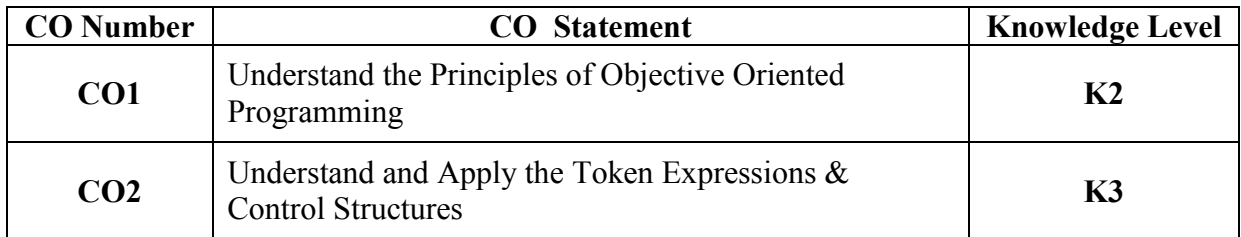

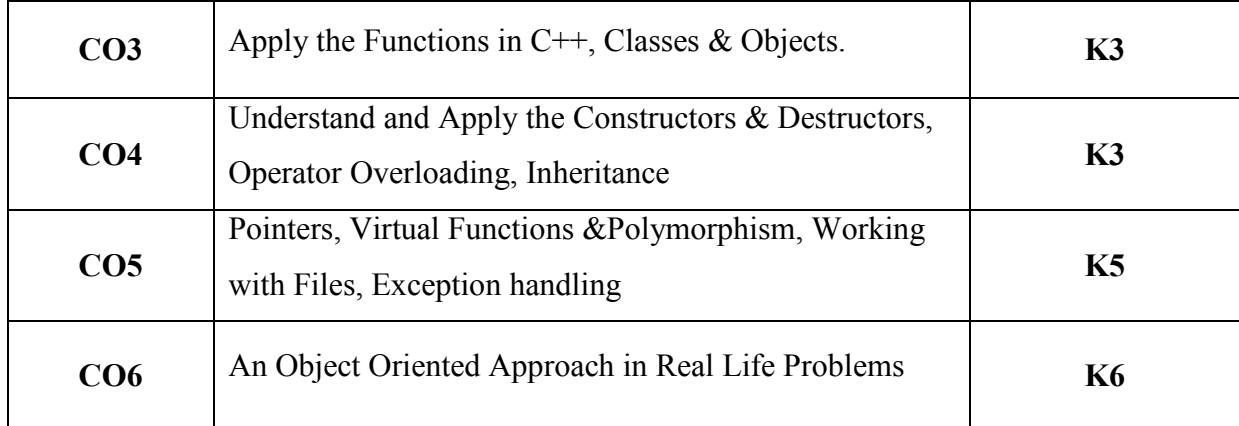

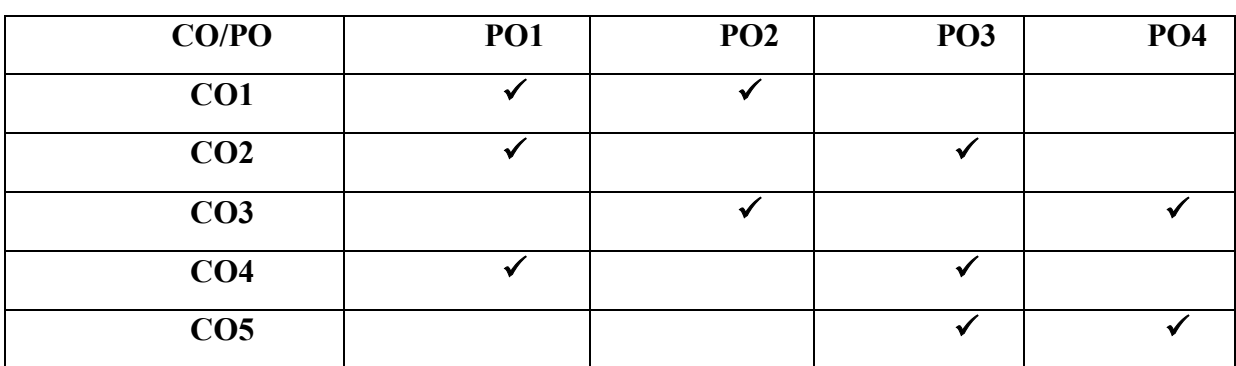

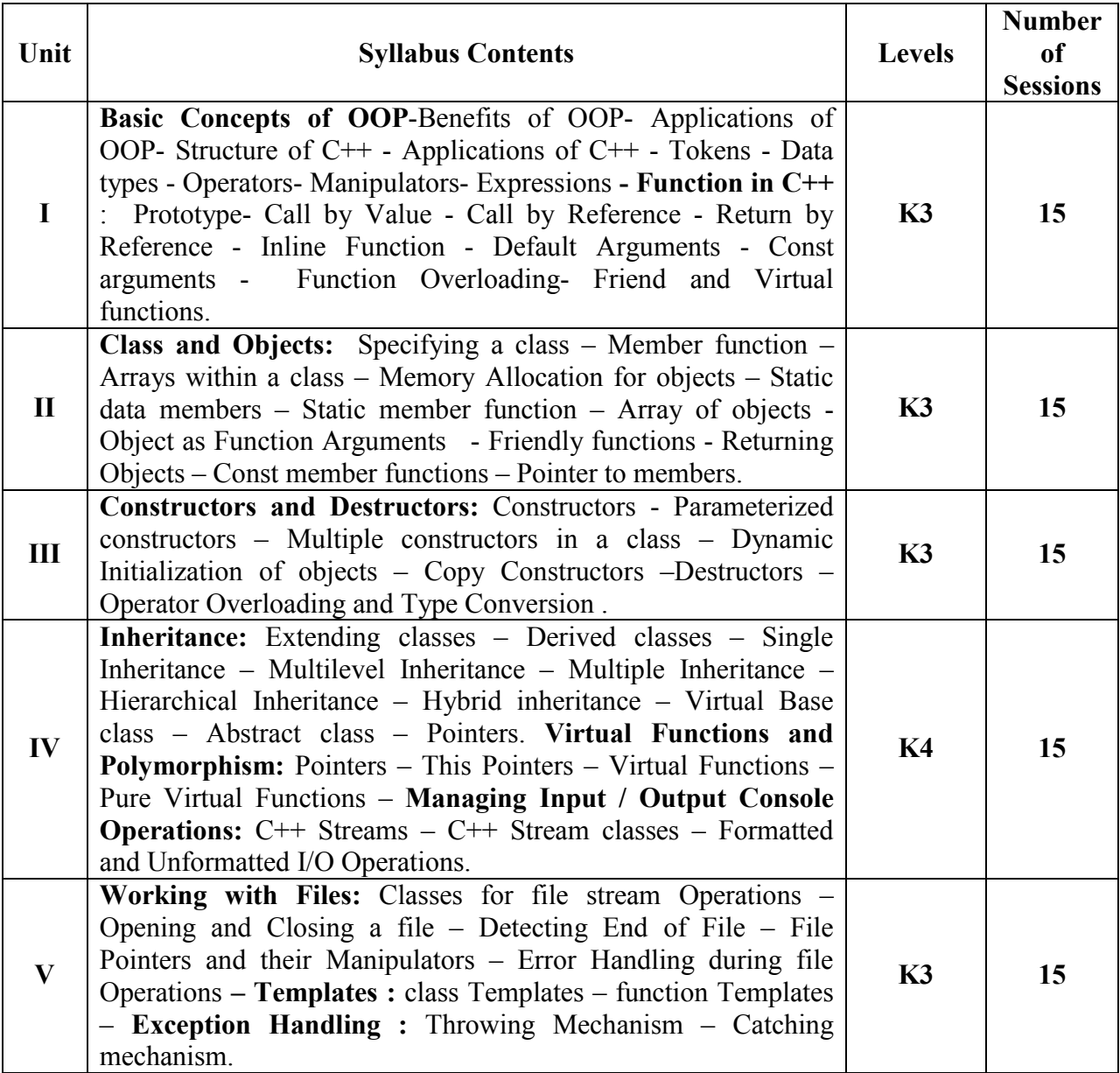

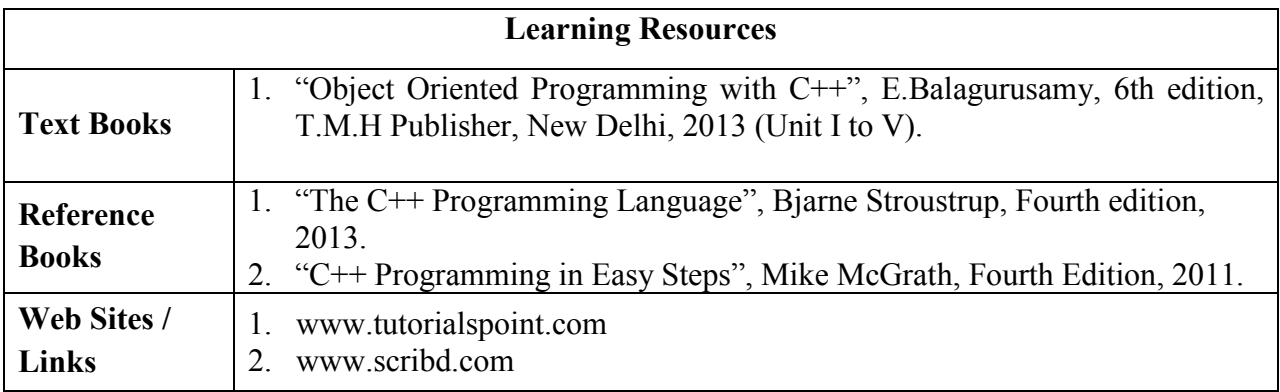

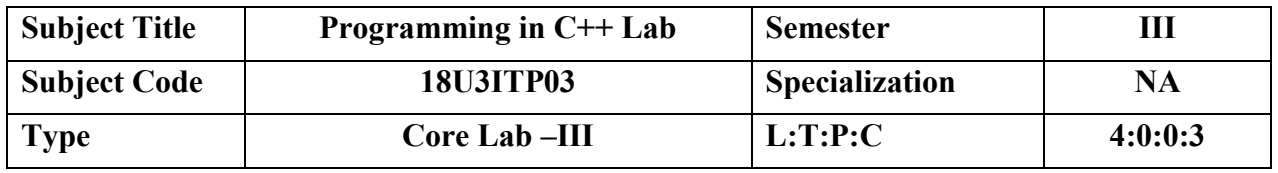

- To understand the Program using Class and Objects.
- To learn how to group the datatypes and functions within the class
- To learn how to use objects and relate with each other using various functions

### **COURSE OUTCOMES**

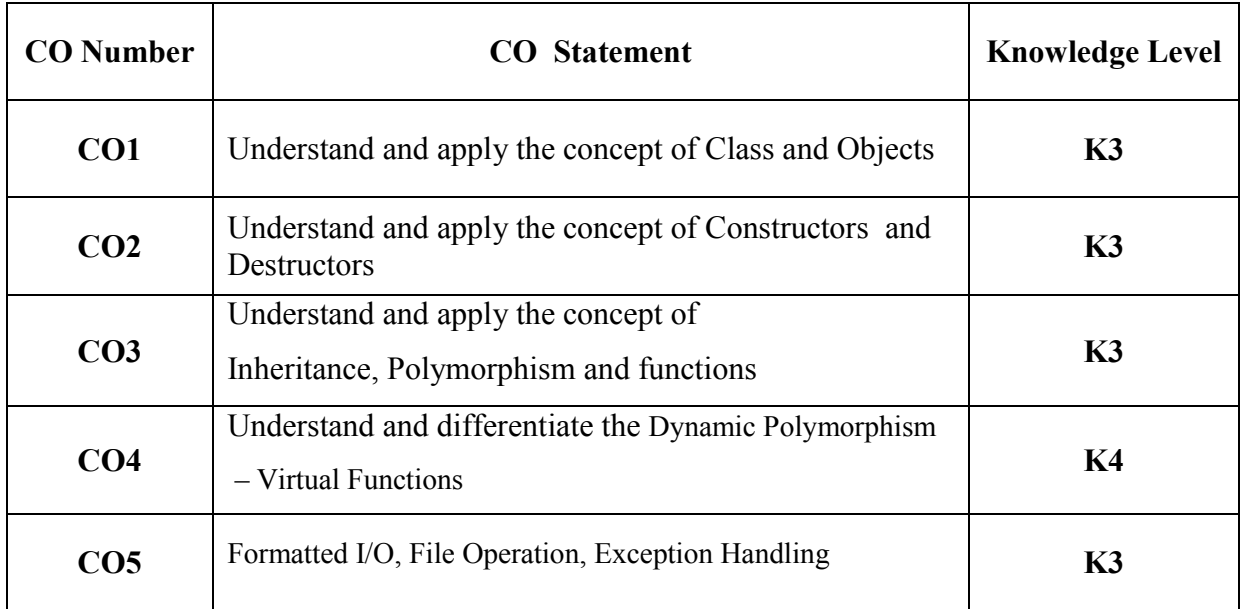

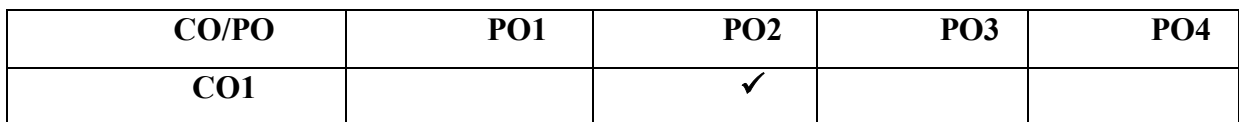

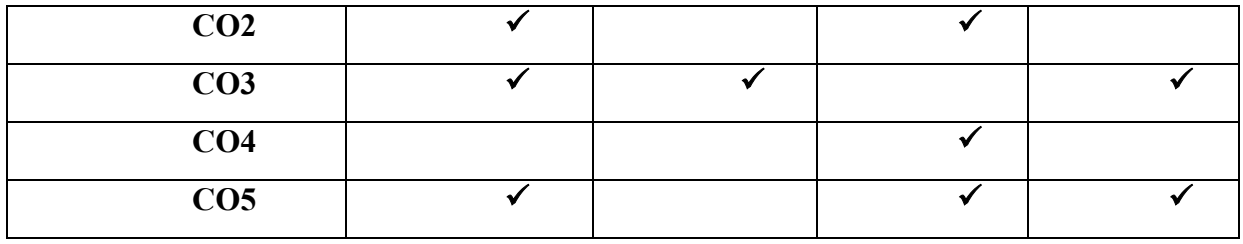

#### **List of Programs**

**Use Dev C or Linux C to compile and run the C++ Programs.**

- 1. Write a C++ program using Classes and Objects.
- 2. Write a C++ program for Constructors & Destructors.
- 3. Write a C++ program for Array of objects, Passing objects as Function arguments.
- 4. Write a C++ program for Inline Functions
- 5. Write a C++ program for Function overloading
- 6. Write a C++ program for Operator overloading
- 7. Write a C++ program for Inheritance (All Types)
- 8. Write a C++ program for Dynamic Polymorphism Virtual Functions.
- 9. Write a C++ program for Formatted I/O and File Operation.
- 10. Write a C++ program for Templates
- 11. Write a C++ program for Exception Handling
- 12. Write a C++ program for Friend Function

- To Introduce UNIX and LINUX workstations.
- Develop a Deeper understanding of operating systems their functions and services.
- To learn the fundamentals of the UNIX and LINUX Commands.

#### **COURSE OUTCOMES**

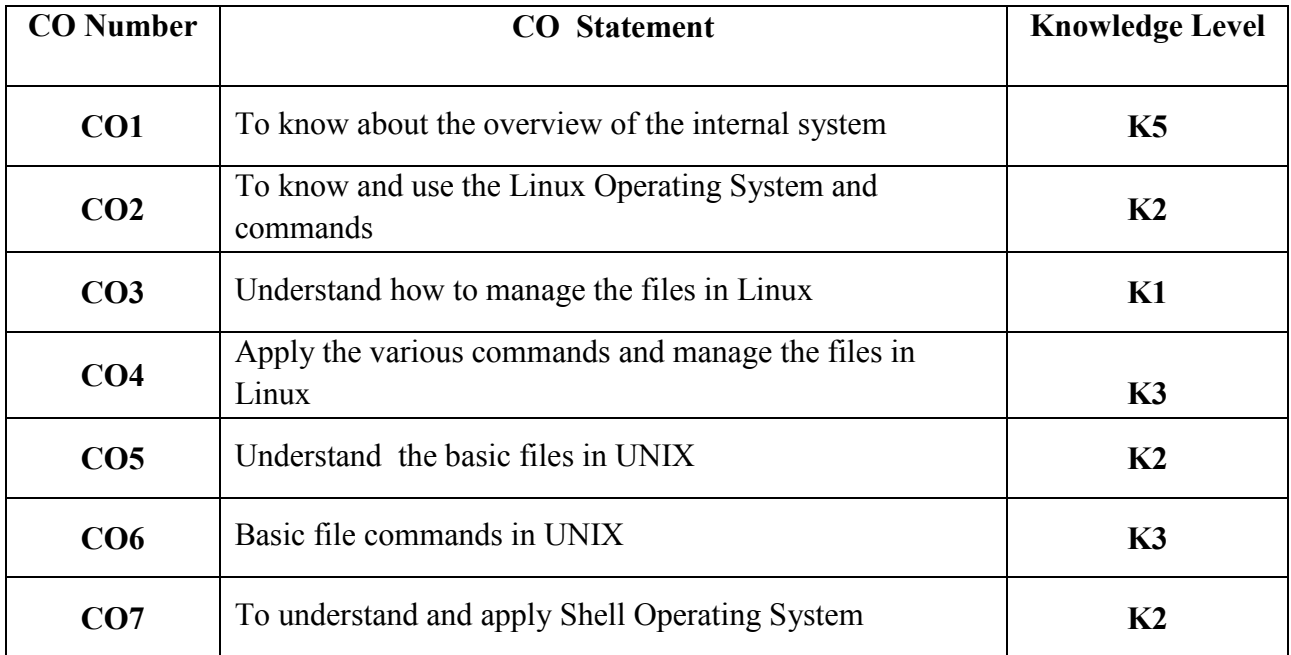

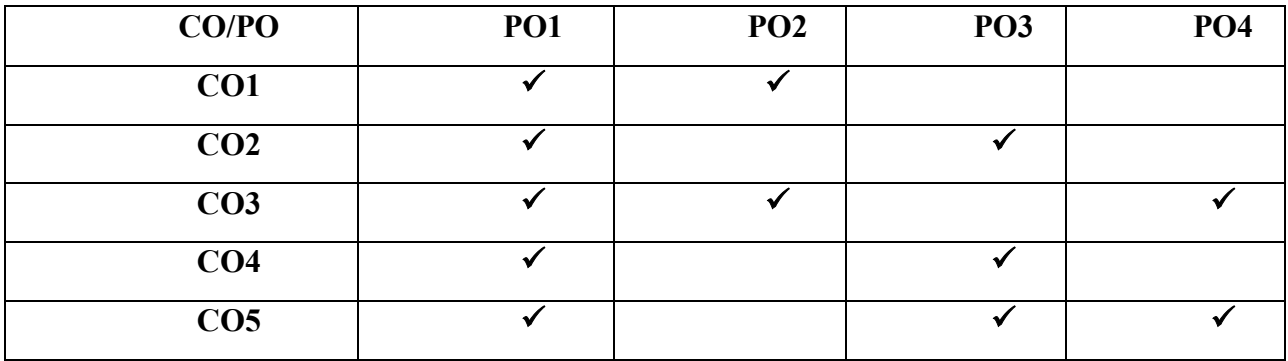

#### **List of Programs**

- 1. Shell script to find a factorial of a given number.
- 2. Shell script to check whether the given number is even or odd.
- 3. Shell Script to print all prime numbers between m and n.
- 4. Shell script to reverse a given number and check whether it is palindrome or not.
- 5. Shell script to find maximum and minimum of a given set.
- 6. Shell script to count total number of vowels in a given string.
- 7. Write a menu driven program to calculate 1. Simple Interest 2. Compound Interest.
- 8. Shell script to create a file contains the following fields: Student no, Student name, age, sex, height and weight. Print all the details in a neat format.
- 9. Shell script to create emp file containing empname, empno, deptno and designation.
	- a. Display empname and empno of any particular dept and the count of employees. b. Display empname and empno of employees who are not managers.
- 10. Shell script to create two data file and compare them to display unique and common entries.
- 11. Shell script to wish according to the day time.
- 12. Execution of various file/directory handling commands
	- a. pwd command
	- b. cd command
	- c. ls command
	- d. rm command
	- e. mv command
	- f. cat command
	- g. cp command
	- h. echo command
	- i. mkdir command
	- j. rm command
- 13. To search a pattern using grep and fgrep command
- 14. Filter commands & Pipe Commands
- 15. Managing Documents Command
- 16. Communicating with other users in Linux Command

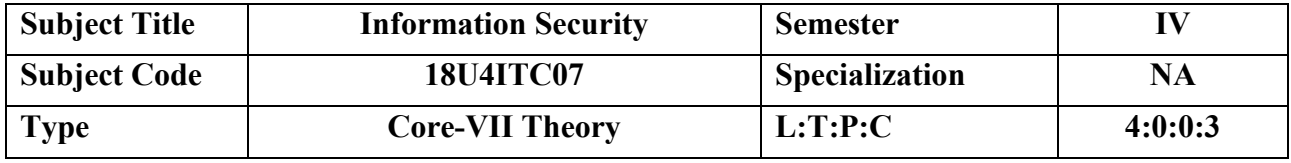

- To understand the fundamentals of Cryptography
- To acquire knowledge on standard algorithms used to provide confidentiality, integrity and authenticity.
- To understand the various key distribution and management schemes.
- To understand how to deploy encryption techniques to secure data in transit across data networks
- To design security applications in the field of Information technology

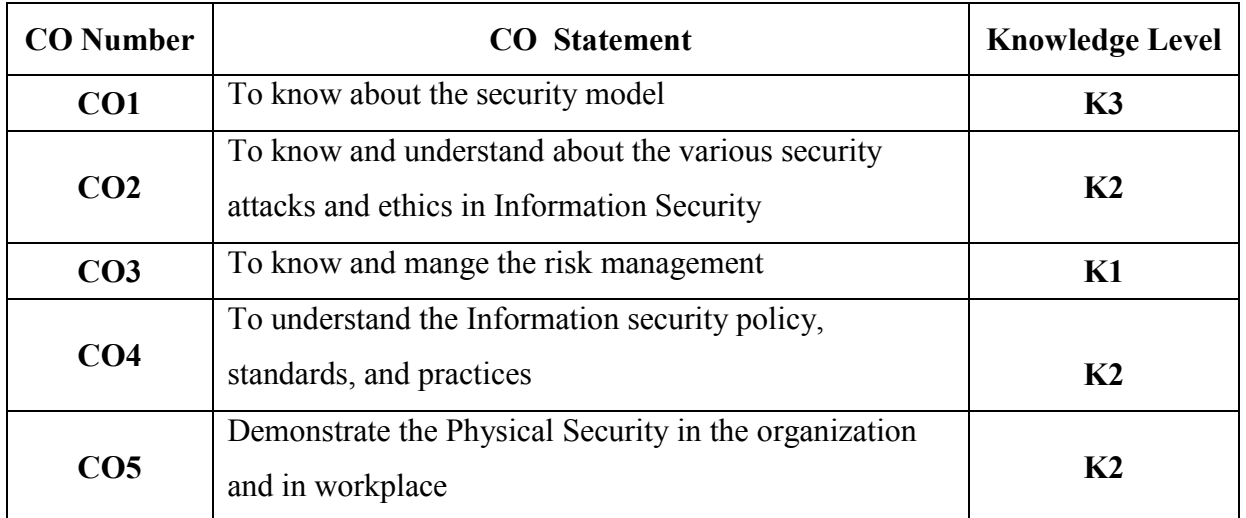

## **COURSE OUTCOMES**

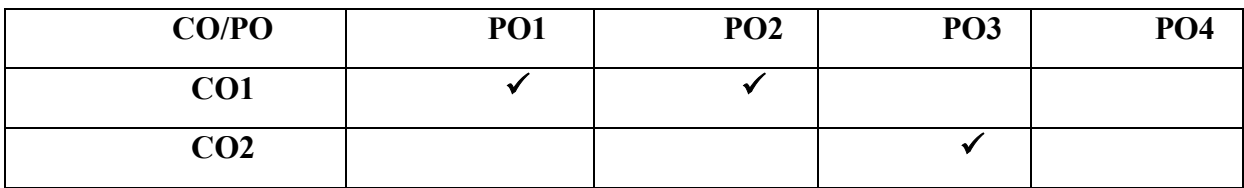

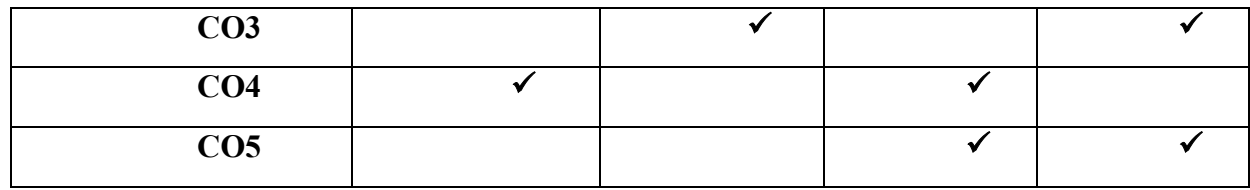

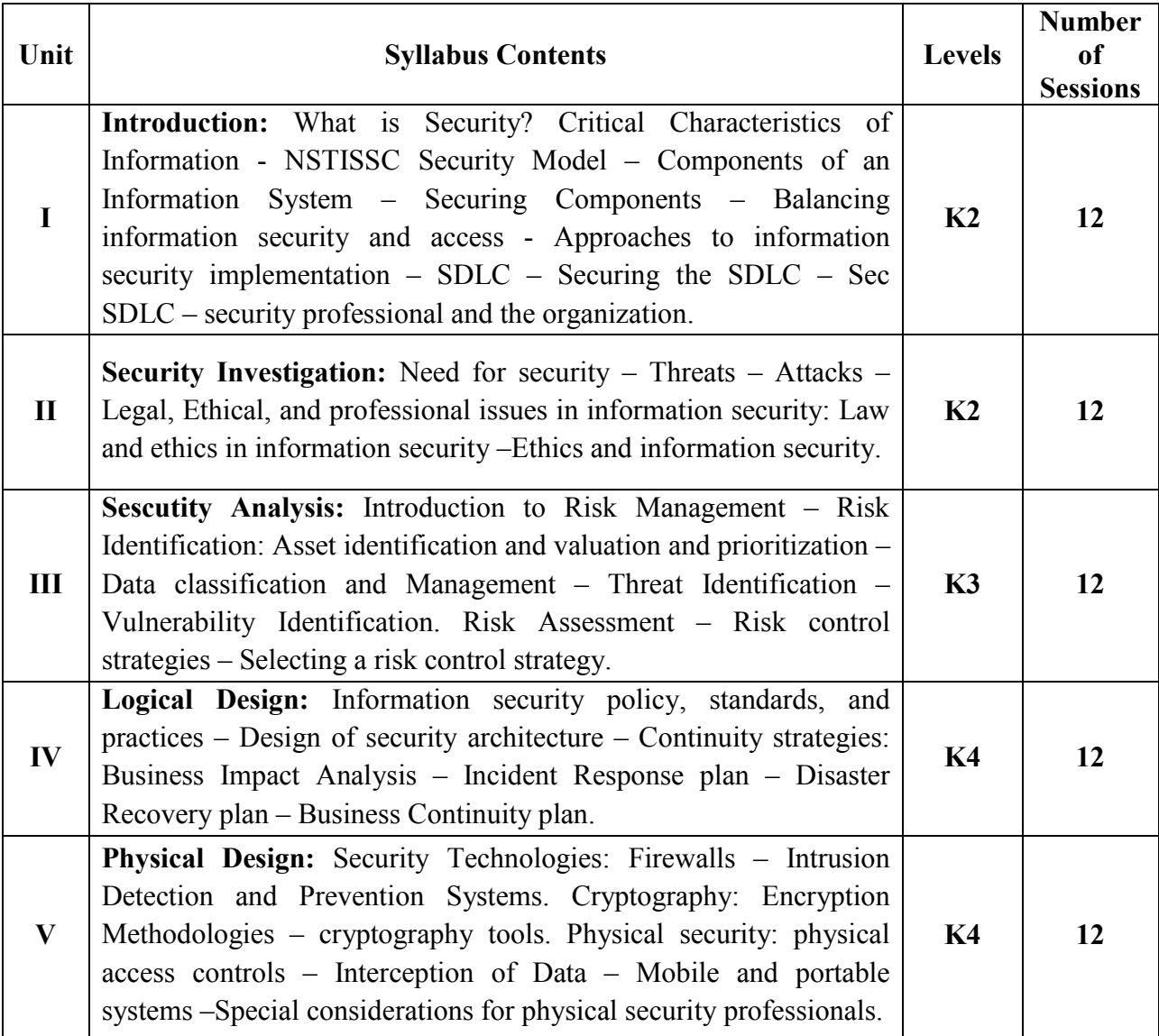

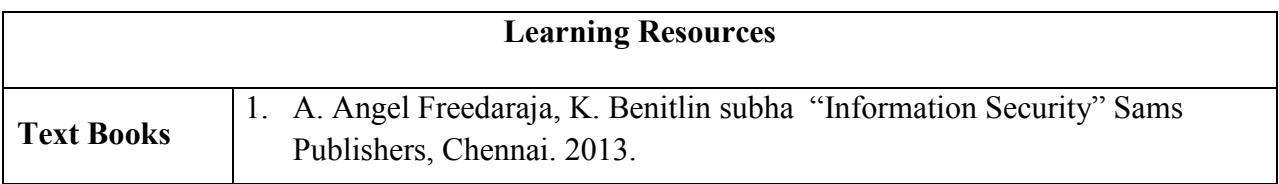

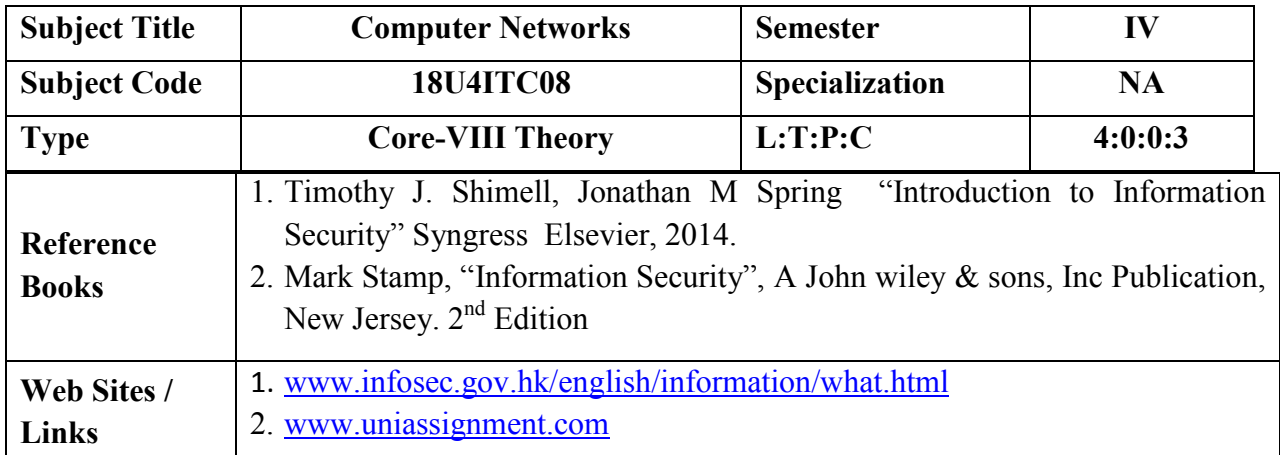

### **COURSE OBJECTIVE**

- To learn the concepts of state of art in network protocols, architecture and applications.
- Understand the division of network functionalities into layers.
- Aimed at giving basic understanding about system security. To understand the concepts of computer security, cryptography, secure protocols, detection and other security techniques.
- To understand the salient facets of information security basics and the basics of risk management.
- To provide an understanding of principal concepts, major issues, technologies, and basic approaches in information security.
- Master the key concepts of information security and how they "work."

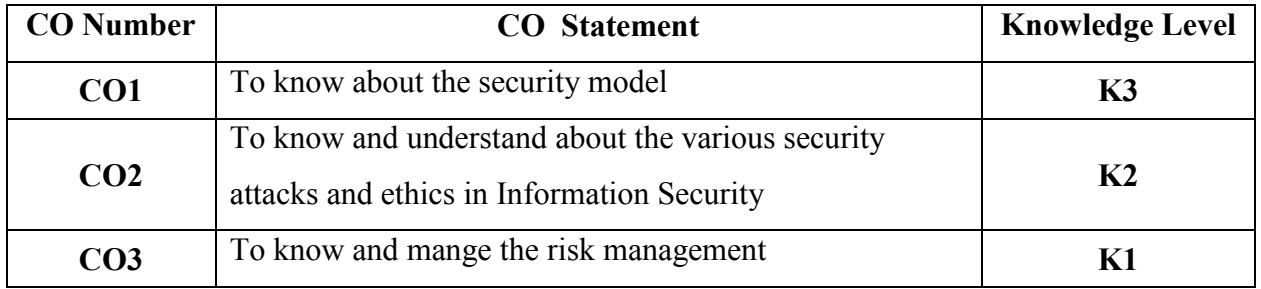

#### **COURSE OUTCOMES**

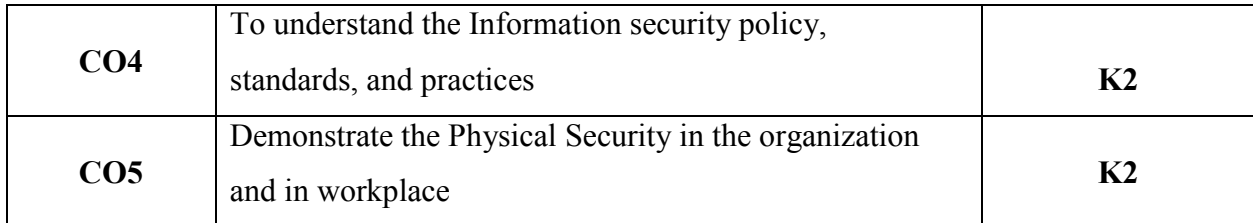

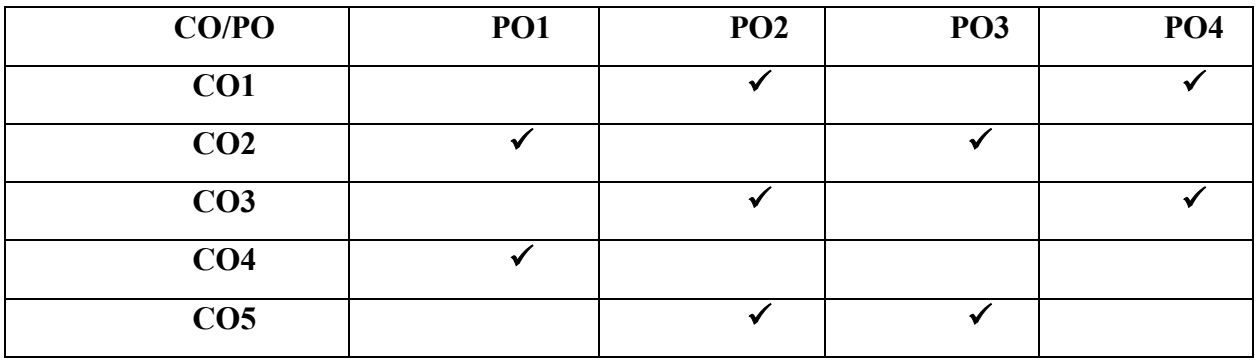

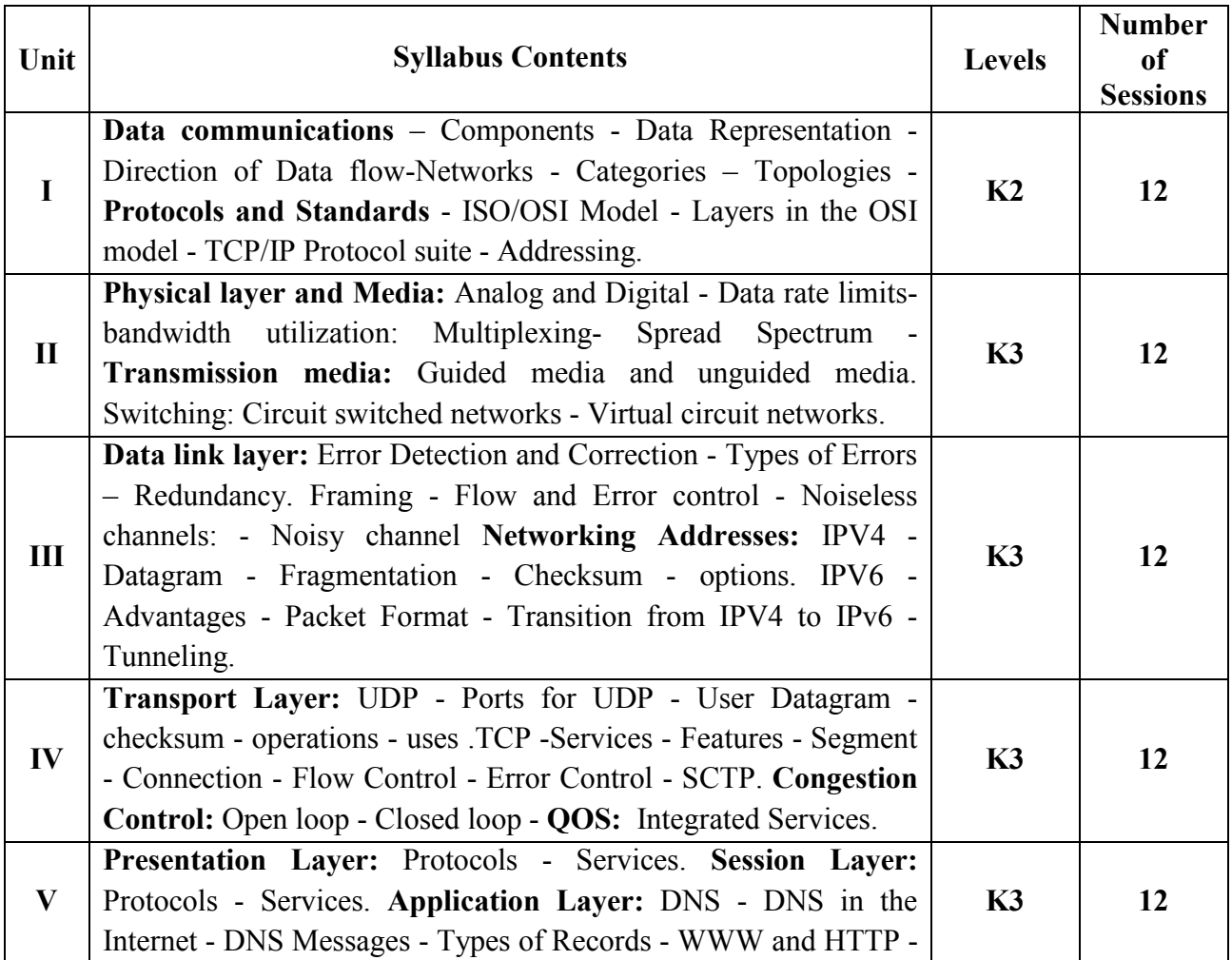

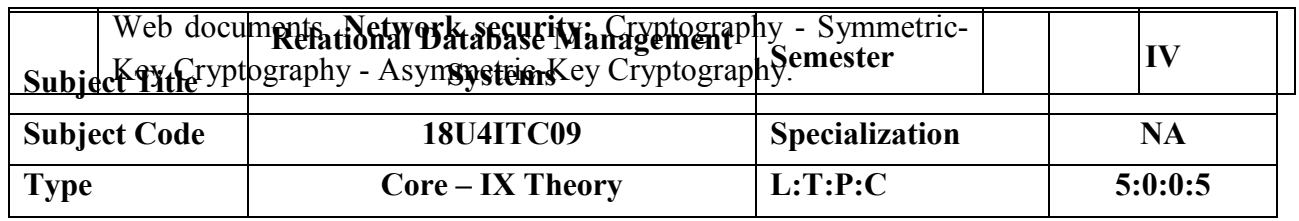

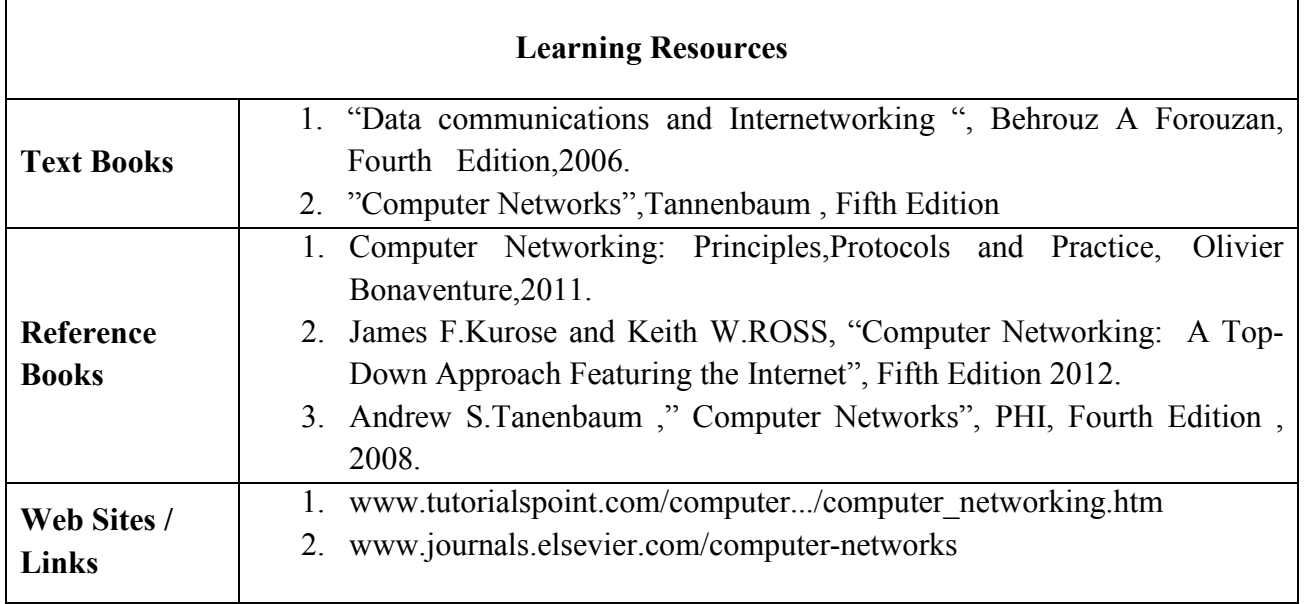

## **COURSE OBJECTIVE**

- To learn the fundamentals of data models and to conceptualize and depict a database system using ER diagram.
- To make a study of SQL and relational database design.
- To understand the internal storage structures, this will help in physical DB design.
- To know the fundamental concepts of transaction processing- concurrency control techniques and recovery procedure.
- To have an introductory knowledge about the Storage and Query processing techniques **COURSE OUTCOMES**

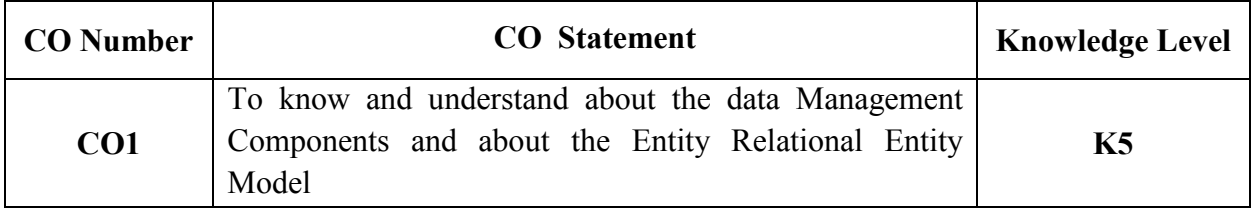

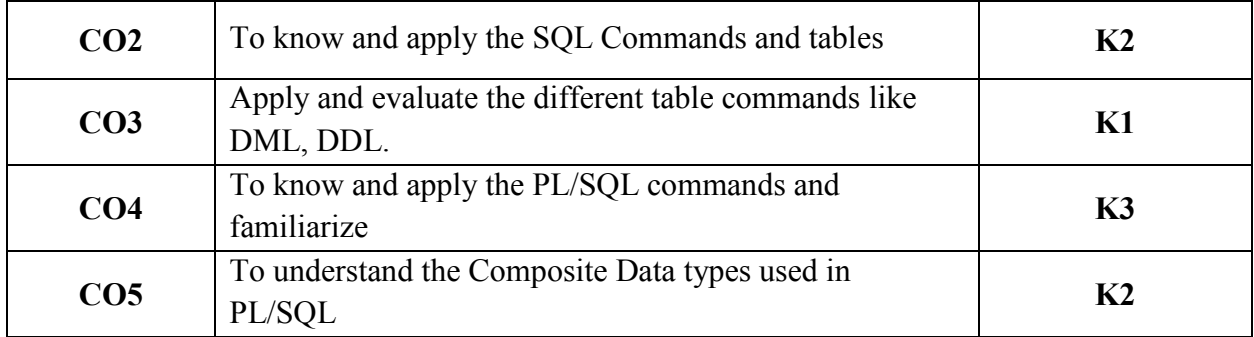

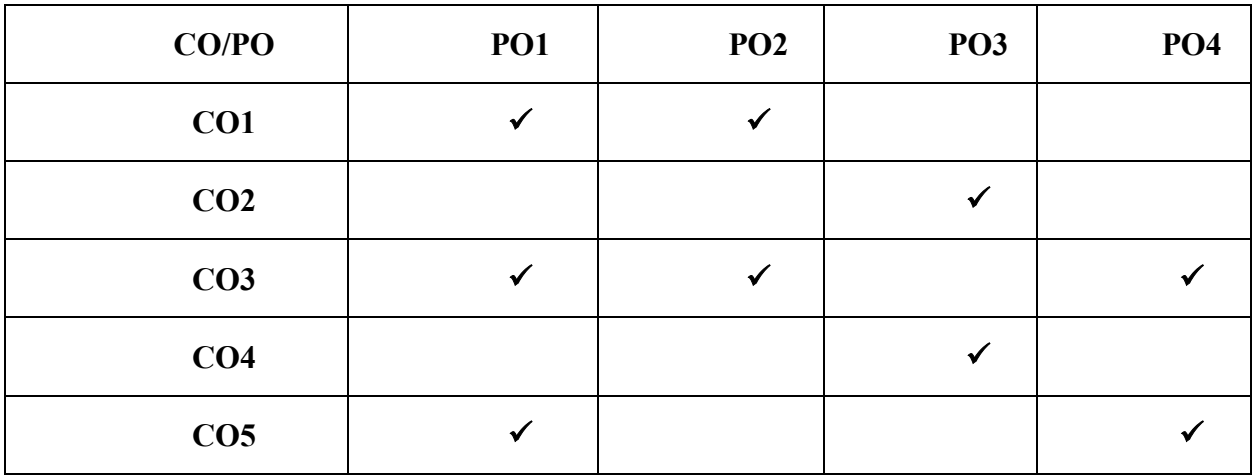

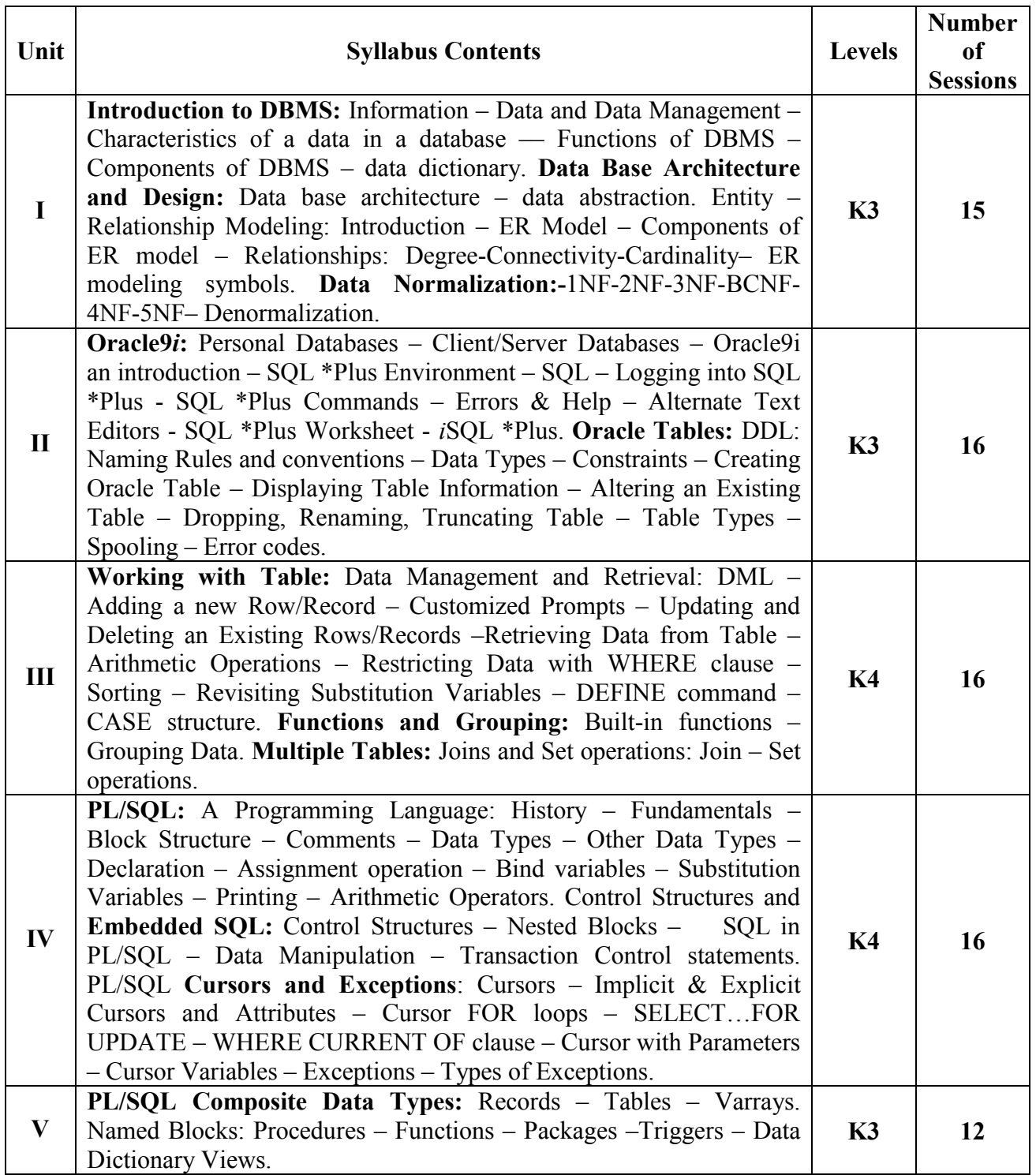

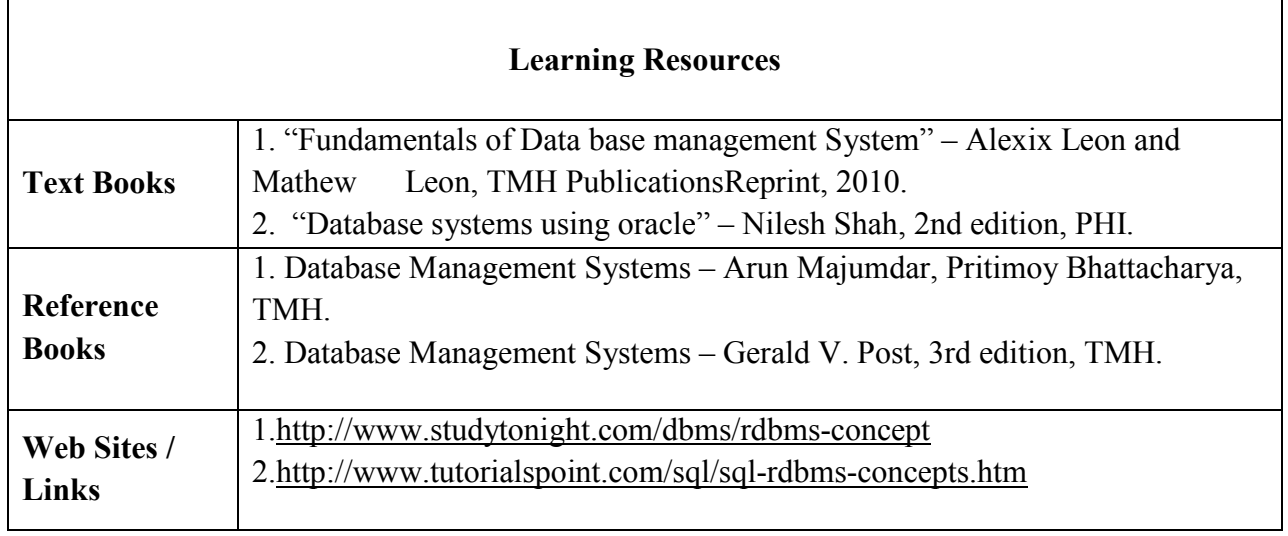

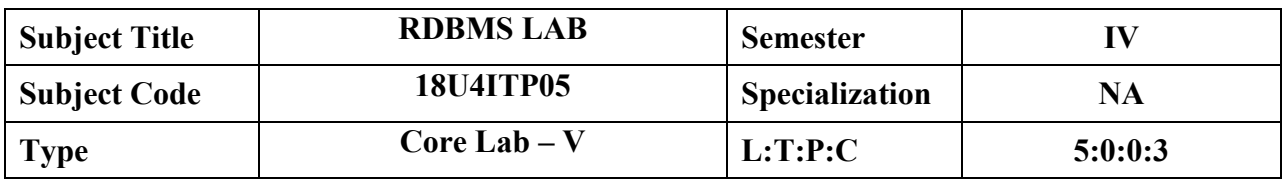

- To know the basic commands in SQL
- To understand the DML ,DDL Statements
- To familiarize in the Data Schemes
- To understand and program in PL/SQL

#### **COURSE OUTCOMES**

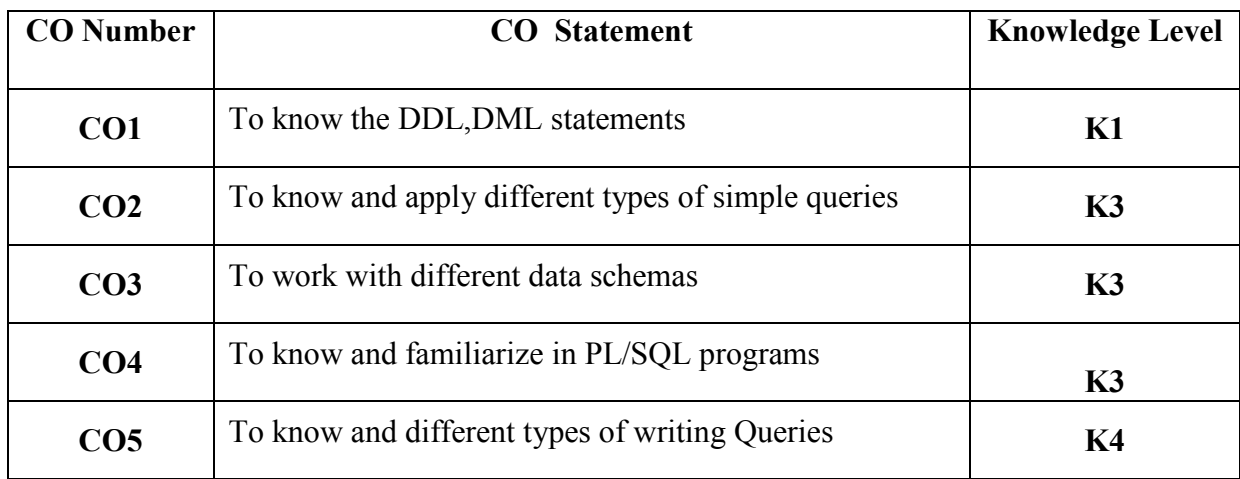

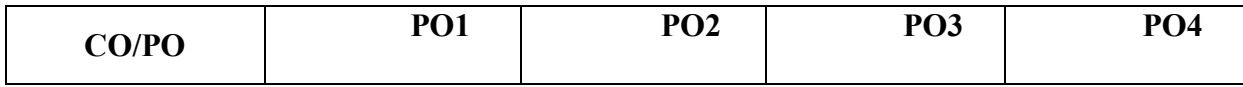

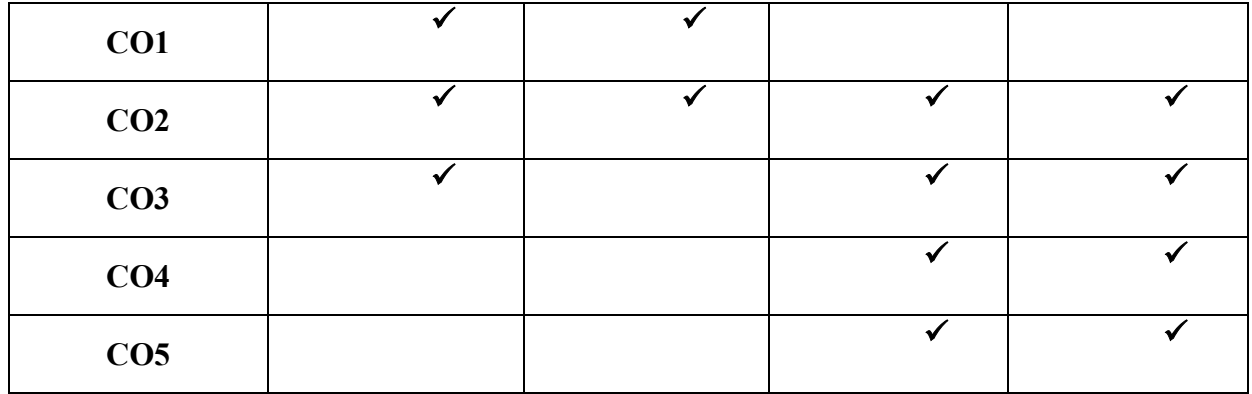

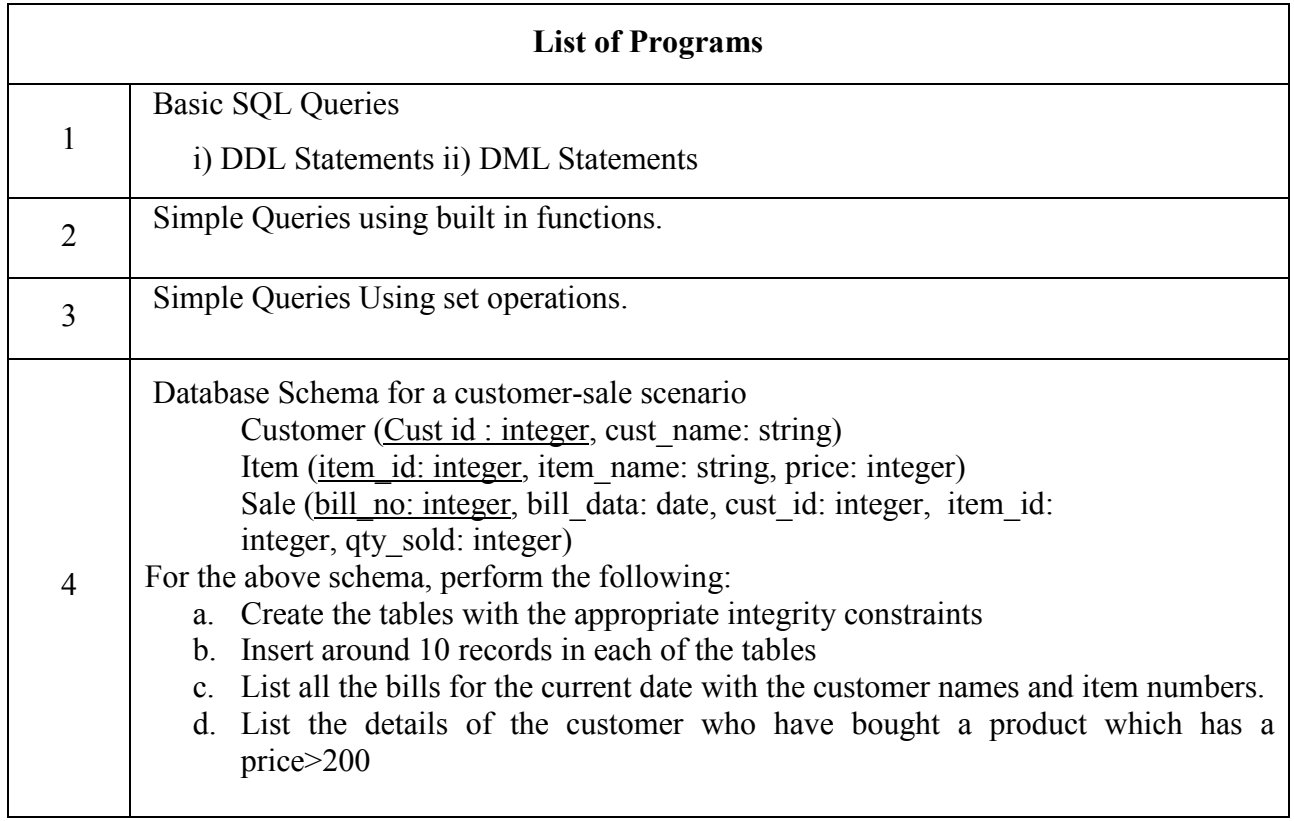

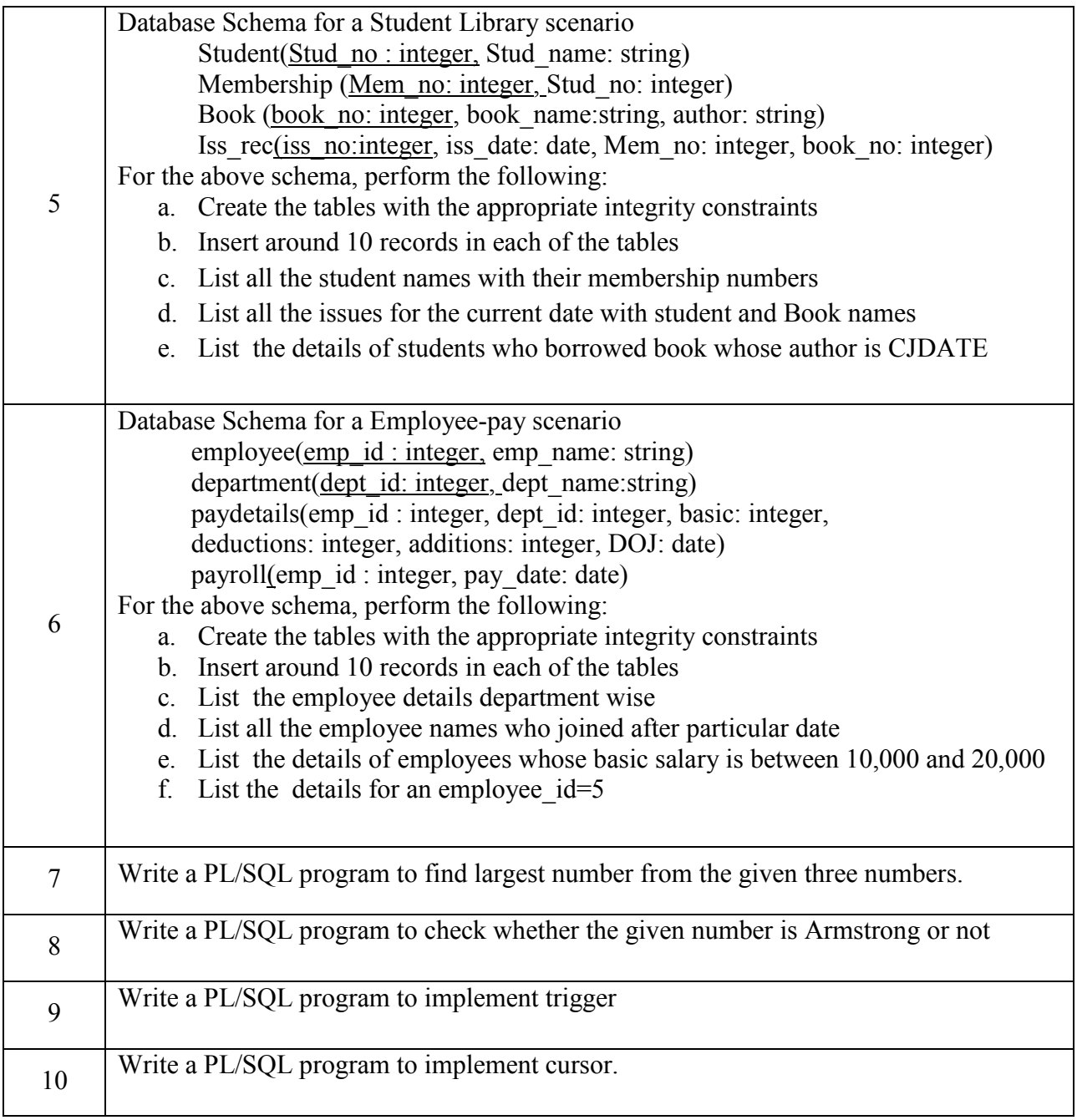

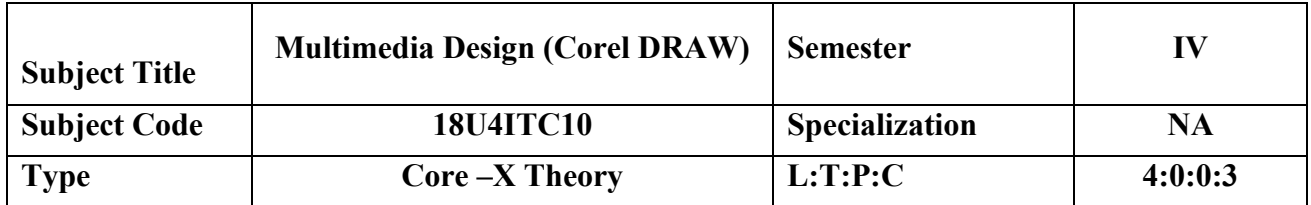

- To create illustrations, page layout, web graphics.
- Students can able to use their own designing skills with these applications to create stunning illustrations, logos, advertisement.

### **COURSE OUTCOMES**

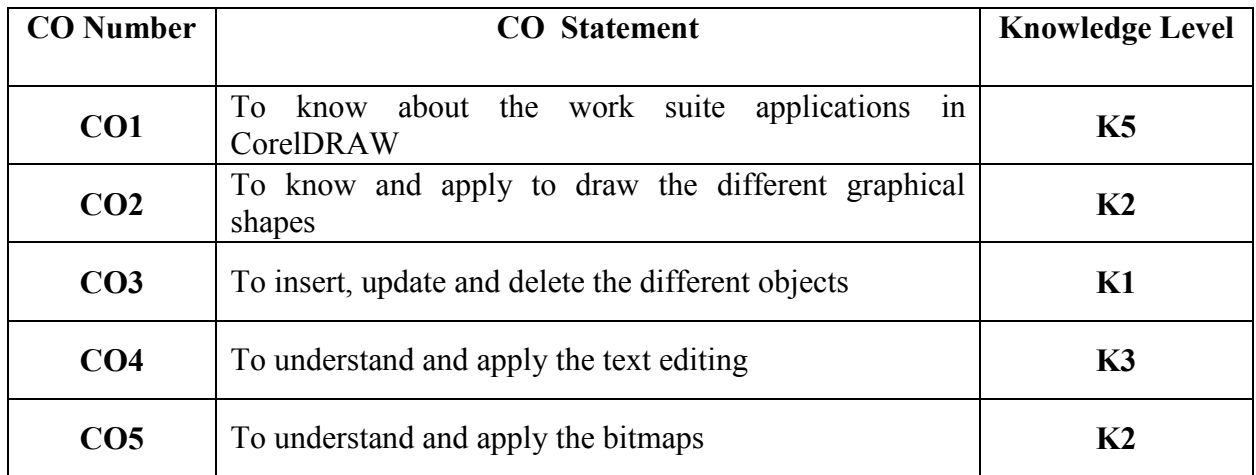

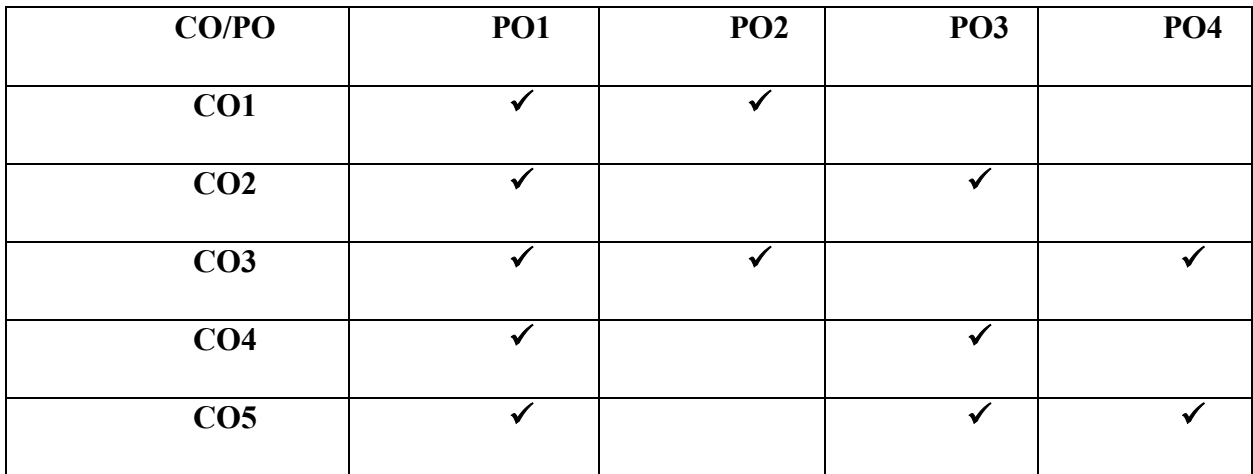

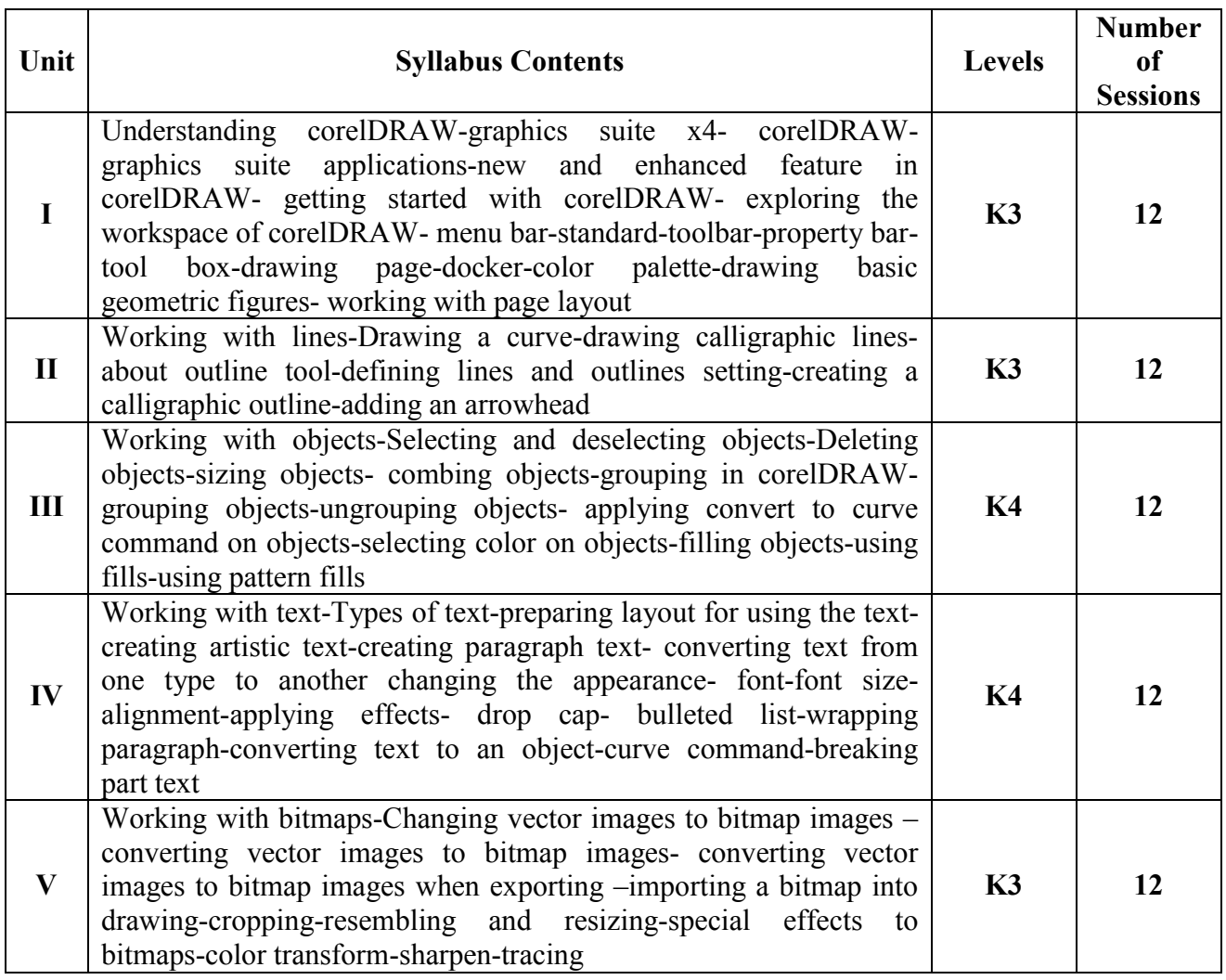

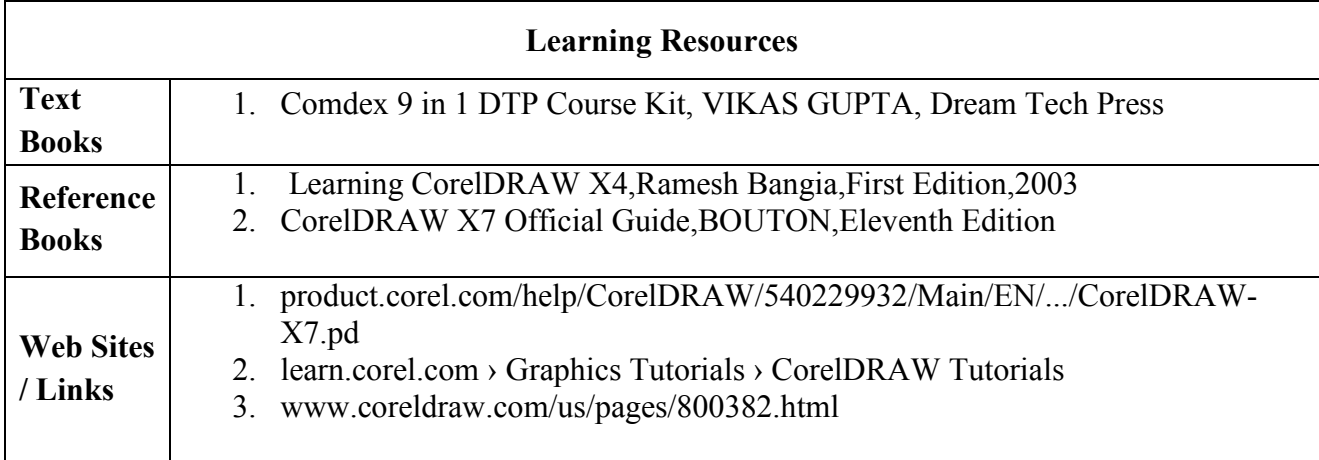

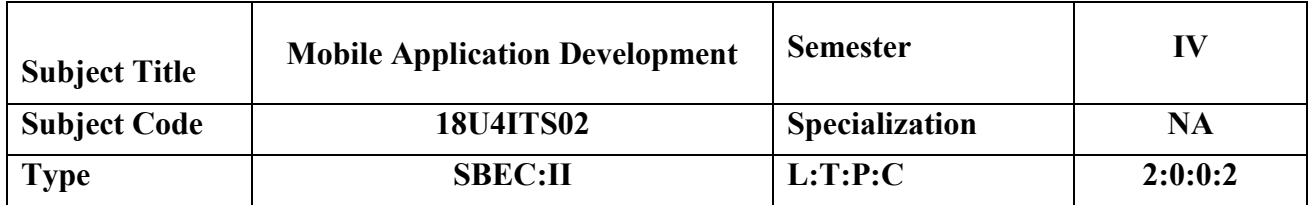

- Gain a basic understanding of computer architecture and object oriented programming.
- Understand Mobile application Design Principles.
- Identify need and opportunity in app markets.

#### **COURSE OUTCOMES**

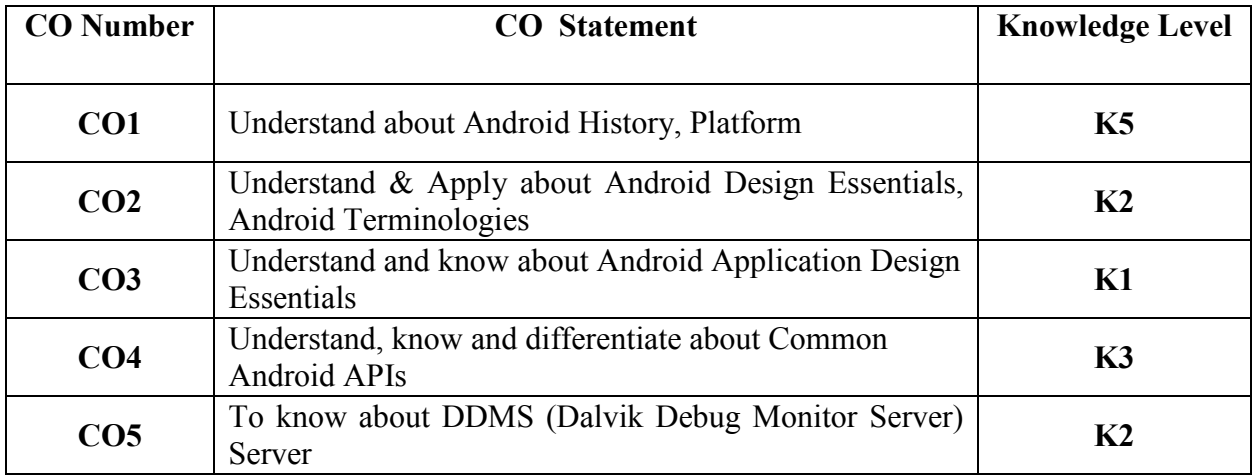

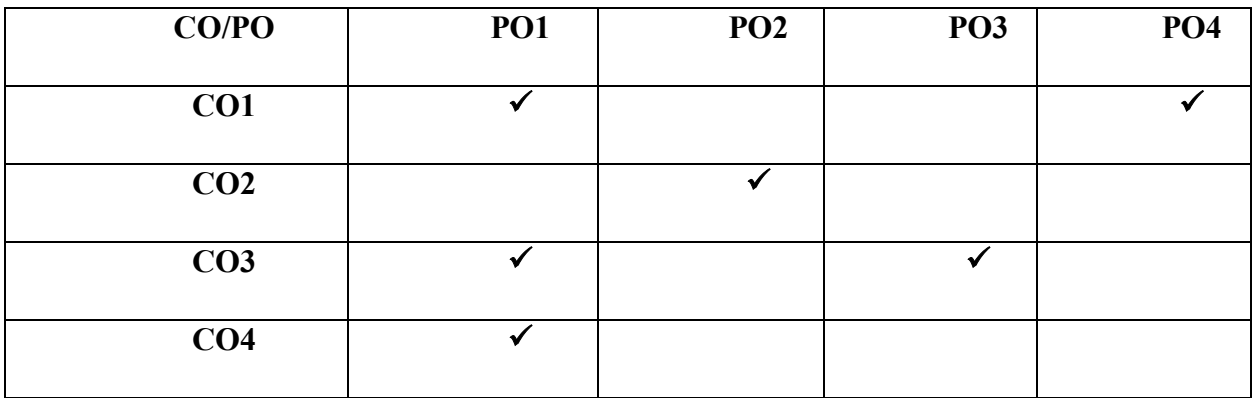

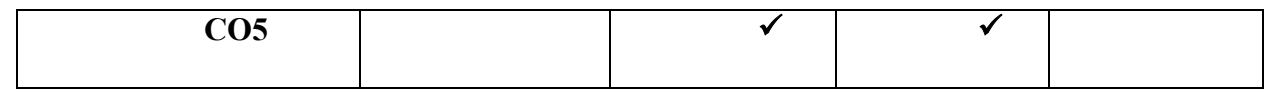

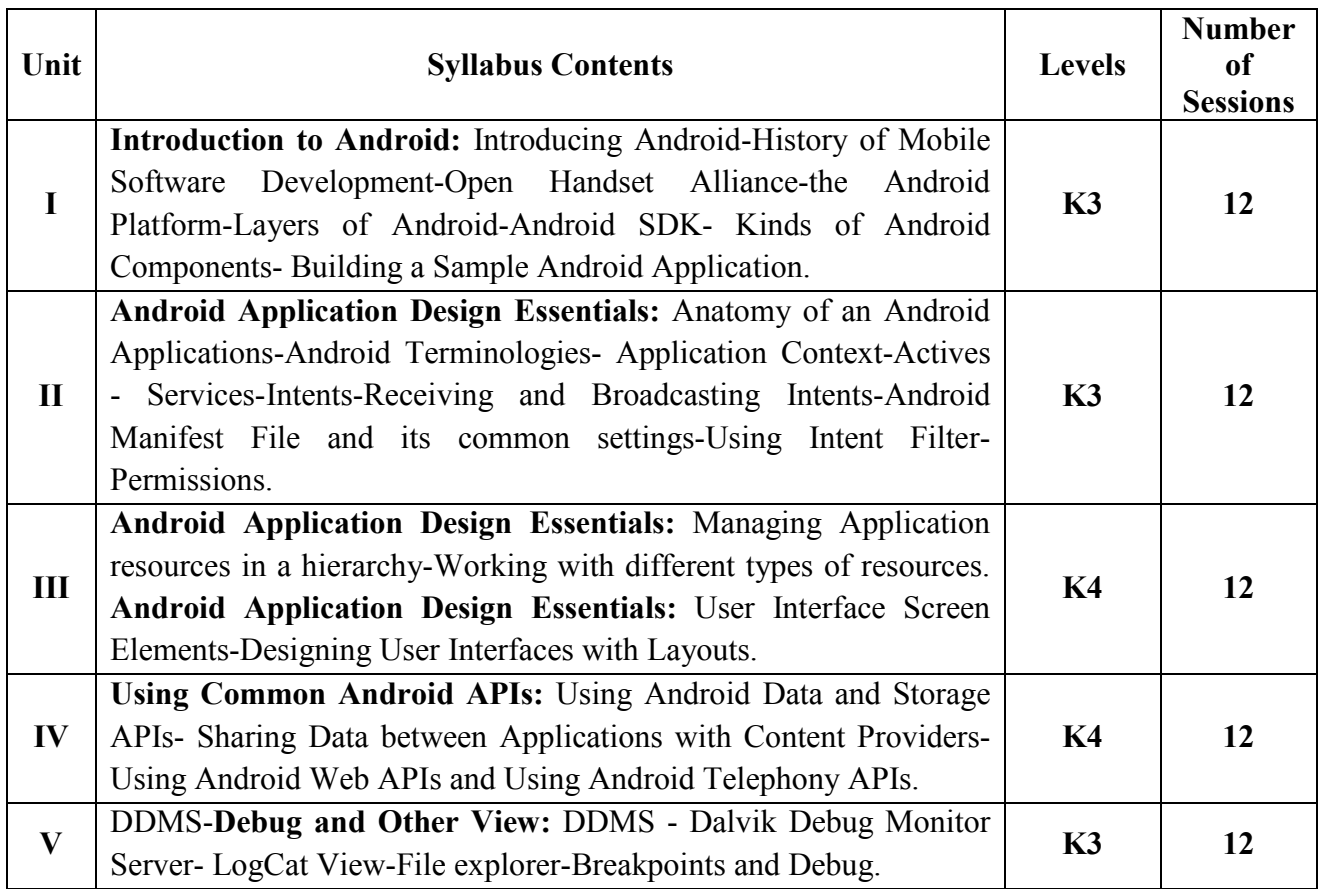

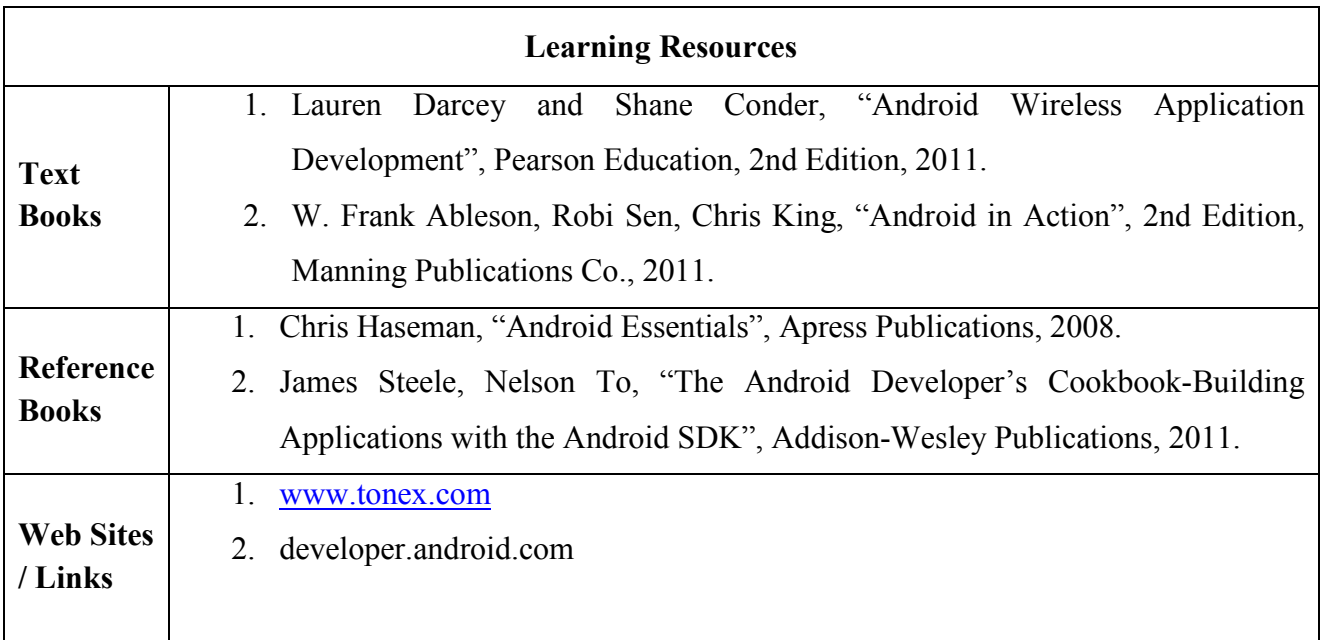

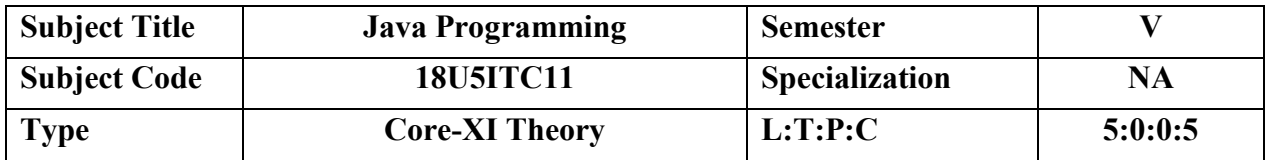

- To know how to program in the Java programming language,
- To develop knowledge of object-oriented paradigm in the Java programming language.
- Apply and use of Java in a variety of technologies and on different platforms.

### **COURSE OUTCOMES**

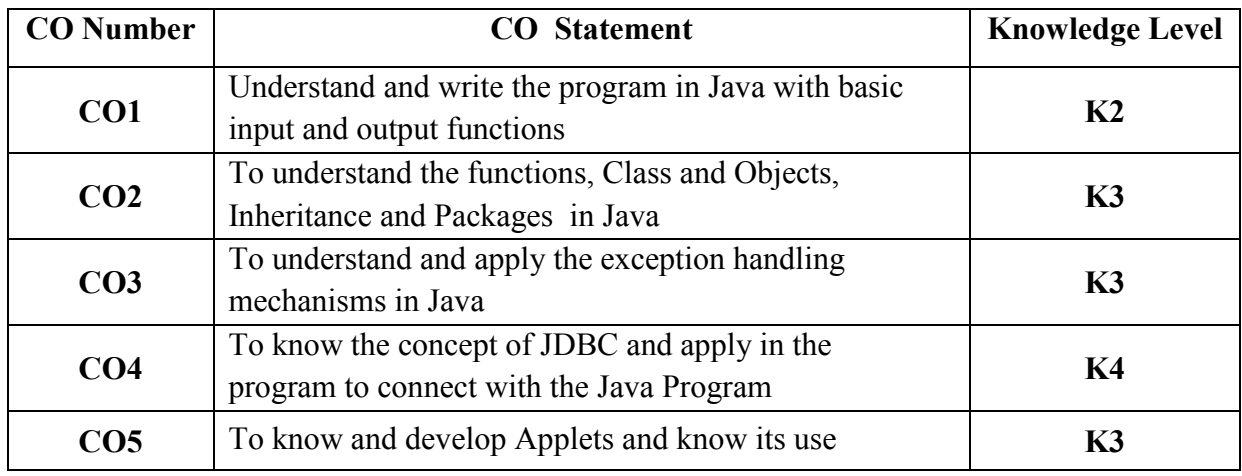

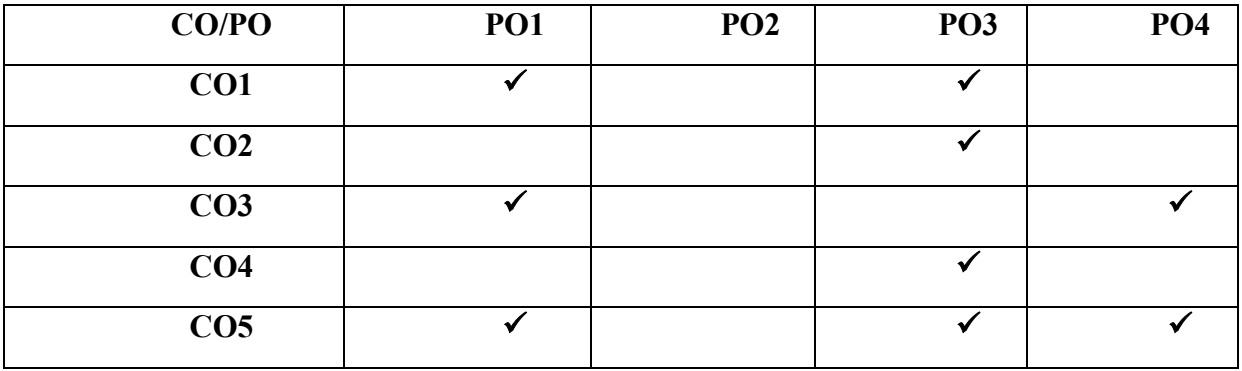

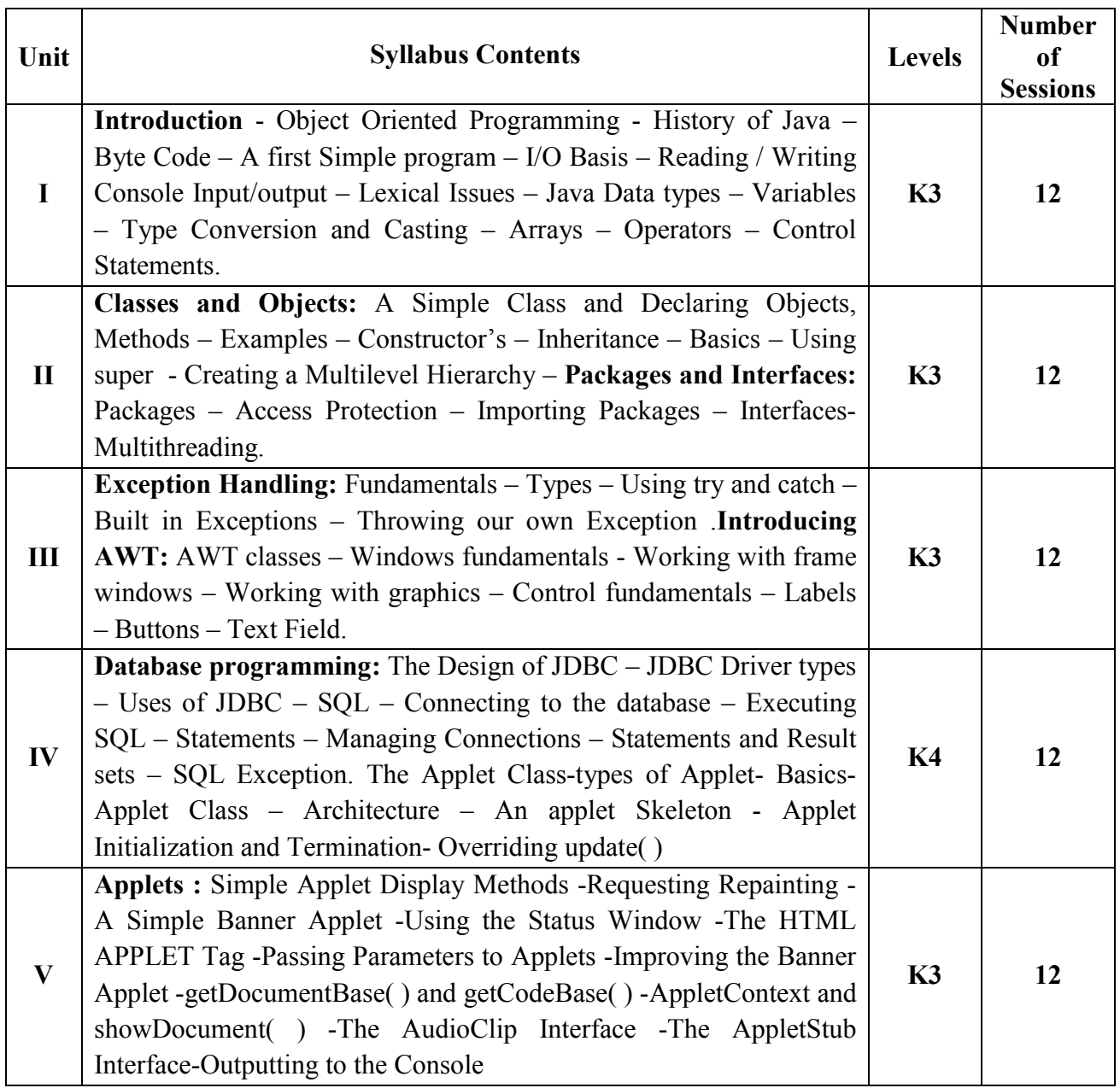

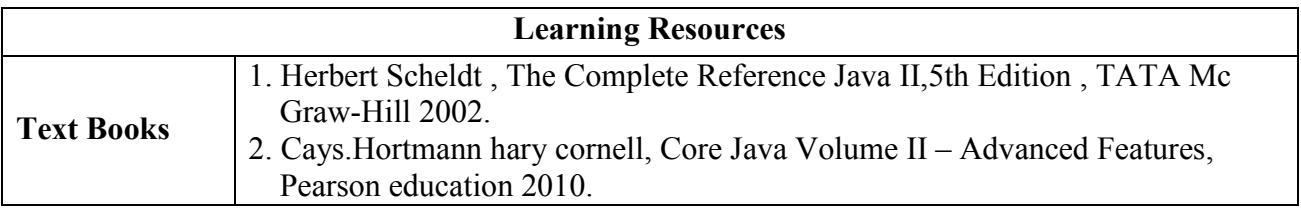

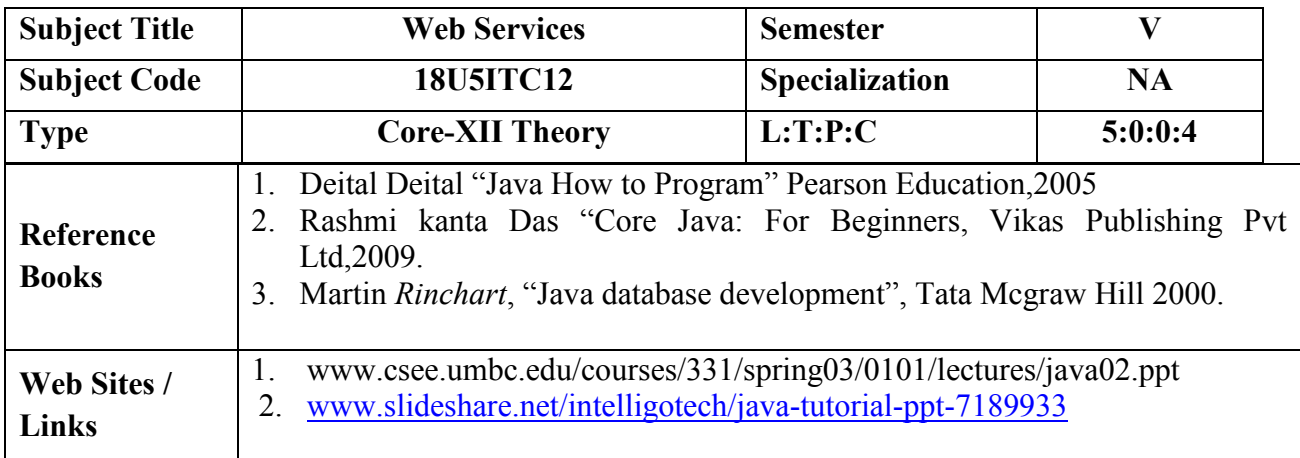

### **COURSE OBJECTIVE**

The student should be made to,

- Understand and write well-formed XML documents
- Write the schema for the given XML documents in both DTD and XML Schema languages
- Format XML data to the desired format
- Parse XML documents by using DOM, SAX
- Create, deploy, and call Web services

## **COURSE OUTCOMES**

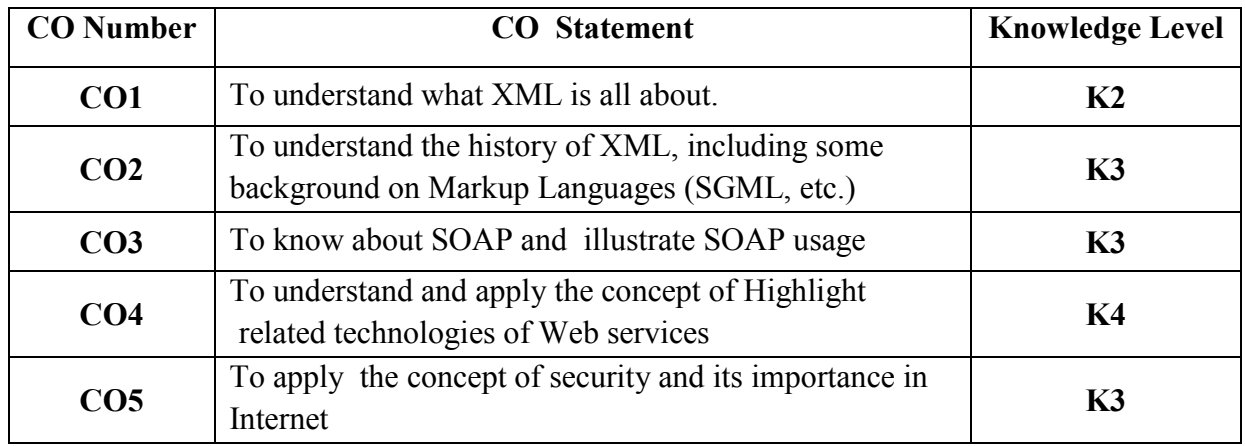

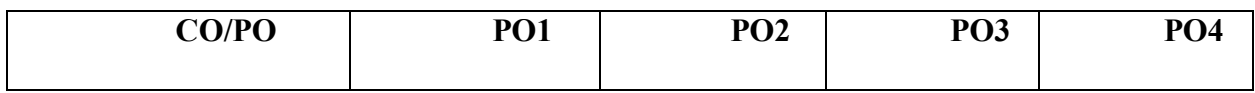

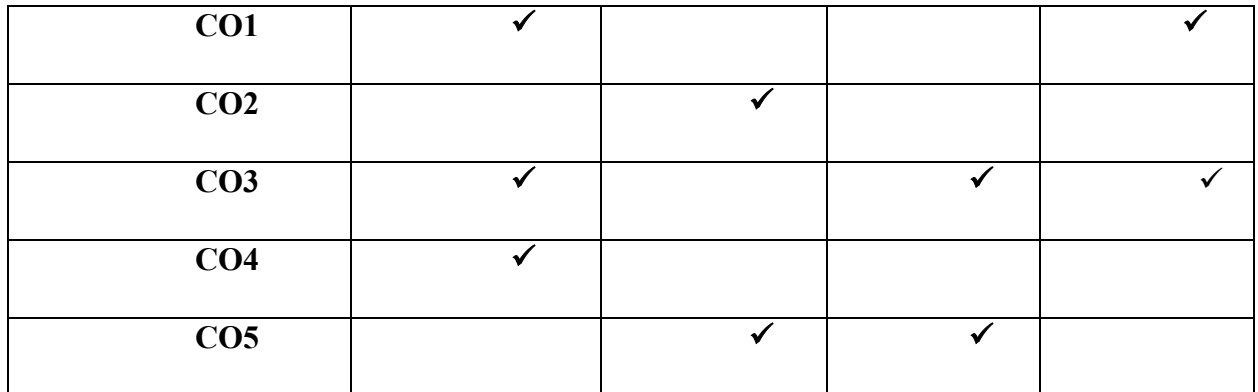

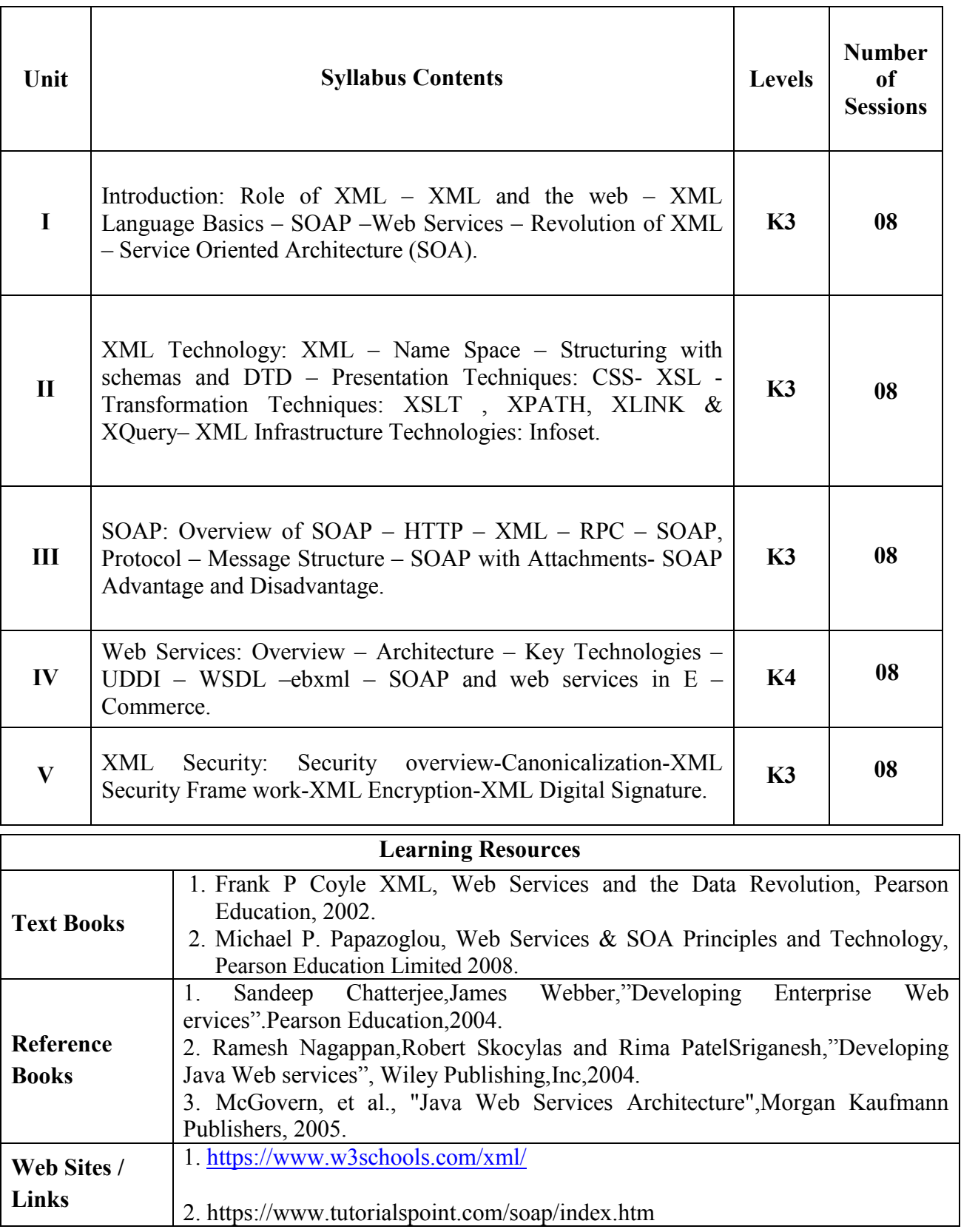

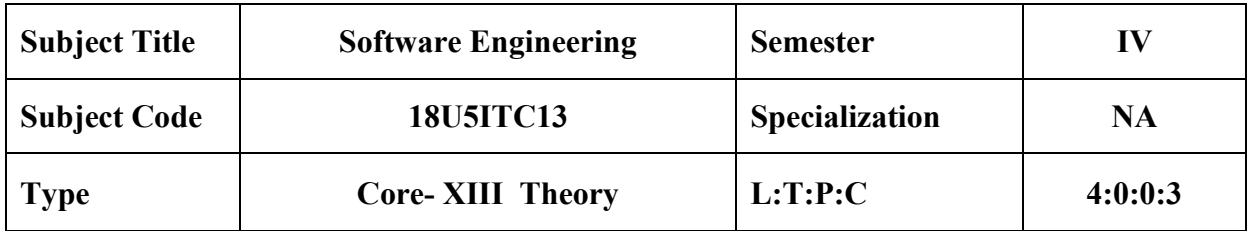

- Introduce software engineering basics
- To Learn Cost Estimation, Design notations and Software testing.

#### **COURSE OUTCOMES**

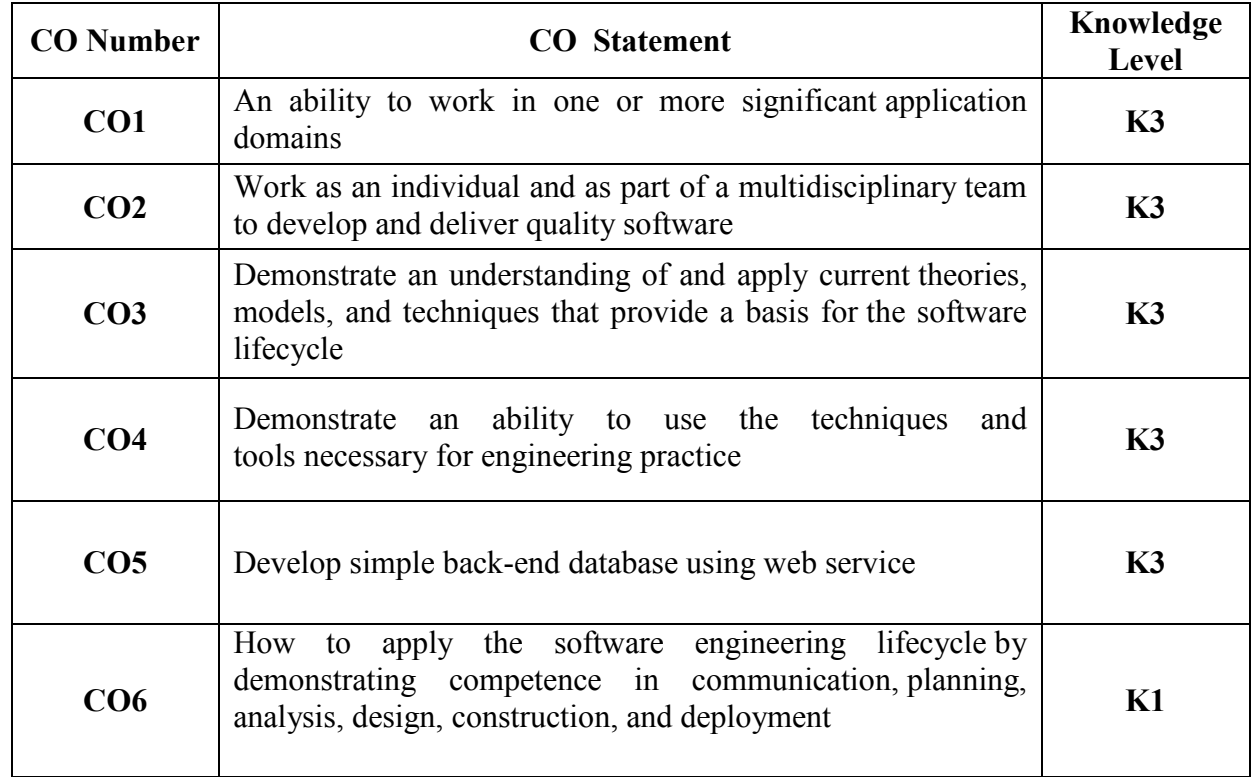

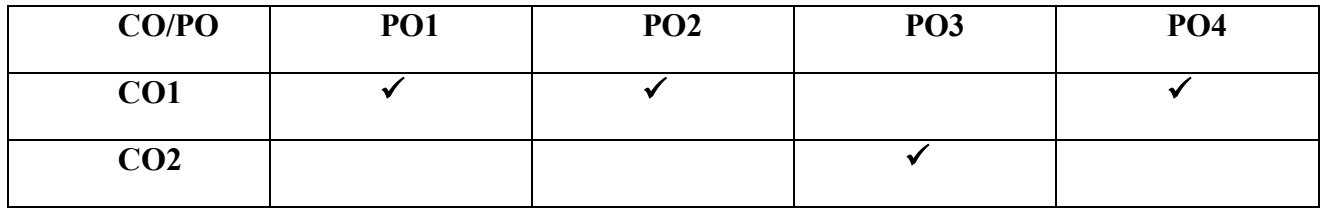

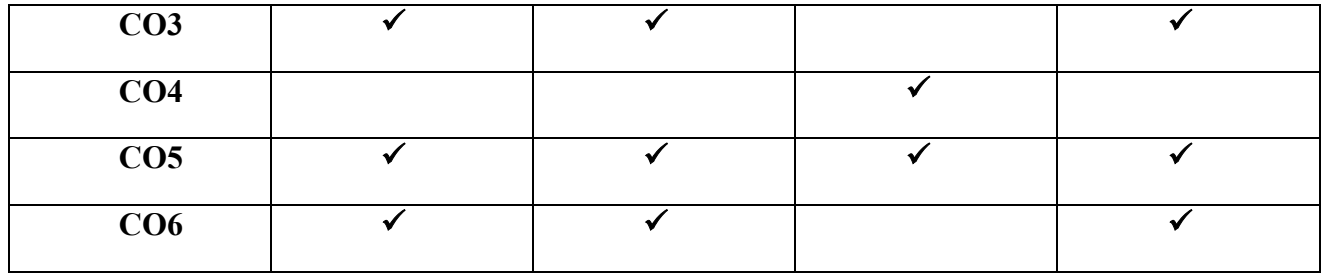

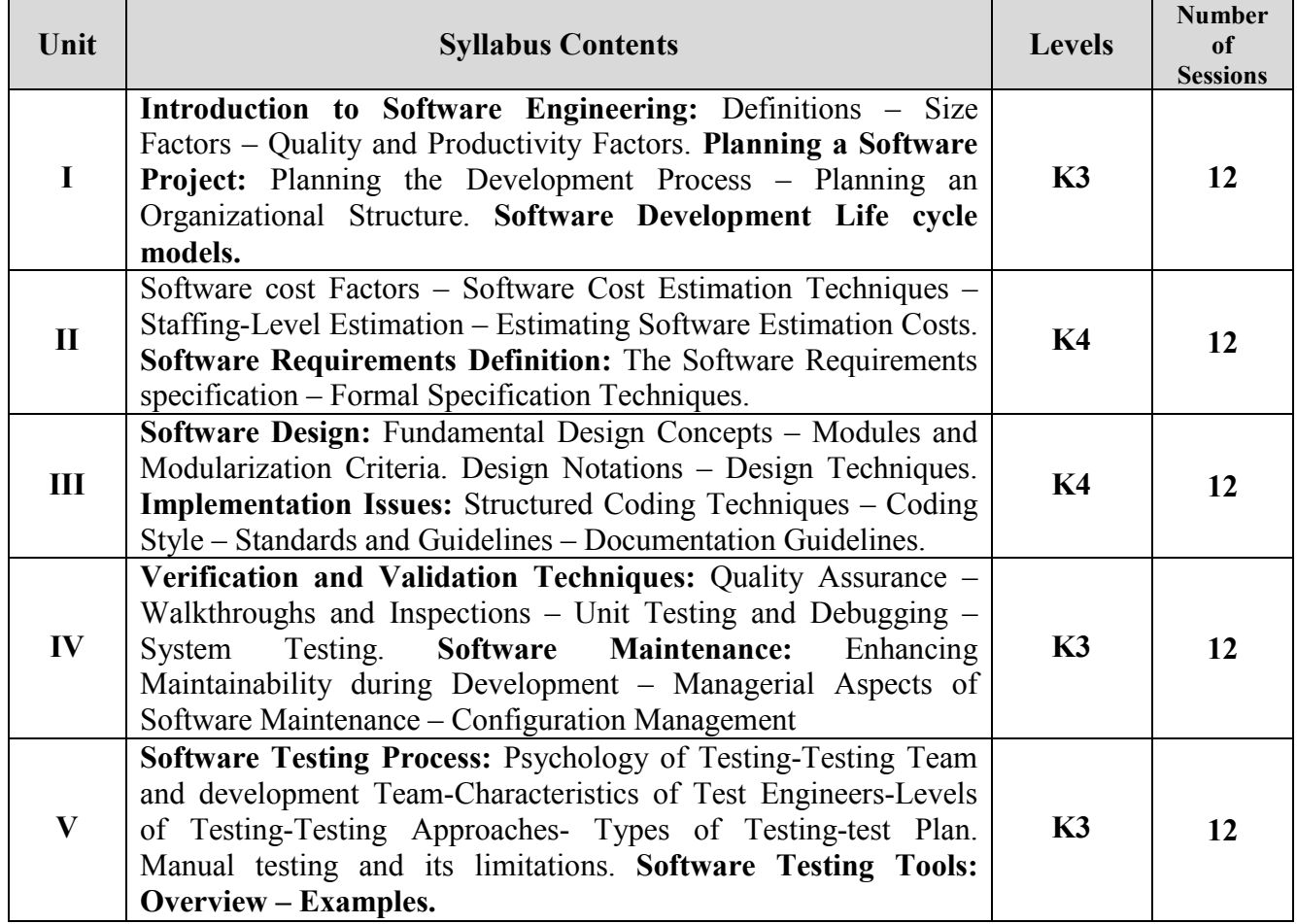

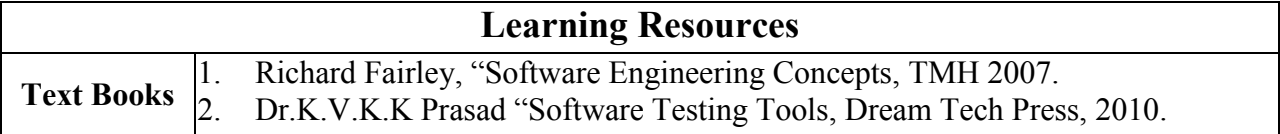

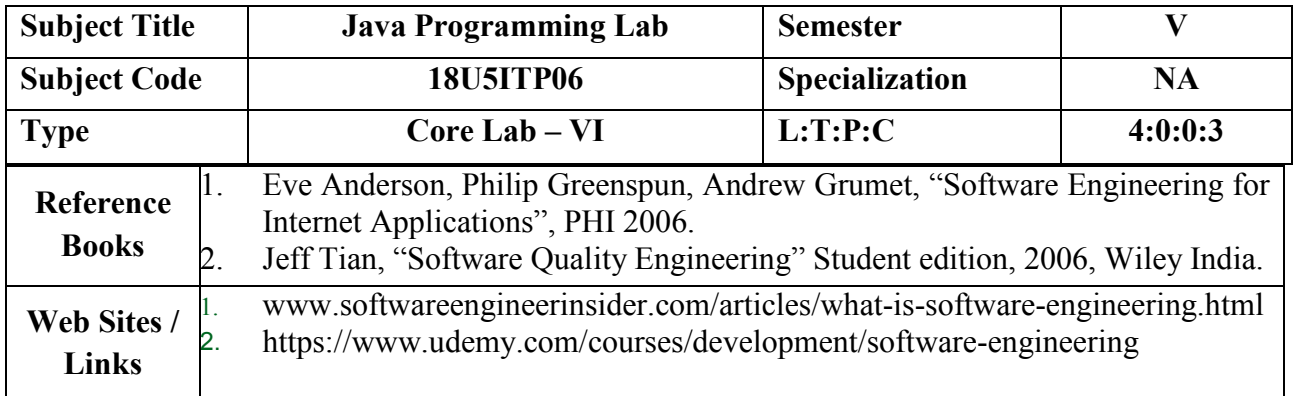

## **COURSE OBJECTIVE**

- Gain knowledge about basic Java language syntax and semantics to write Java programs and use concepts such as variables, conditional and iterative execution methods etc.
- Understand the fundamentals of object-oriented programming in Java, including defining classes, objects, invoking methods etc and exception handling mechanisms.
- Understand the principles of inheritance, packages and interfaces.

## **COURSE OUTCOMES**

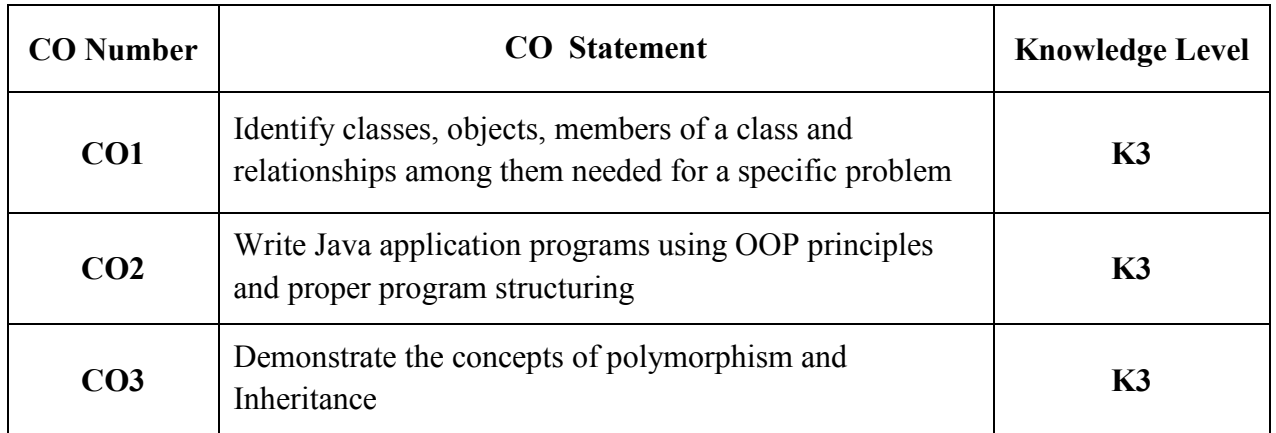

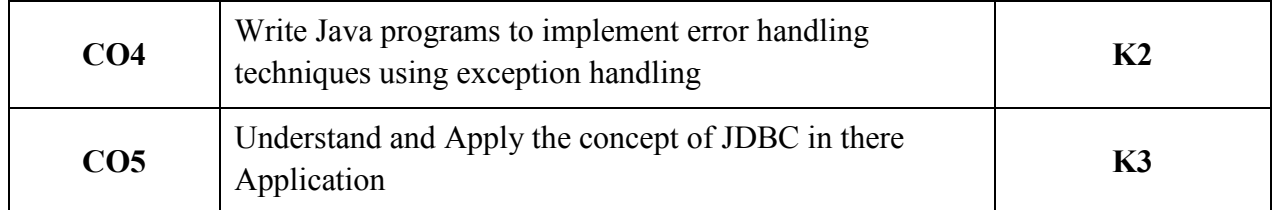

### **MAPPING WITH PROGRAM OUTCOMES**

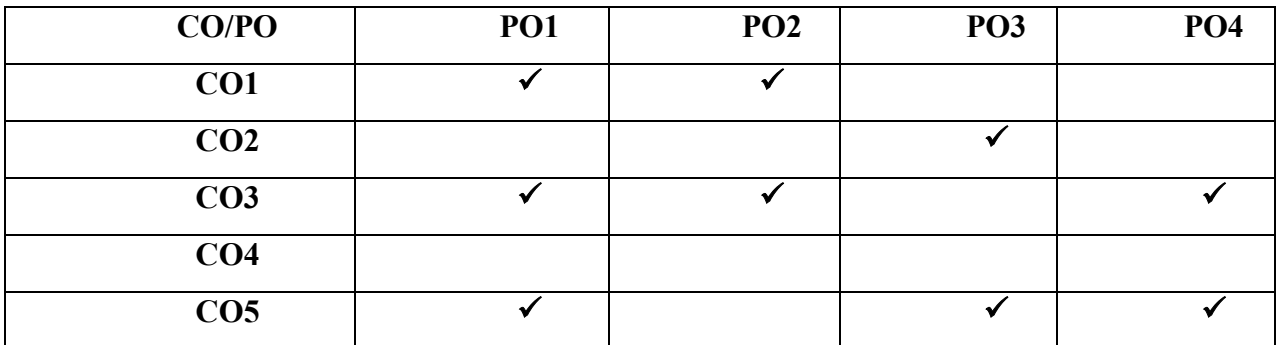

# **List of Programs**

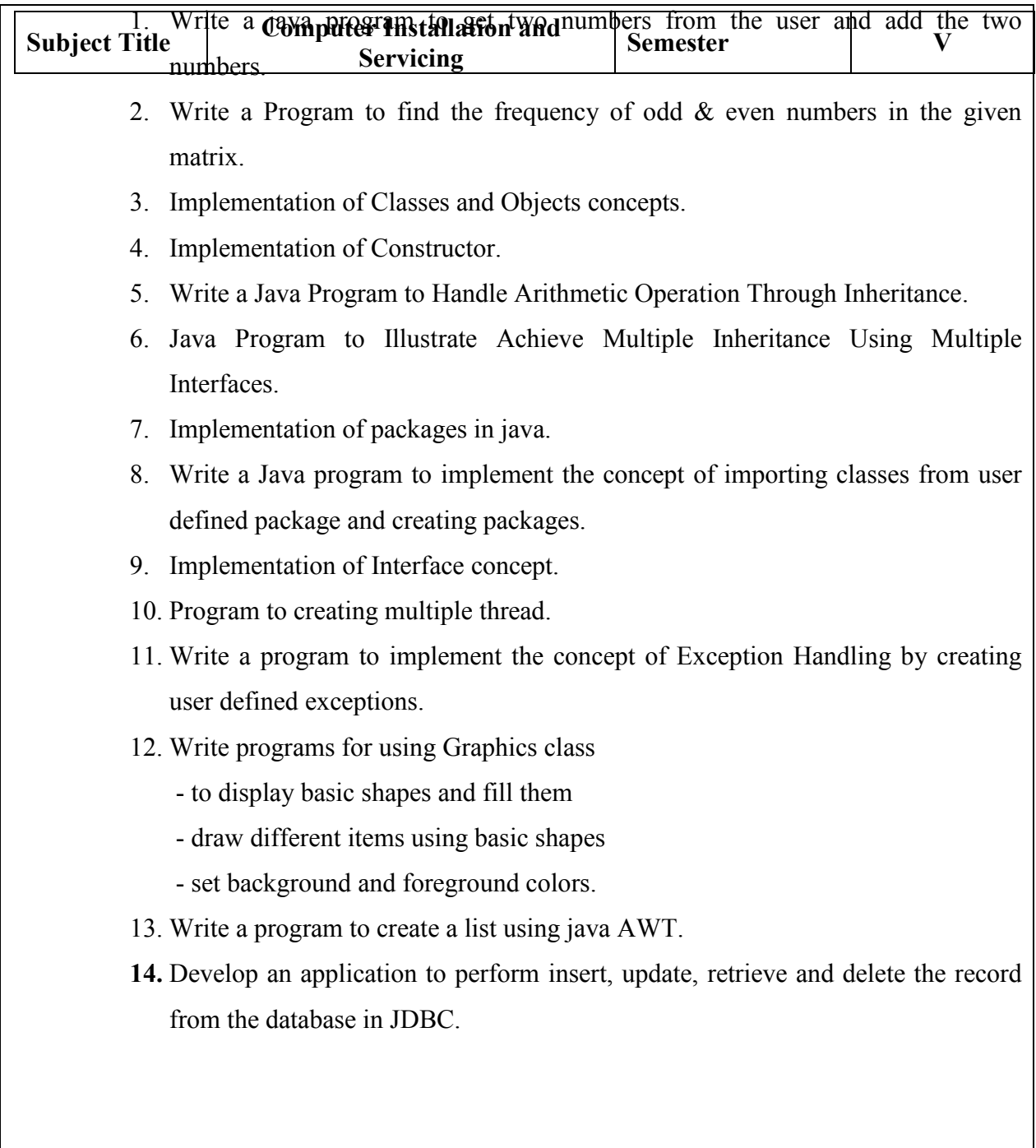

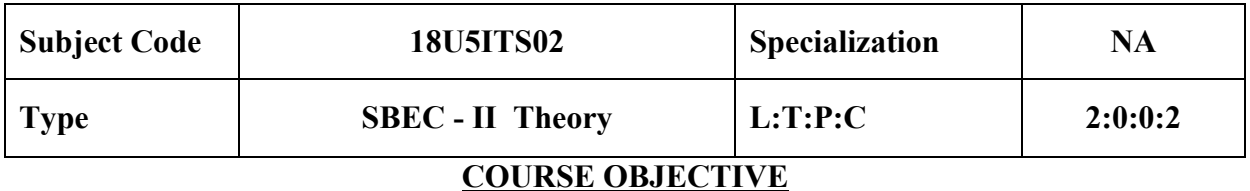

- Learn PC maintenance & upgrading skills.
- Familiarize themselves with PC memories such as RAM and ROM devices. This includes RAM types, RAM upgrading, ROM BIOS, and the CMOS chip.
- Learn PC troubleshooting and repairing skills
- Learn about various PC components technologies
- Learn about maintenance tools in Windows

### **COURSE OUTCOMES**

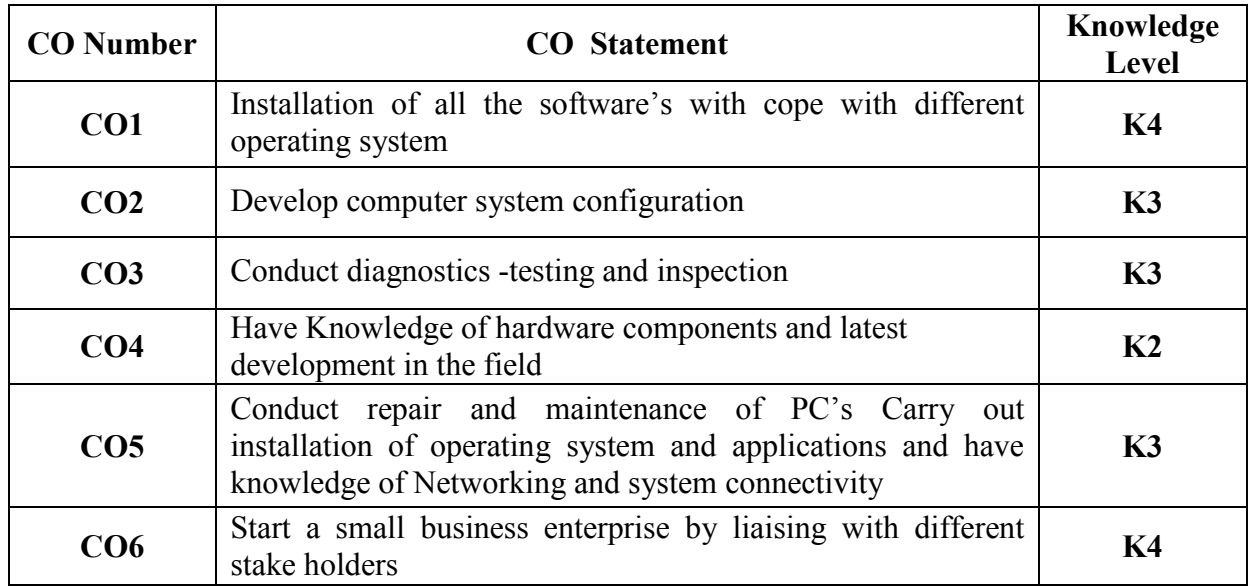

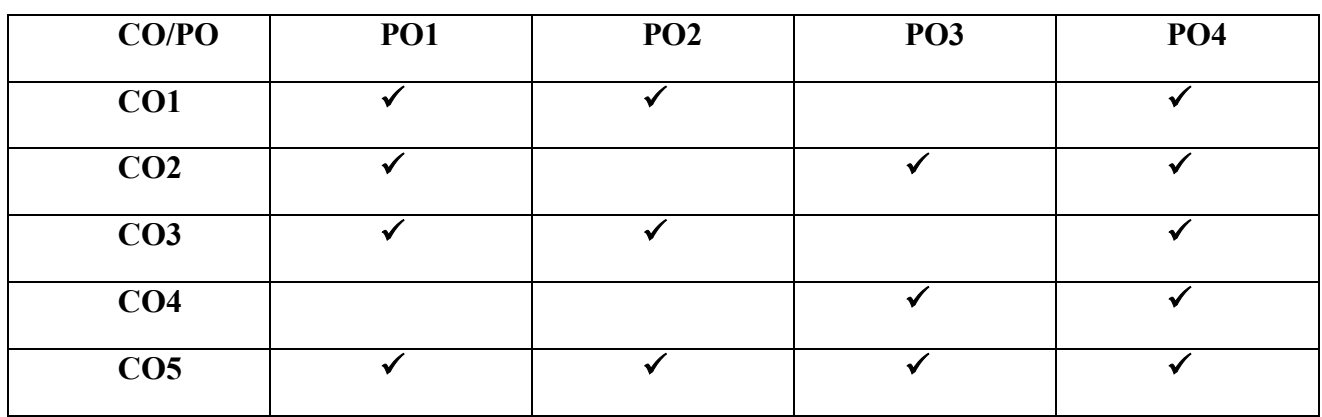

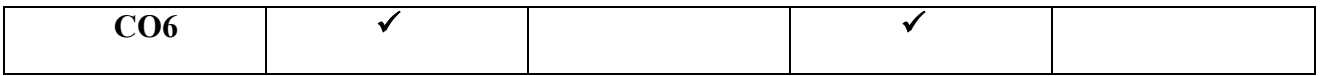

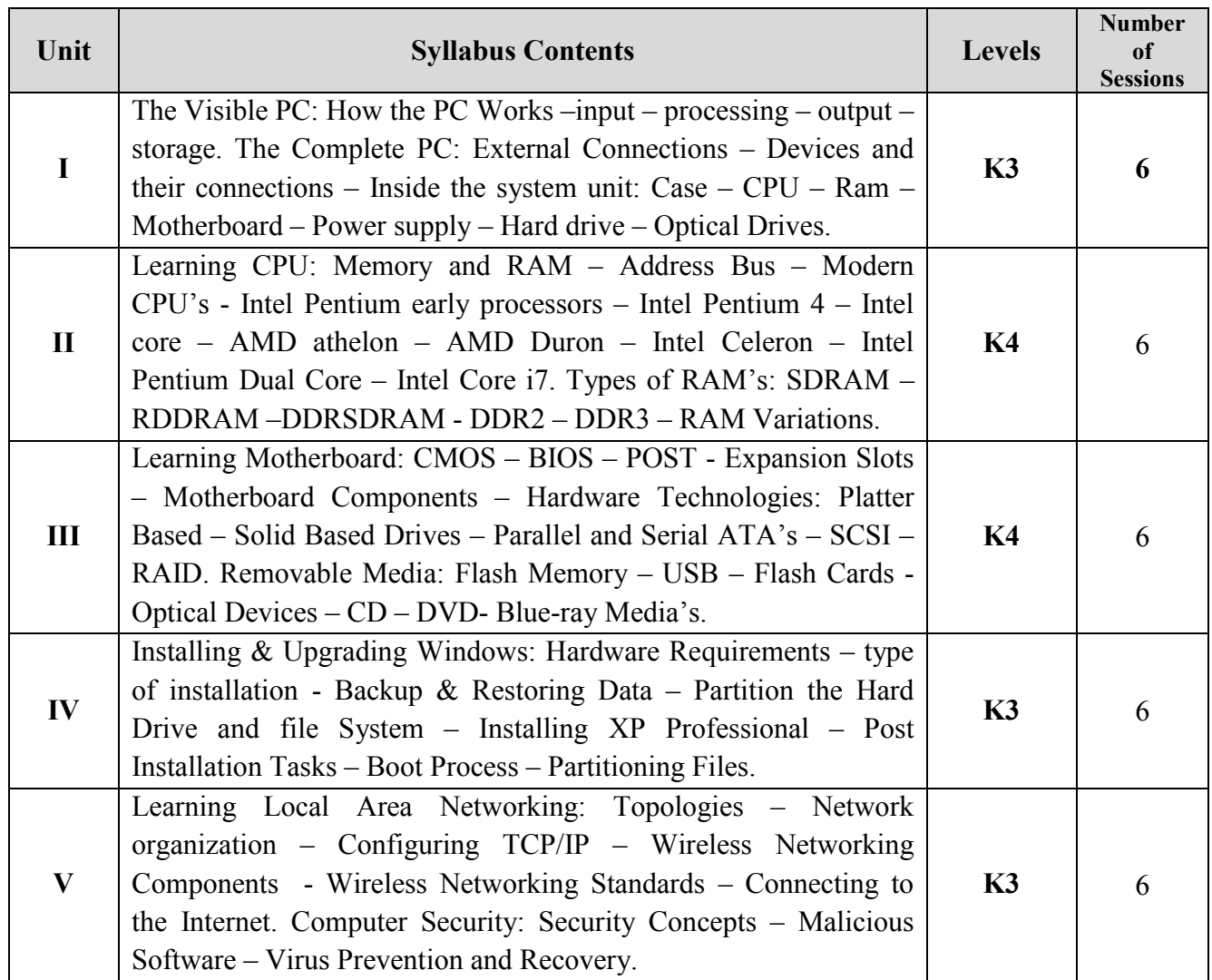

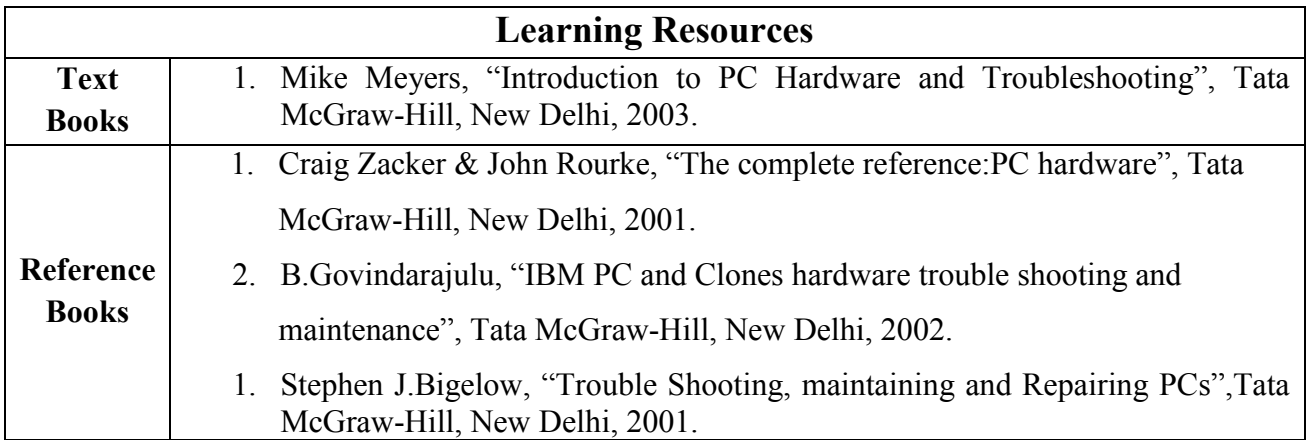
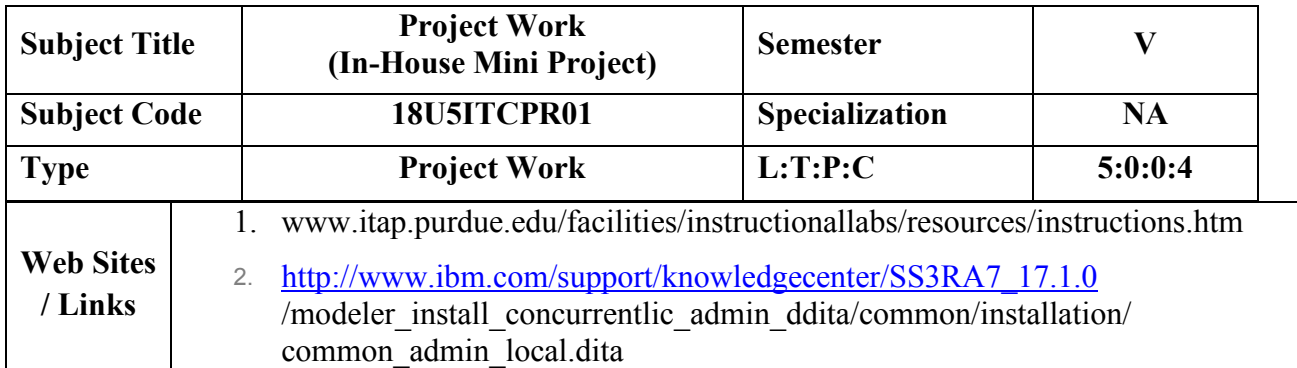

# **COURSE OBJECTIVE**

- 1. To understand the problem in clear and concise mode
- 2. To know how to connect the statement with the problem
- 3. Usage of features of programming language in project.
- 4. Design the whole project

# **Project Work Pattern**

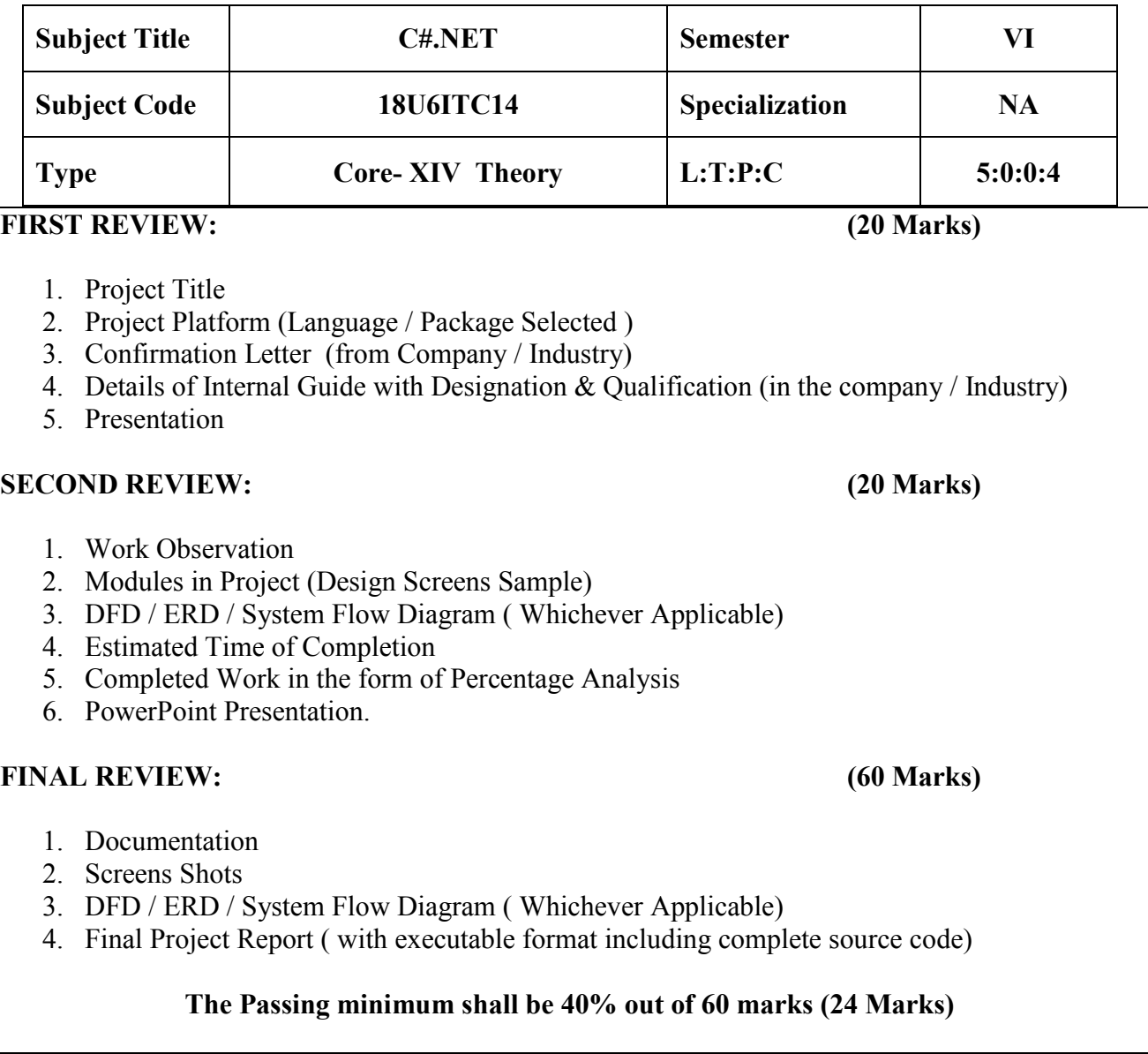

 To impart knowledge on web design issues, database connections and techniques for creating dynamic websites using C#.

# **COURSE OUTCOMES**

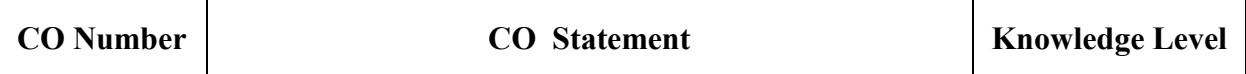

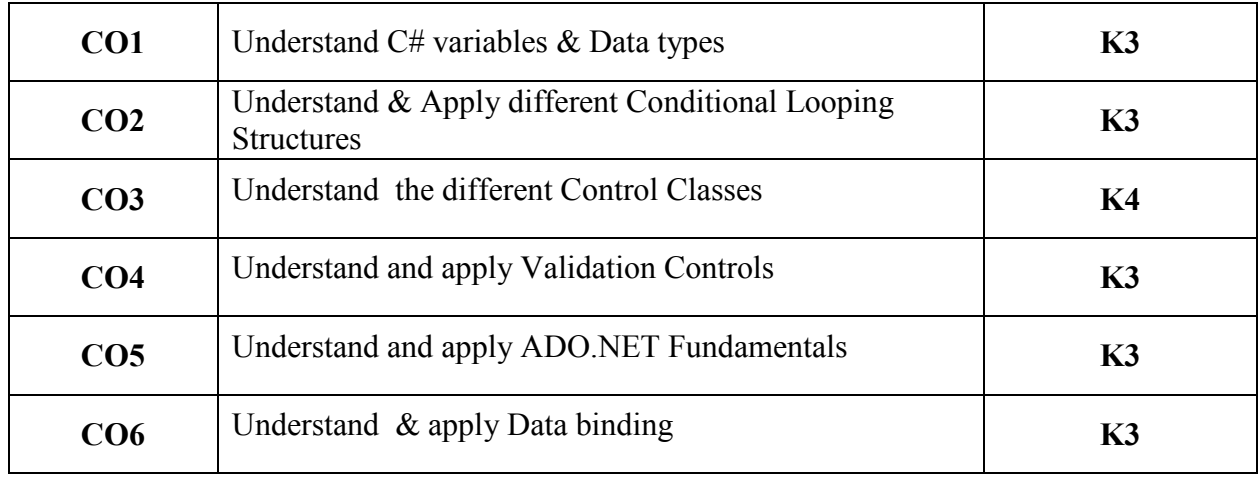

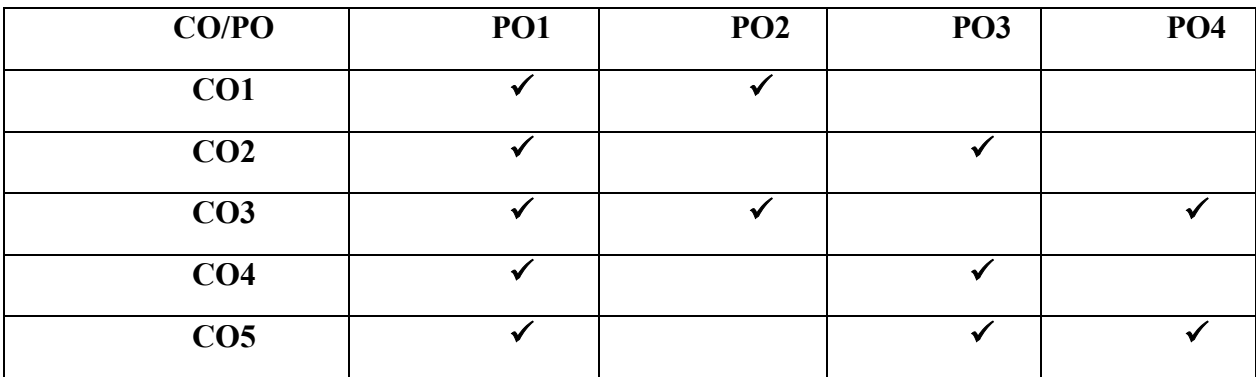

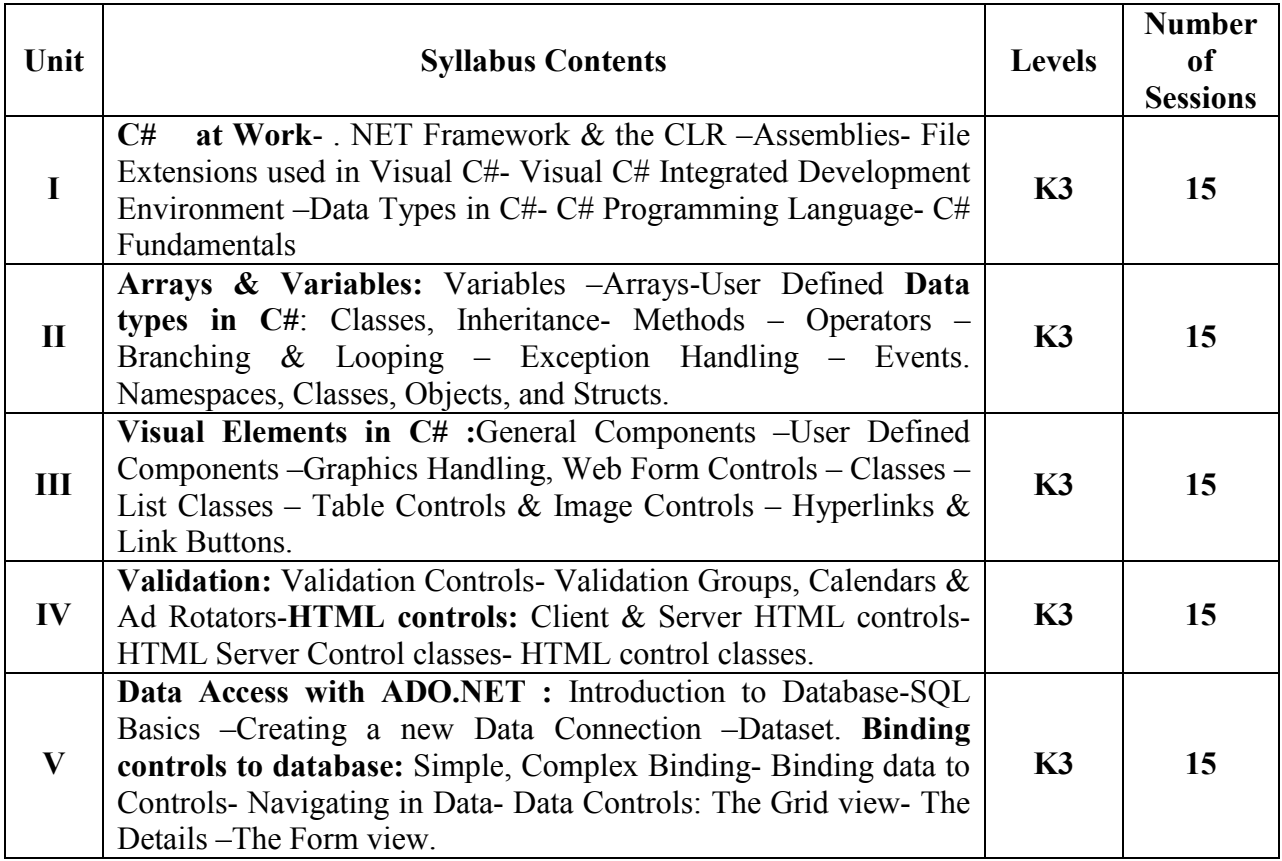

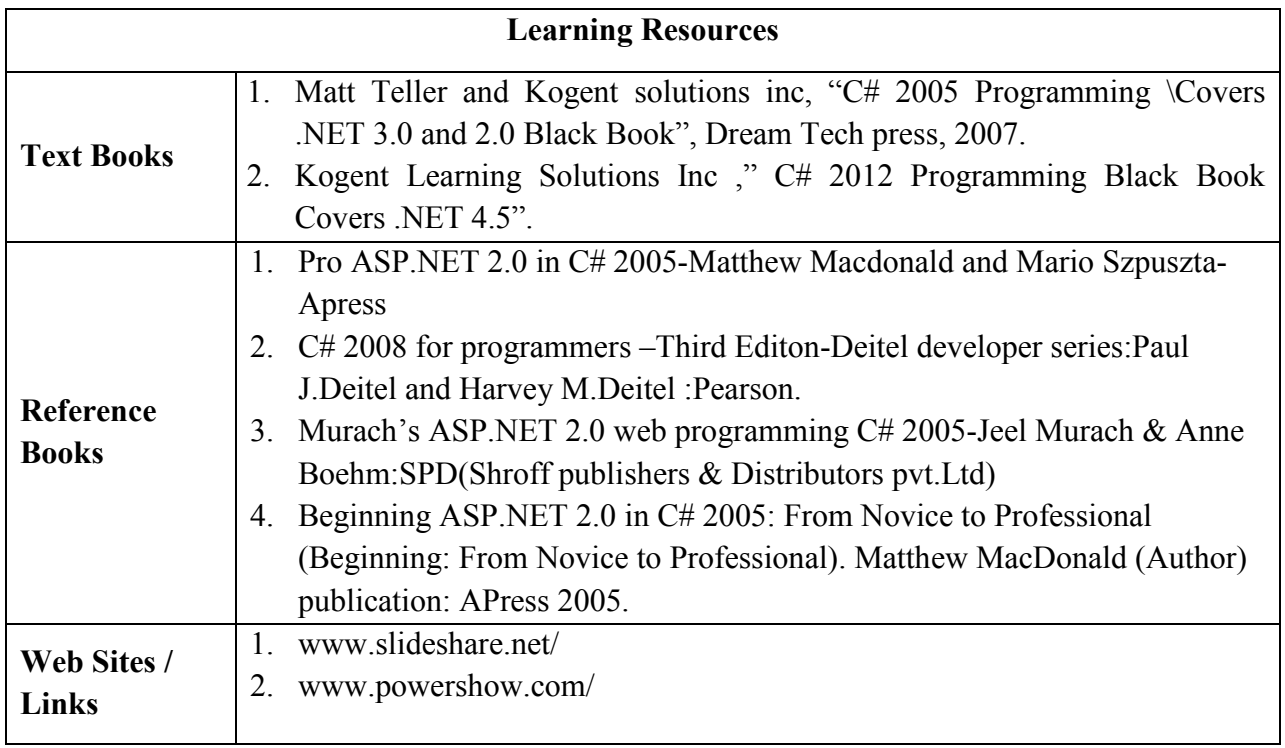

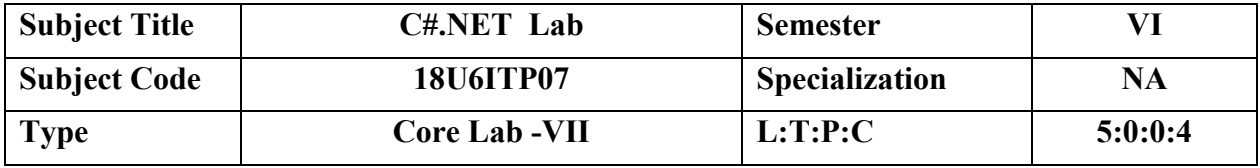

 To impart knowledge on web design issues, database connections and techniques for creating dynamic websites using C#.

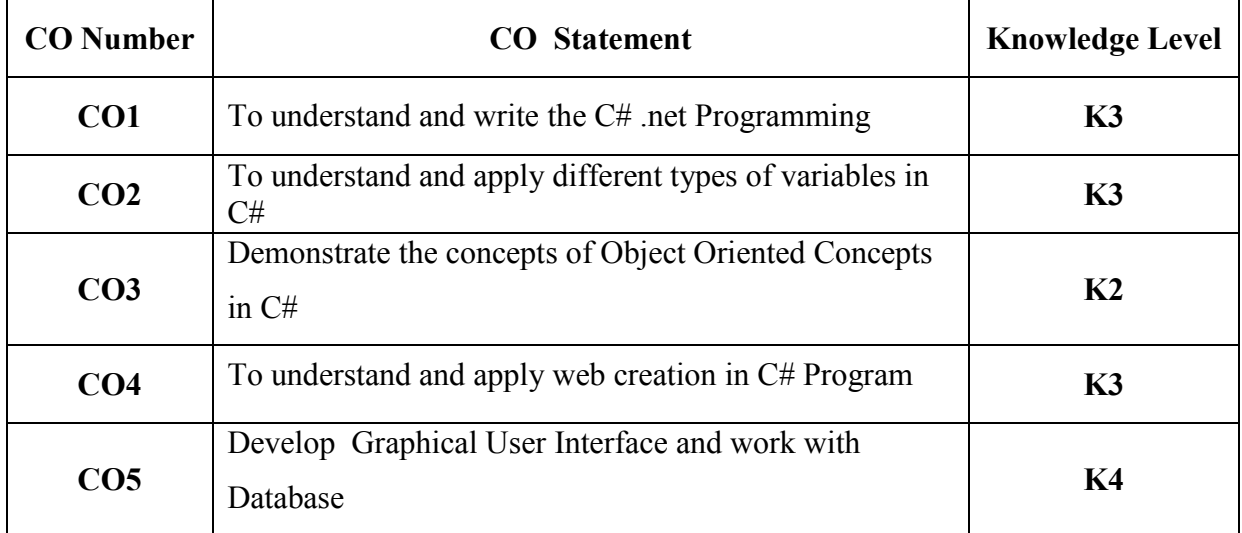

#### **COURSE OUTCOMES**

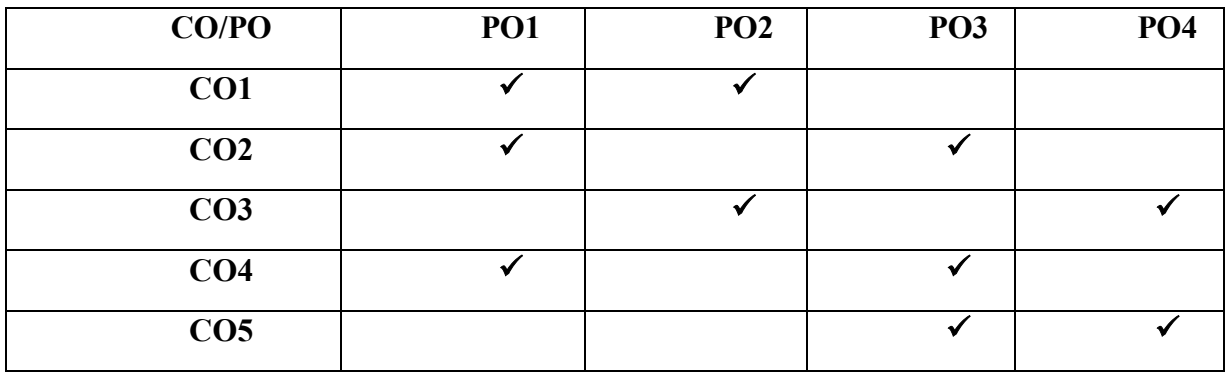

### **List of Programs**

#### **Develop the following On-line Applications using C#.NET.**

- 1. Write a console application that obtains four int values from the user and displays the product.
- 2. If you have two integers stored in variables var1 and var2, what Boolean test can you perform to see if one or the other (but not both) is greater than 10?
- 3. Write an application that includes the logic from Exercise 1, obtains two numbers from the user, and displays them, but rejects any input where both numbers are greater than 10 and asks for two new numbers.
- 4. Write programs using conditional statements and loops:
	- I) Generate Fibonacci series.
	- II) Generate various patterns (triangles, diamond and other patterns) with numbers.
	- III) Test for prime numbers.
	- IV) Generate prime numbers.
	- V) Reverse a number and find sum of digits of a number using Loops.
	- VI) Test for vowels with loops and conditional statements.
	- VII) Use of foreach loop with arrays.
- 5. Write an application that receives the following information from a set of students: Student Id: Student Name: Course Name: Date of Birth: The application should also display the information of all the students once the data is entered. Implement this using an Array of Structures.
- 6. Write an application that uses two command-line arguments to place values into a string and an integer variable, respectively. Then display these values.
- 7. Write a program to declare class "Distance" have data members dist1, dist2 , dist3. Initialize the two data members using constructor and store their addition in third data member using function and display addition.
- 8. Create an application that allows the user to enter a number in the textbox named ", getnum". Check whether the number in the textbox "getnum" is palindrome or not. Print the message accordingly in the label control named lbldisplay when the user clicks on the button "check".
- 9. Create an application which will ask the user to input his name and a message, display the two items concatenated in a label, and change the format of the label using radio buttons and check boxes for selection , the user can make the label text bold

,underlined or italic and change its color . include buttons to display the message in the label, clear the text boxes and label and exit.

- 10. List of employees is available in listbox. Write an application to add selected or all records from listbox (assume multi-line property of textbox is true).
- 11. Database programs with ASP.NET and ADO.NET. Create a Web App to display all the Empname and Deptid of the employee from the database using SQL source control and bind it to GridView . Database fields are(DeptId, DeptName, EmpName, Salary).
- 12. Database programs with ASP.NET and ADO.NET Create a Login Module which adds Username and Password in the database. Username in the database should be a primary key.
- 13. Database programs with ASP.NET and ADO.NET Create a web application to insert 3 records inside the SQL database table having following fields ( DeptId, DeptName, EmpName, Salary). Update the salary for any one employee and increment it to 15% of the present salary. Perform delete operation on 1 row of the database table.
- 14. Programs using Language Integrated query. Create the table with the given fields. FIELD NAME DATA TYPE EmpNo number EmpName varchar EmpSal number EmpJob varchar EmpDeptNo number
- 15. Design the same webpages for BMS, BAF, BscIT students and apply same background color for all the pages using css.
	- a. Set the label border color of rollno to red using css.
	- b. Set the font-Arial , font style-bond , font size-18px of different controls(ie. Label, textbox, button) using css.
	- c. Change the font family and color of all heading of above webpage using css.
	- d. Use pseudo classes and display link, visited link and active link of contact us differently.

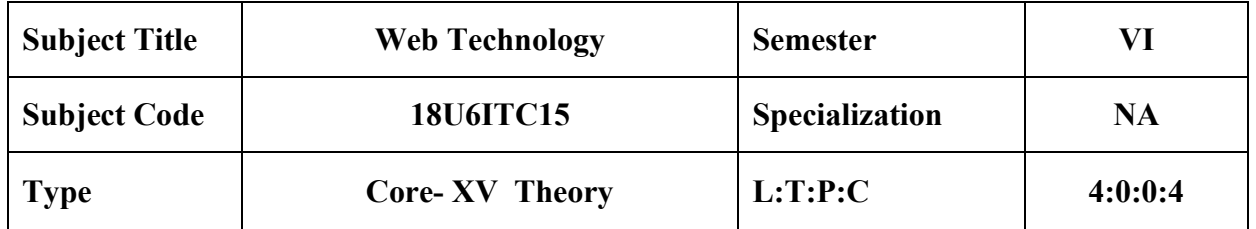

- Describe the various steps in designing a creative and dynamic website.
- Create web pages using html, JavaScript, CSS and applet codes.
- Design dynamic and interactive web pages by embedding Java Script code in HTML.
- Understand the concepts of HTML and XML DOM

## **COURSE OUTCOMES**

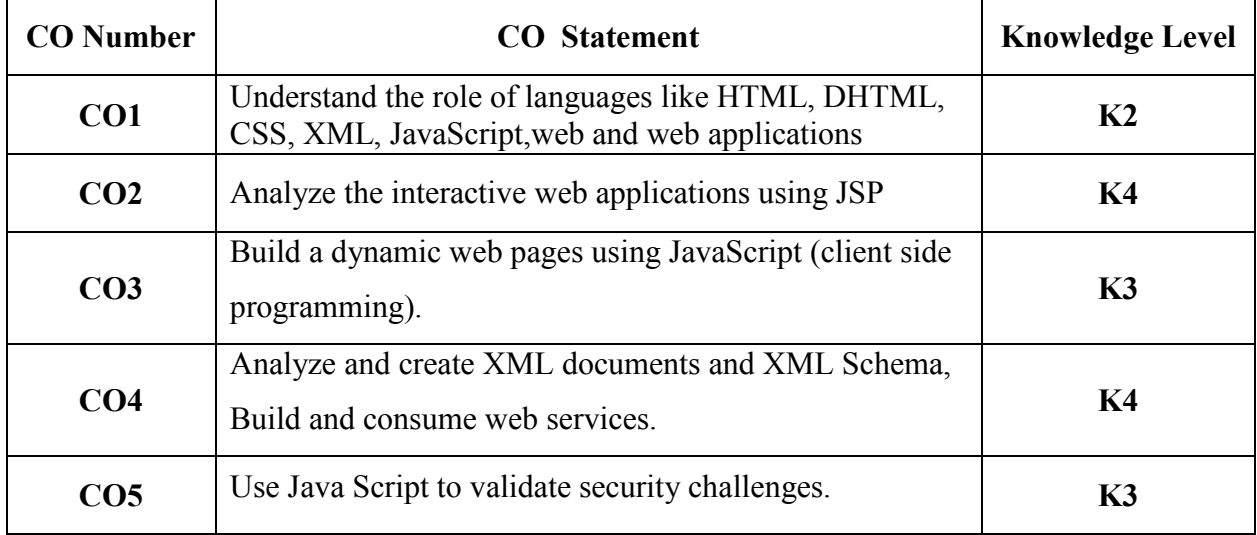

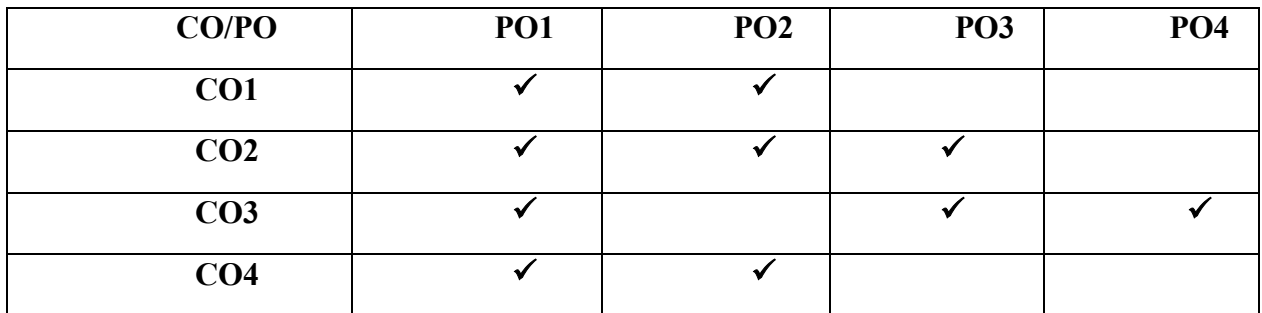

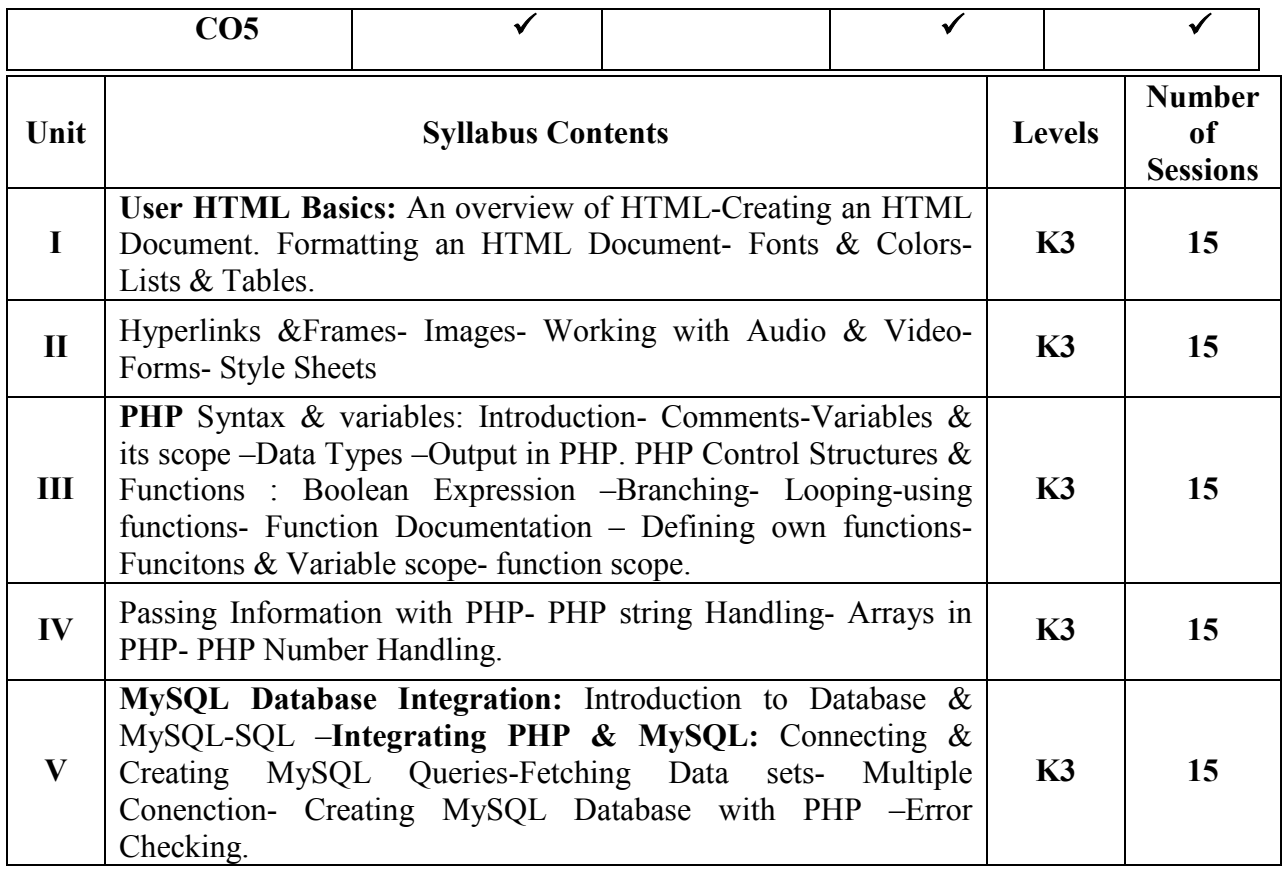

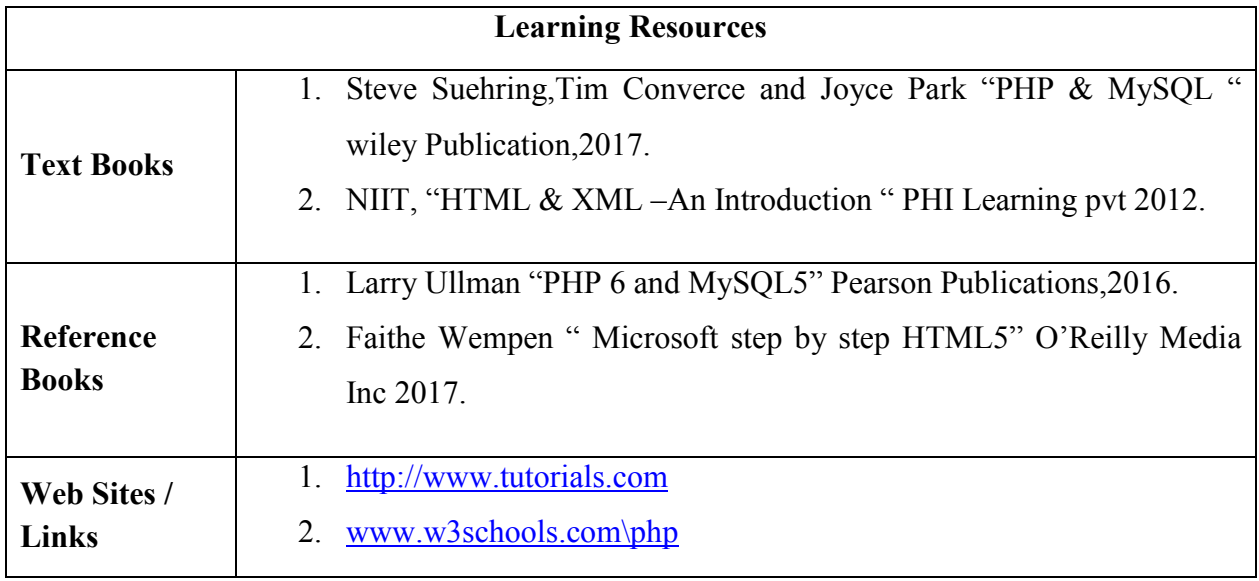

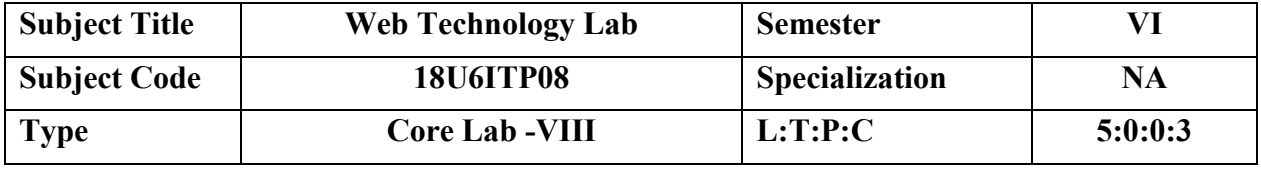

- Describe the various steps in designing a creative and dynamic website.
- Create web pages using html, JavaScript, CSS and applet codes.
- Design dynamic and interactive web pages by embedding Java Script code in HTML.
- Understand the concepts of HTML and XML DOM

## **COURSE OUTCOMES**

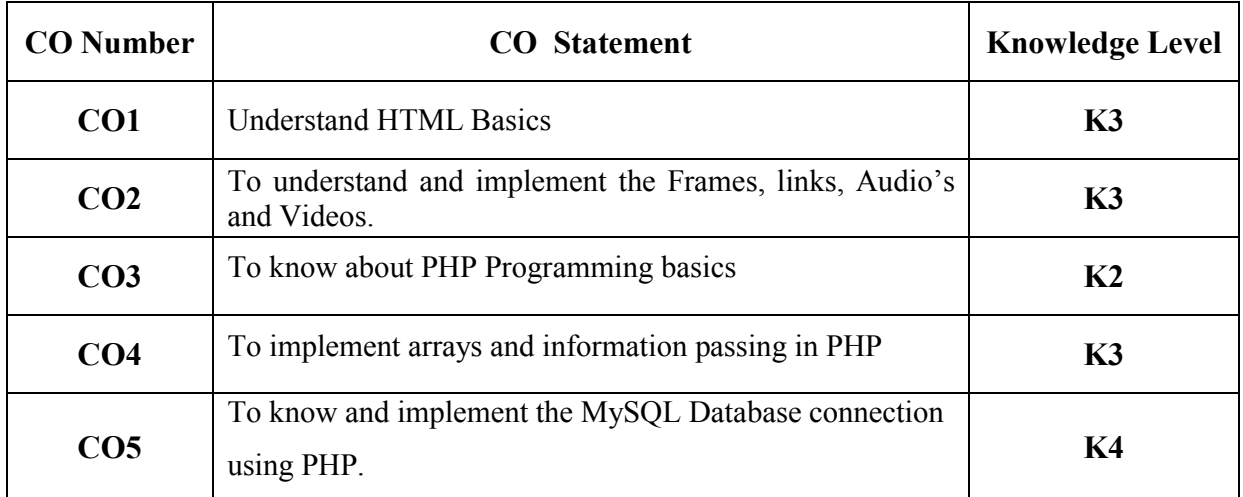

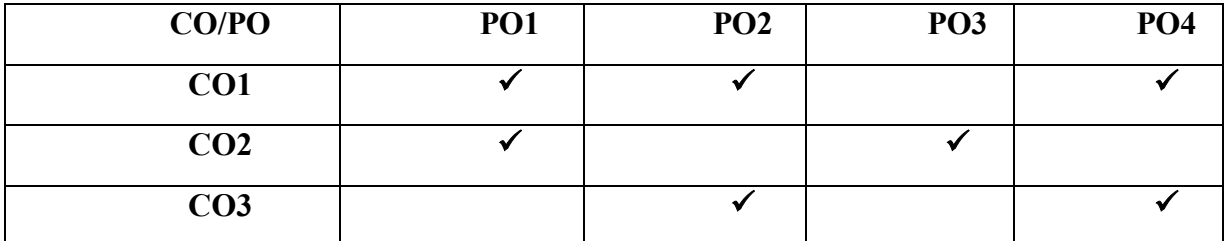

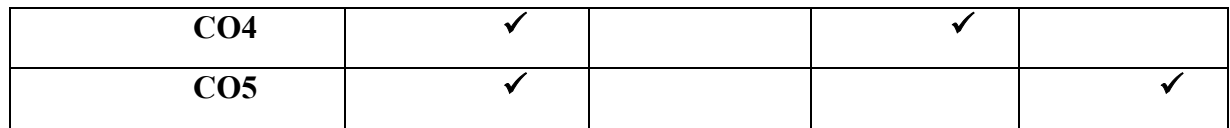

# **List of Programs**

## **HTML Programs**

- 1. Design a web page for your College using basic HTML tags.
- 2. Create a Web page with the following using HTML
	- a) To embed an image map in a web page
	- b) To fix the hot spots
	- c) Show all the related information when the hot spots are clicked.
- 3. Create a Web page with all types of cascading style sheets. Use all types of Cascading.

# **PHP Programs**

- 4. Create a php webpage and print "hello world".
- 5. Create a php program to find odd or even number from given number
- 6. Write a php program to find maximum of three numbers.
- 7. Write a PHP program to swap two numbers.
- 8. Write a PHP Program to do various String Handling Functions in PHP.
- 9. Write a PHP program that demonstrate **form element**(input elements).
- 10. Write a PHP program that demonstrate passing variable using URL.
- 11. Write a PHP program to create a table in MySQL.
- 12. Write a PHP program to insert record into a table using MySQL.
- 13. Write a PHP program to drop table using MySQL.
- 14. Write a program to update table.
	- 15. Create a student Registration in PHP and Save and Display the student Records.

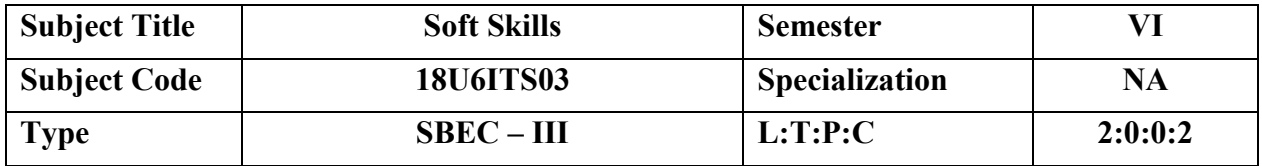

- To enable students to build a repositories of functional vocabulary and to move from the lexical level to the syntactic level.
- To train students to summon words, phrases relevant to the immediate communication tasks. To enable students to comprehend the concept of communication.
- To teach students the four basic communication skills, Listening, Speaking, Reading and Writing.

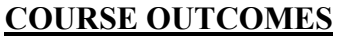

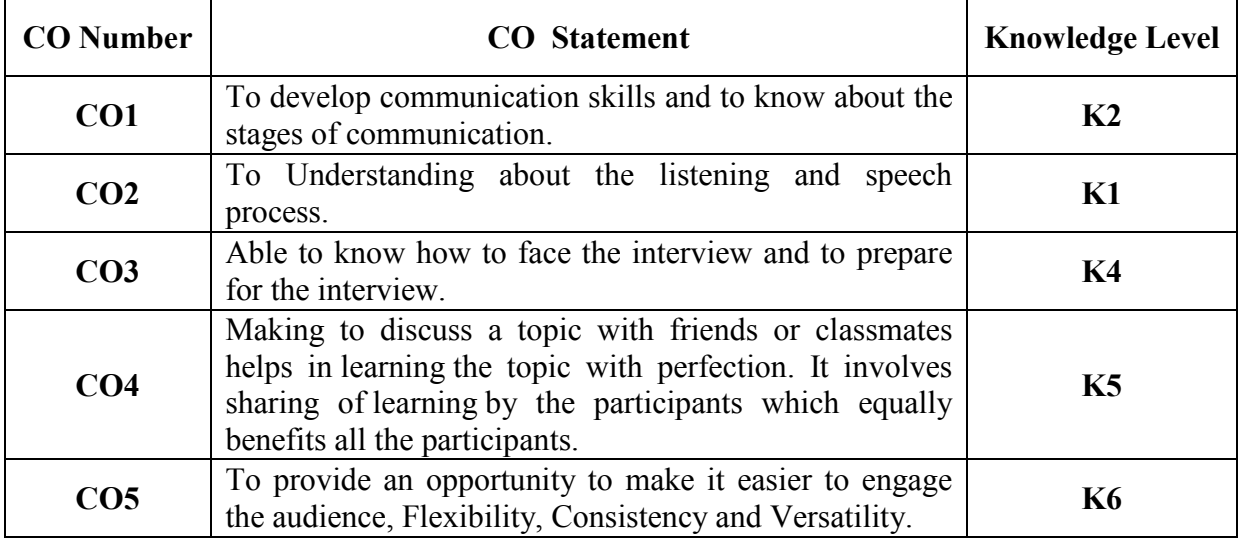

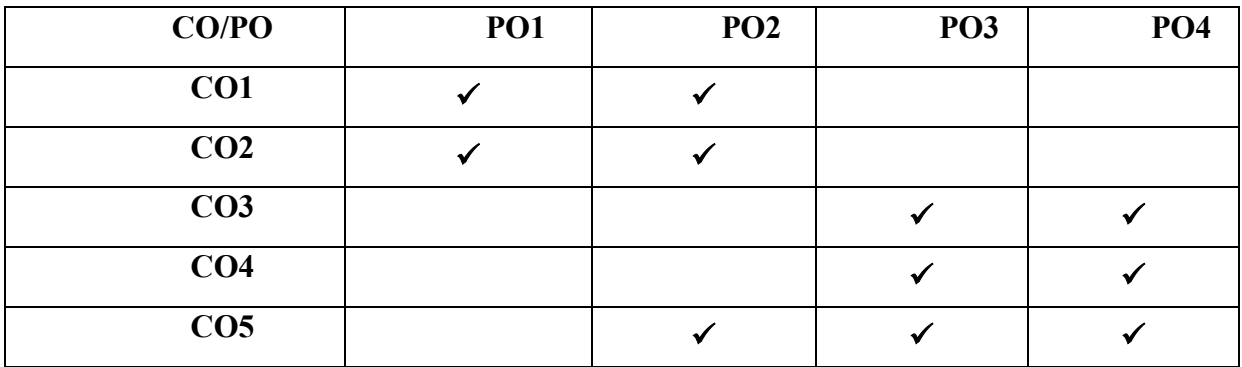

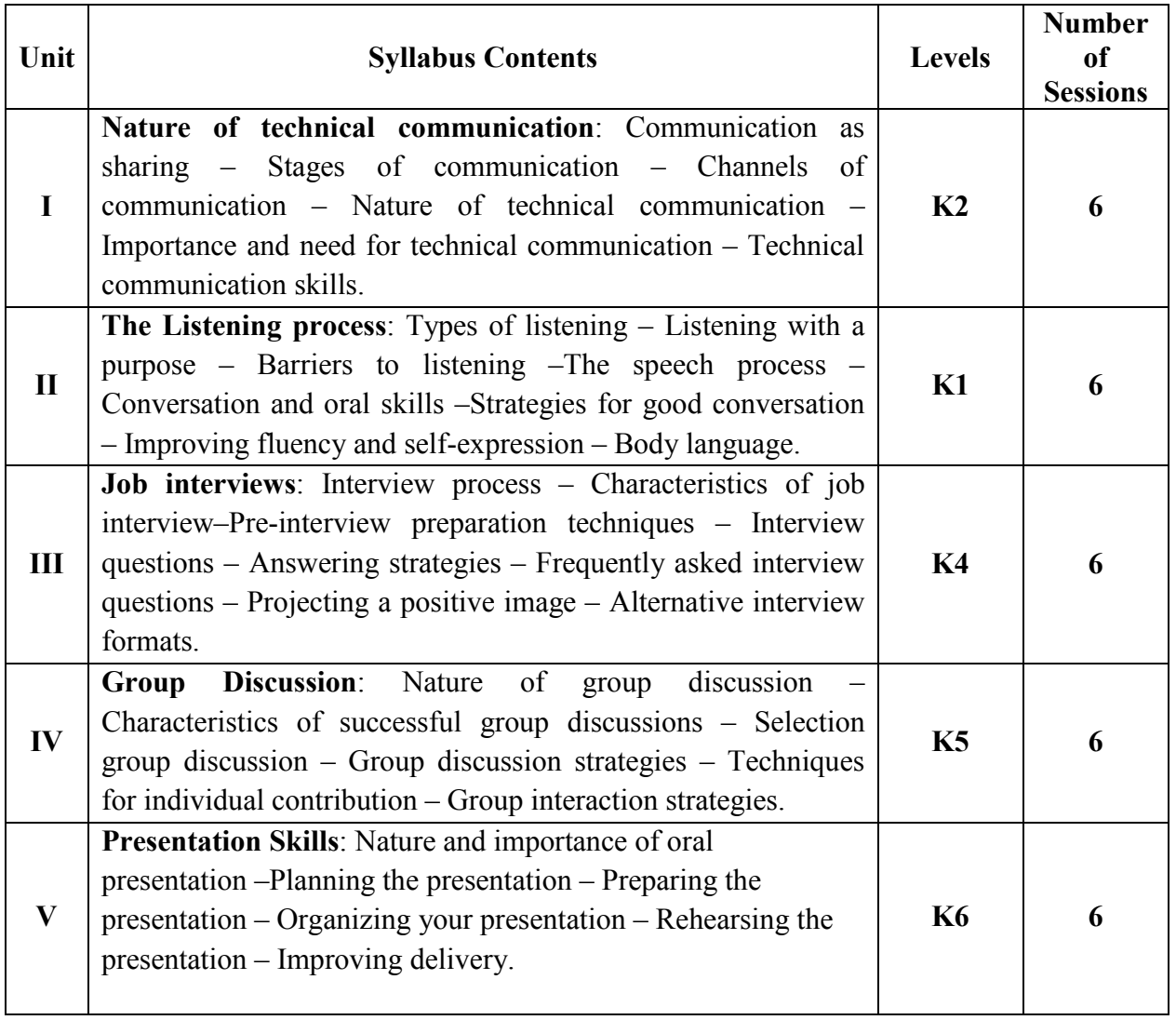

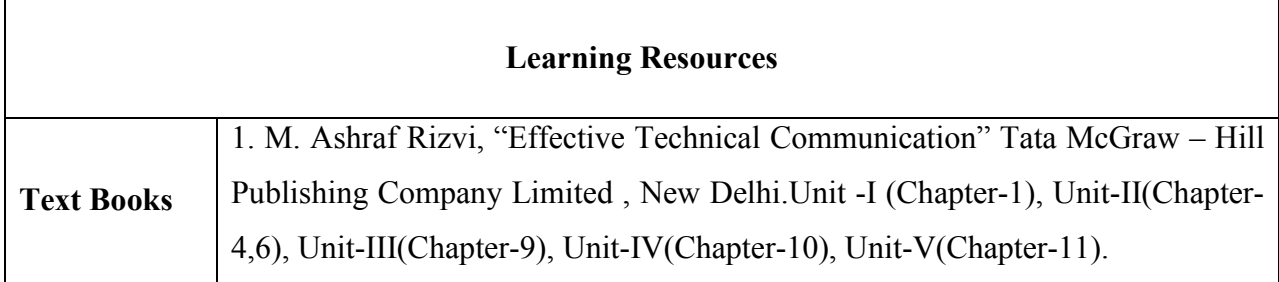

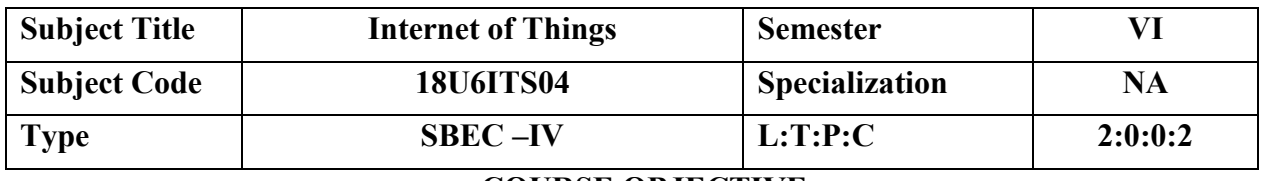

- Obtain an overview of IoT applications.
- Comprehend the architecture, design principles and standards of IoT.
- Understand M2M and IoT technology fundamentals.
- Knowing about Python language.

# **COURSE OUTCOMES**

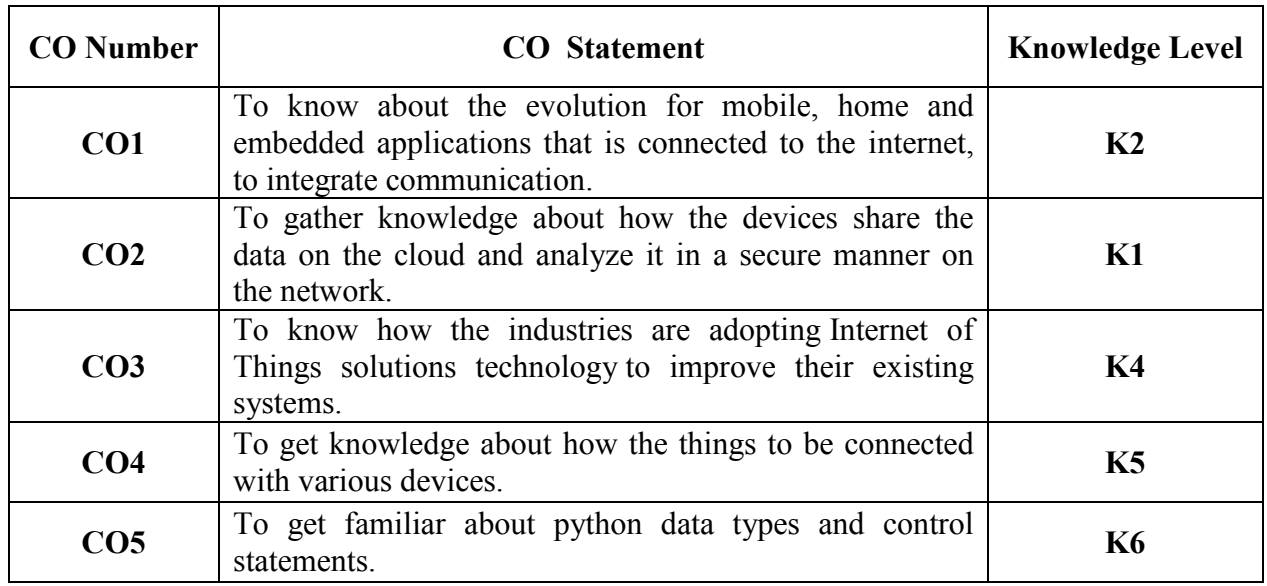

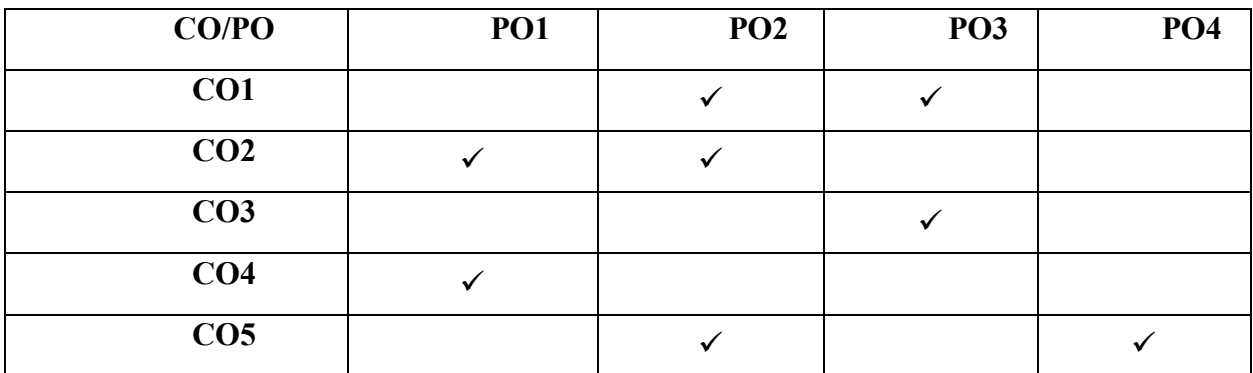

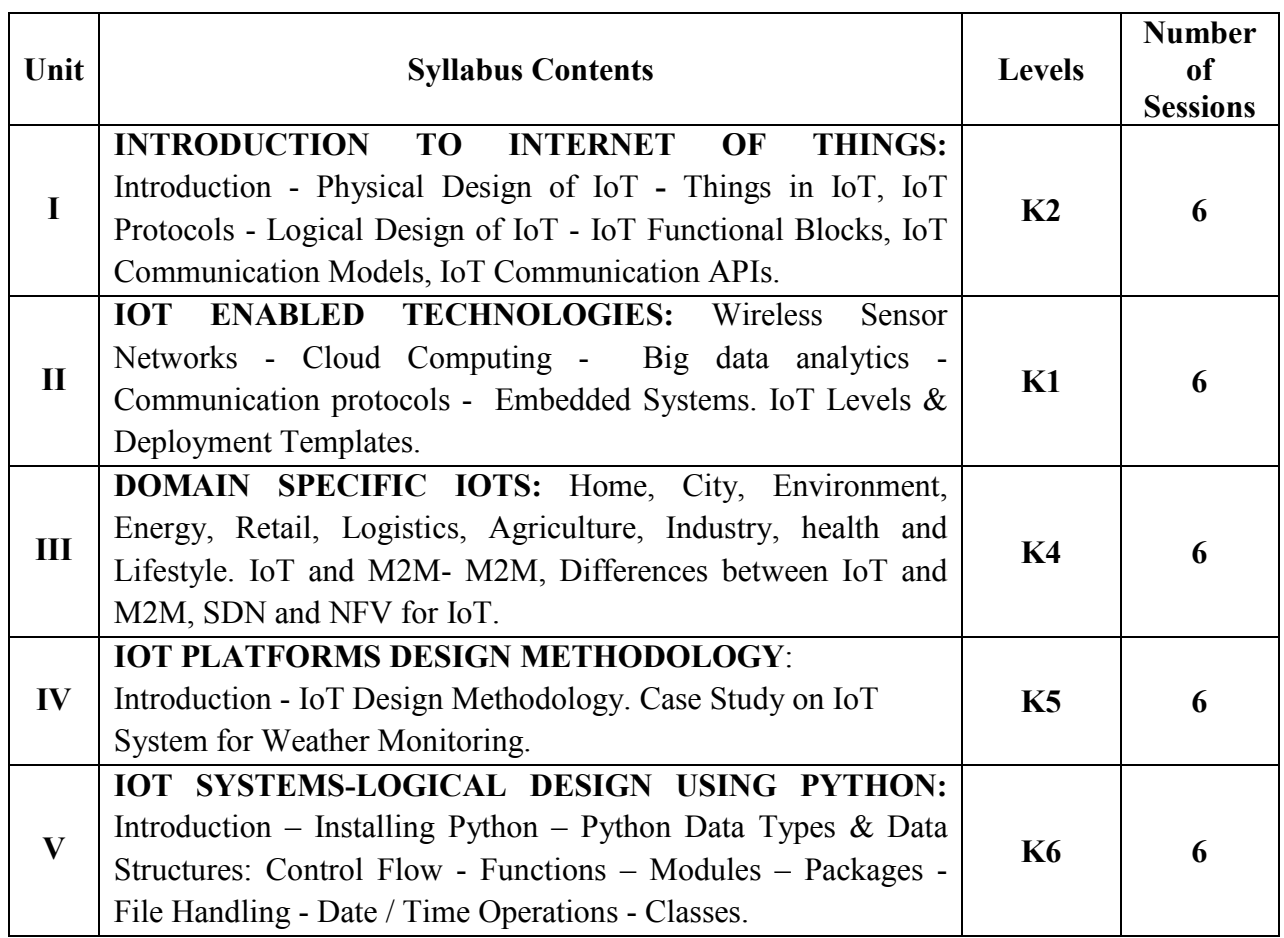

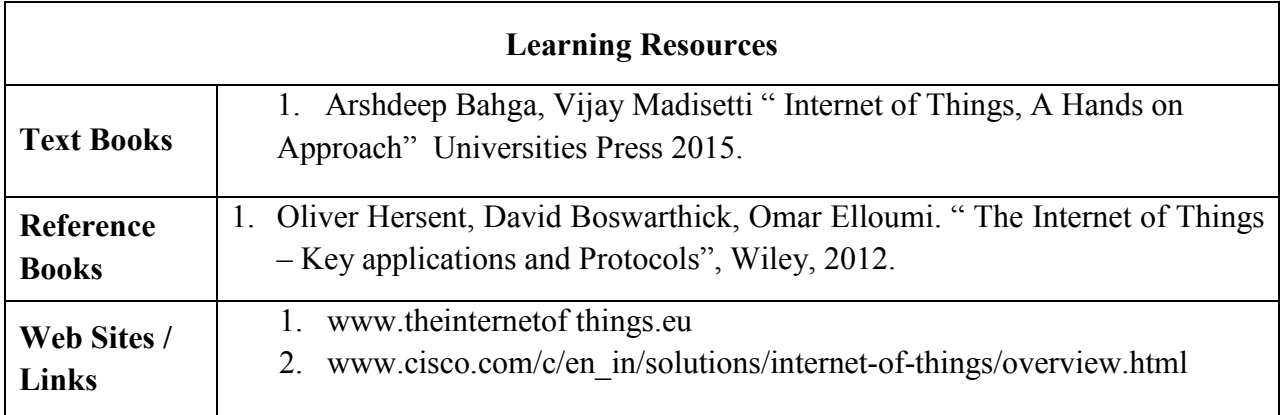

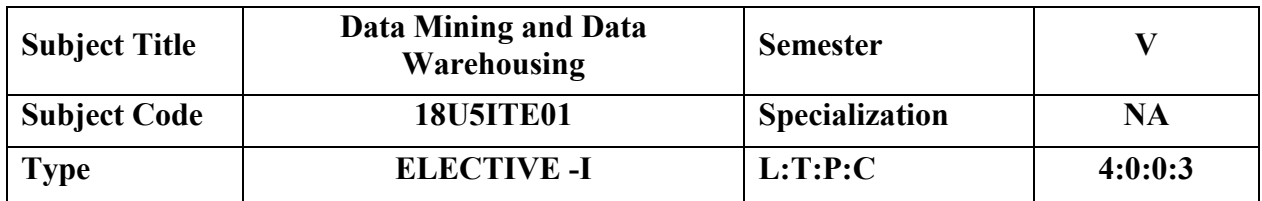

- To residual risk after testing the software to an acceptable level.
- Testing provides verification, Validation and Automation tools.

# **COURSE OUTCOMES**

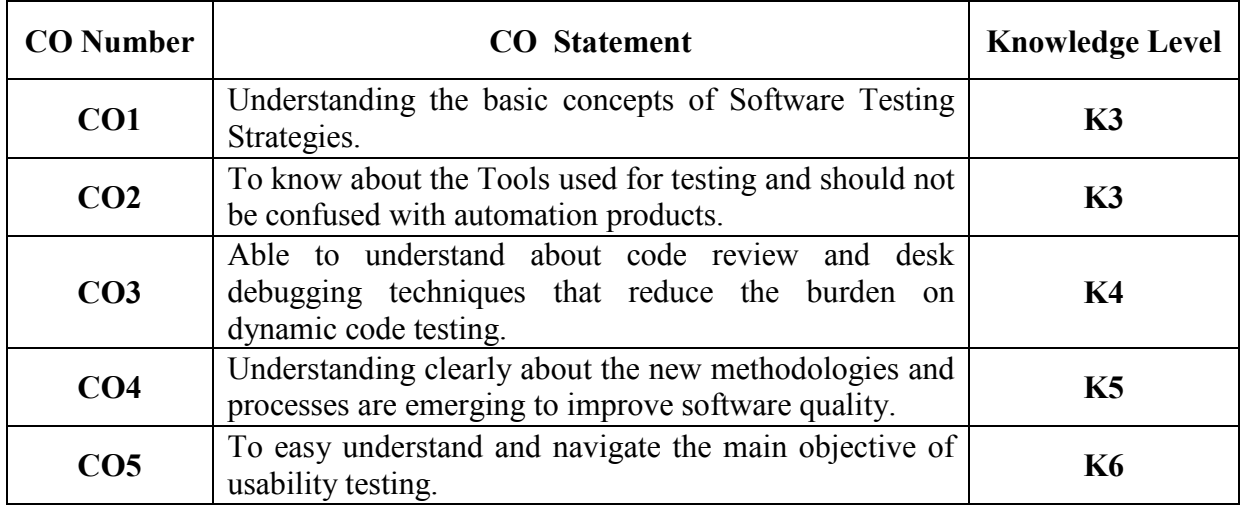

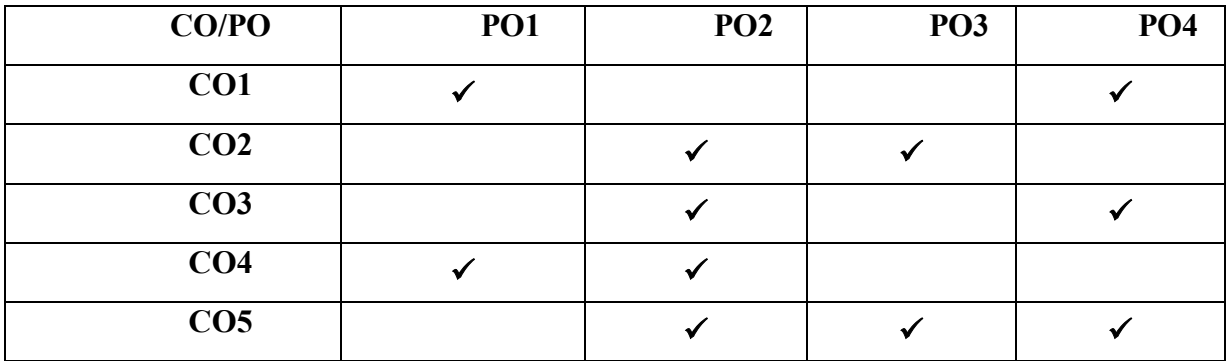

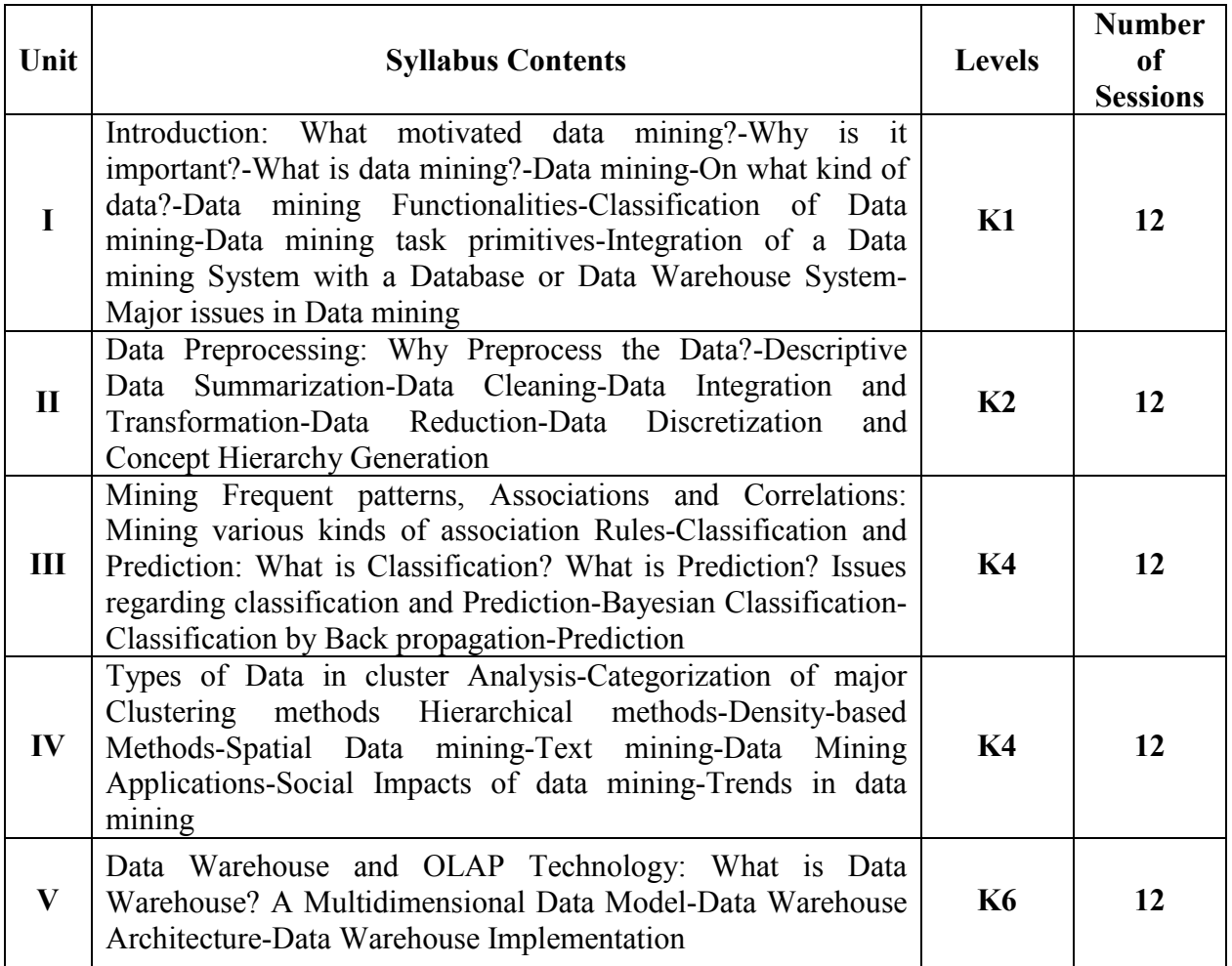

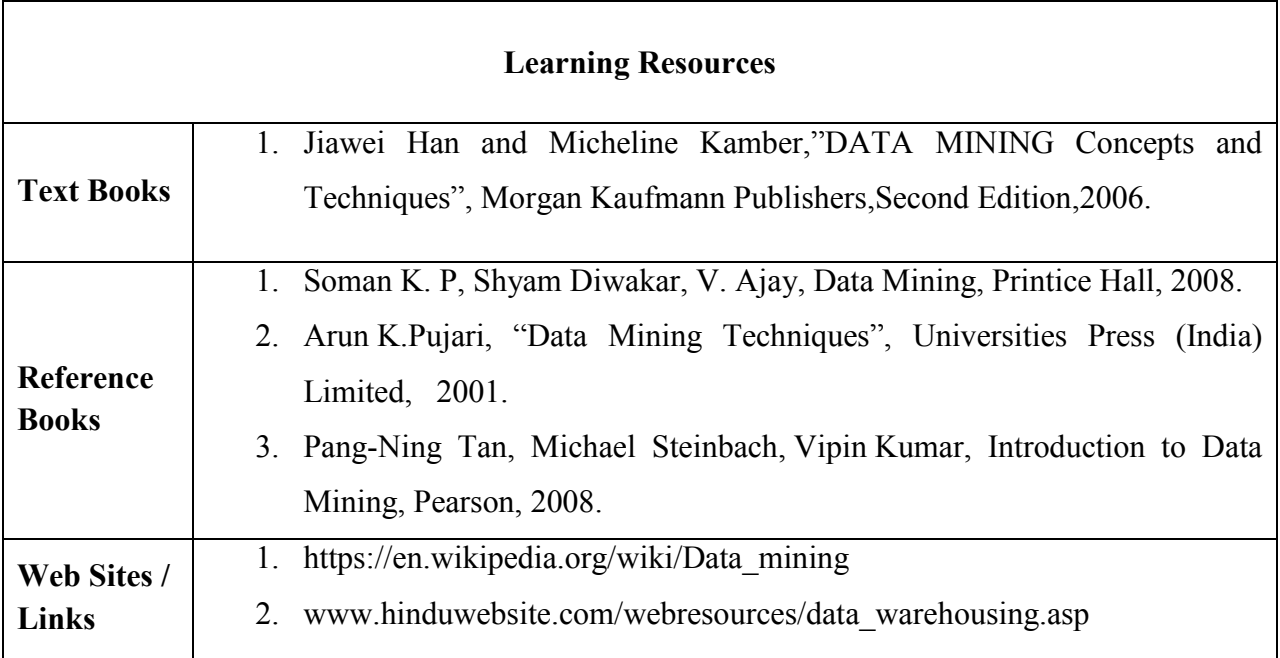

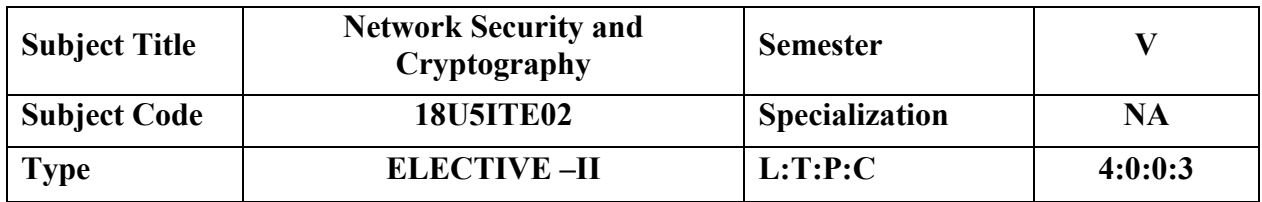

- Understand cryptography and network security concepts and application
- Apply security principles to system design
- Identify and investigate network security threat
- Analyze and design network security protocols
- Conduct research in network security

# **COURSE OUTCOMES**

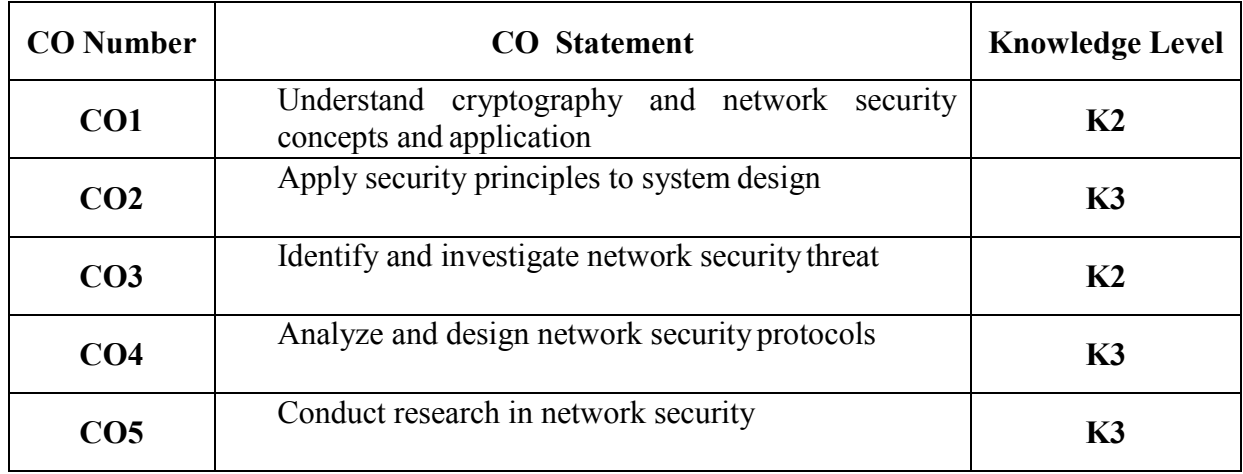

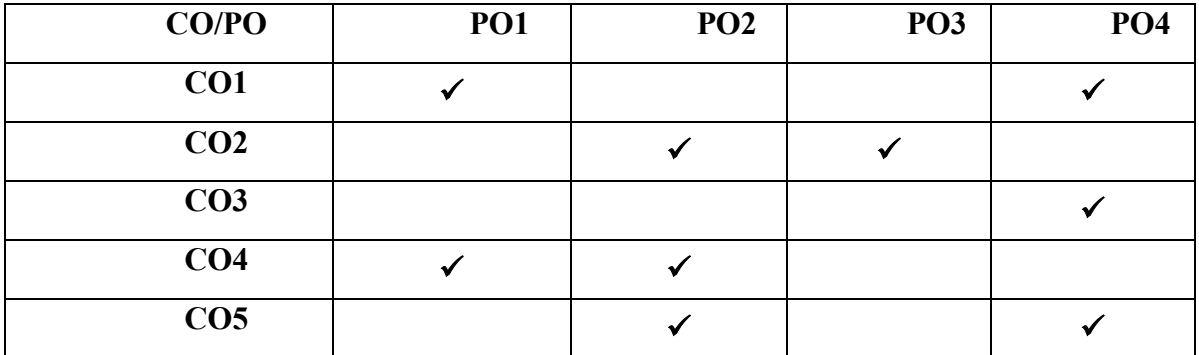

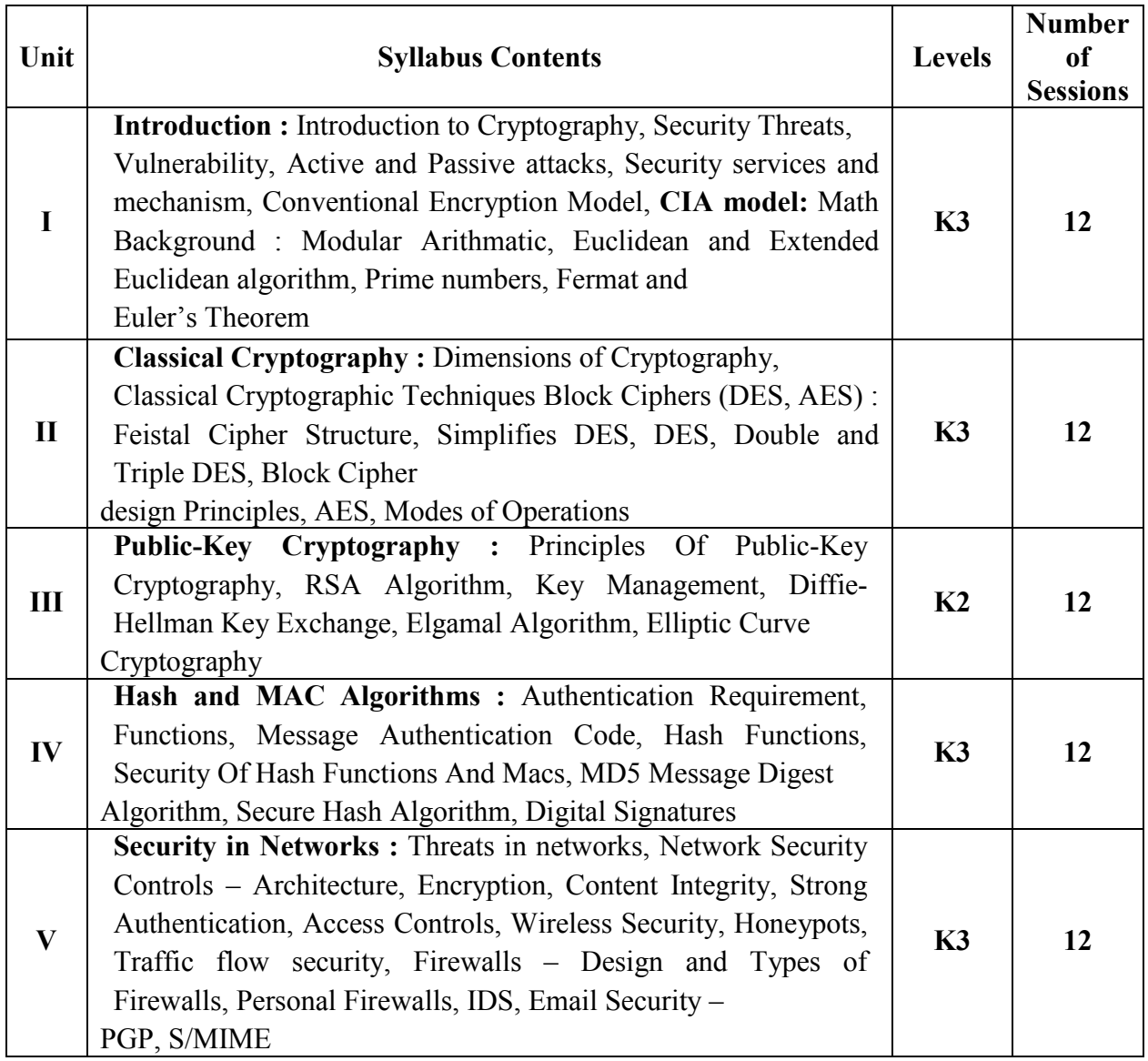

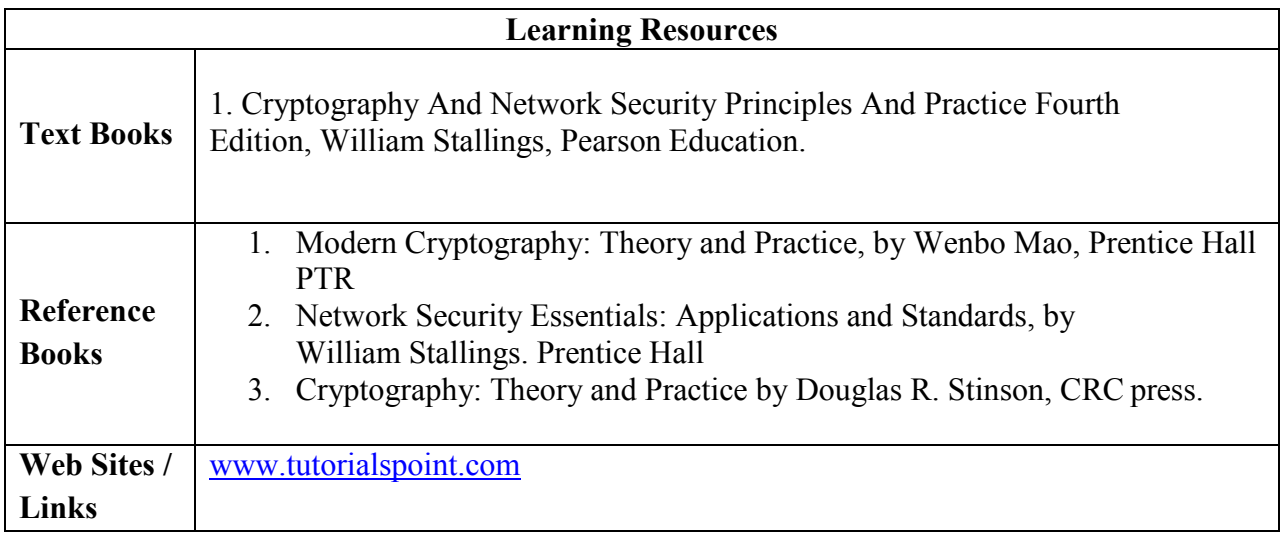

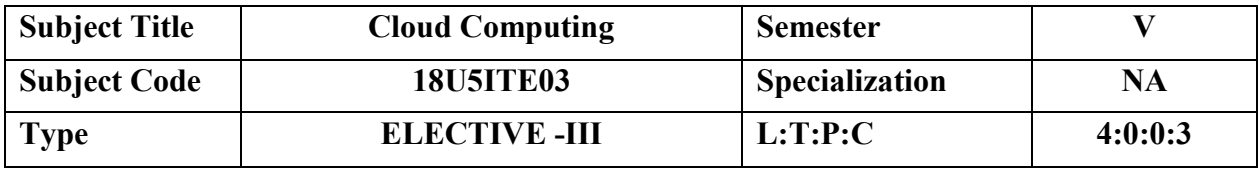

 To impart the best concepts of Cloud, Platforms, security and its applications in various environments.

# **COURSE OUTCOMES**

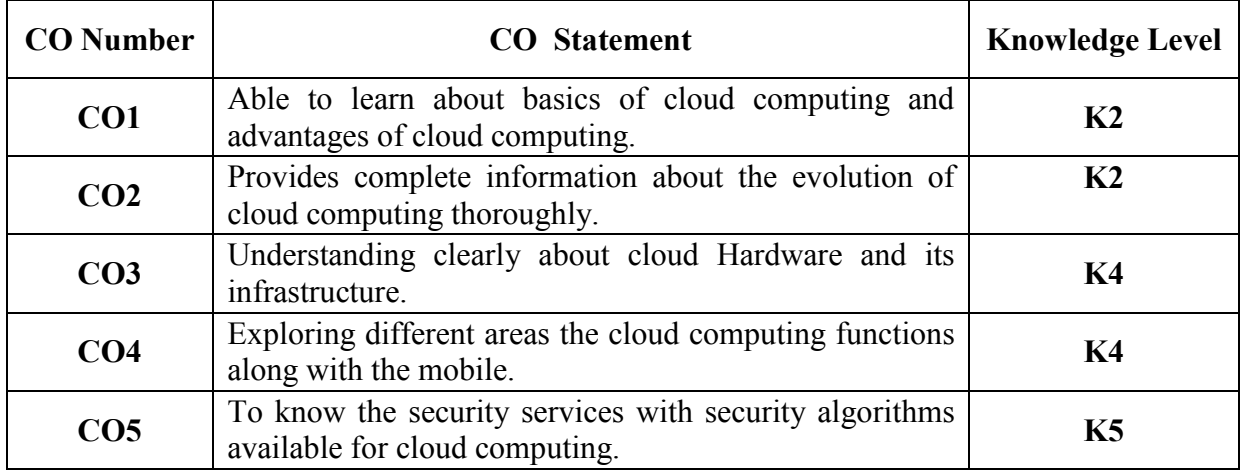

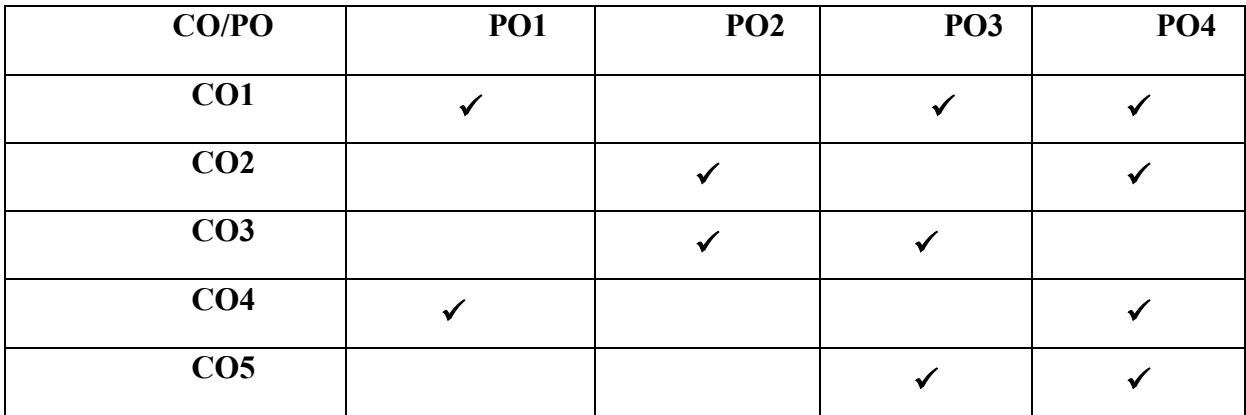

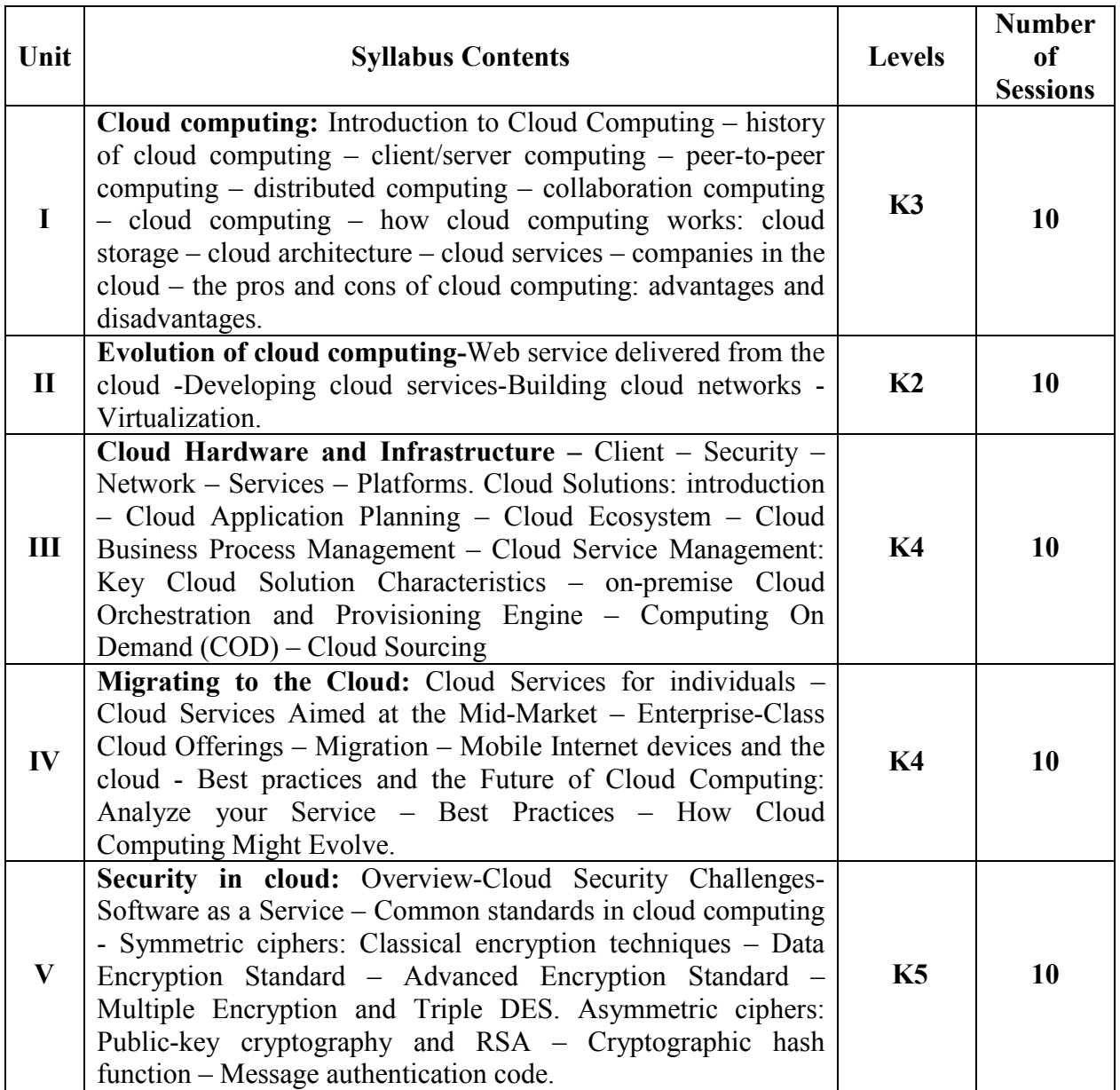

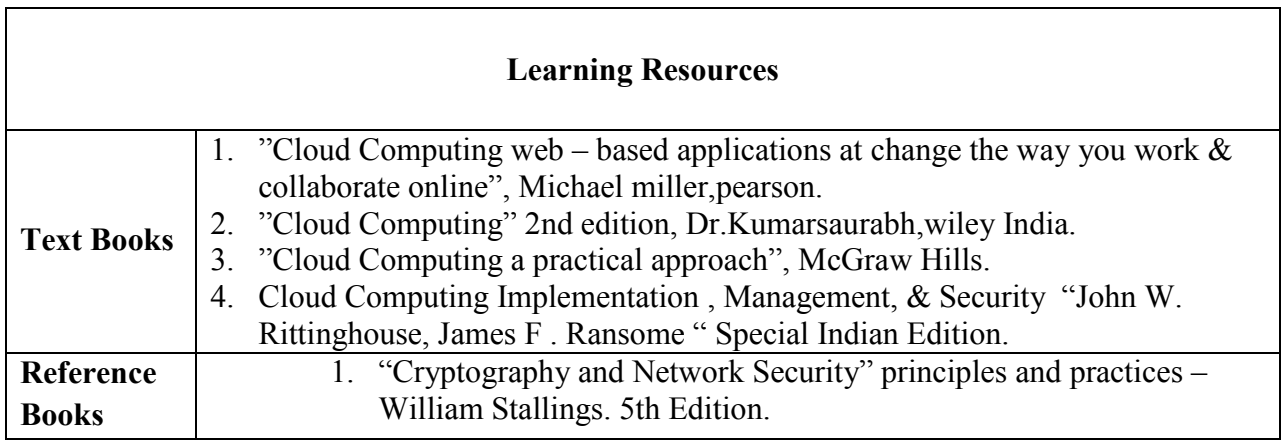

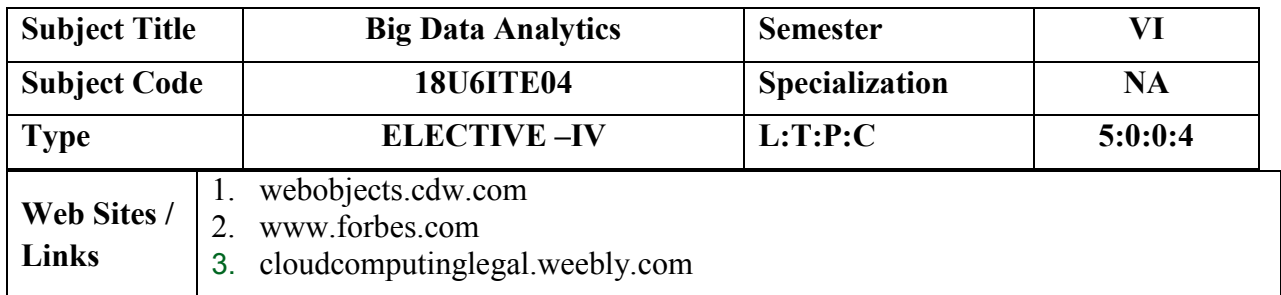

## **COURSE OBJECTIVE**

- To provide an overview of an exciting growing field of big data analytics.
- To introduce the tools required to manage and analyze big data like Hadoop, NoSql MapReduce.
- To teach the fundamental techniques and principles in achieving big data analytics with scalability and streaming capability.
- To enable students to have skills that will help them to solve complex real-world problems in for decision support.

# **COURSE OUTCOMES**

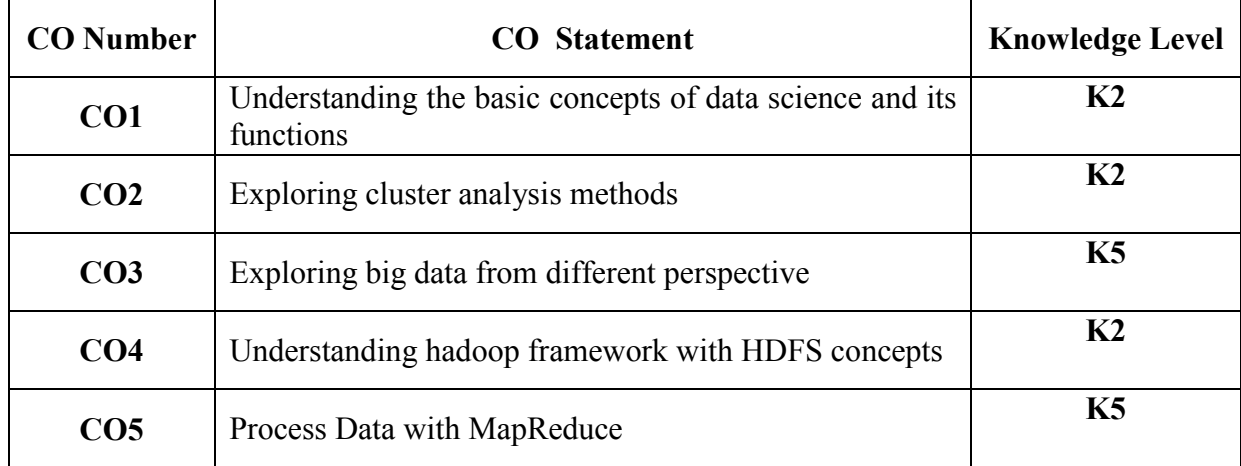

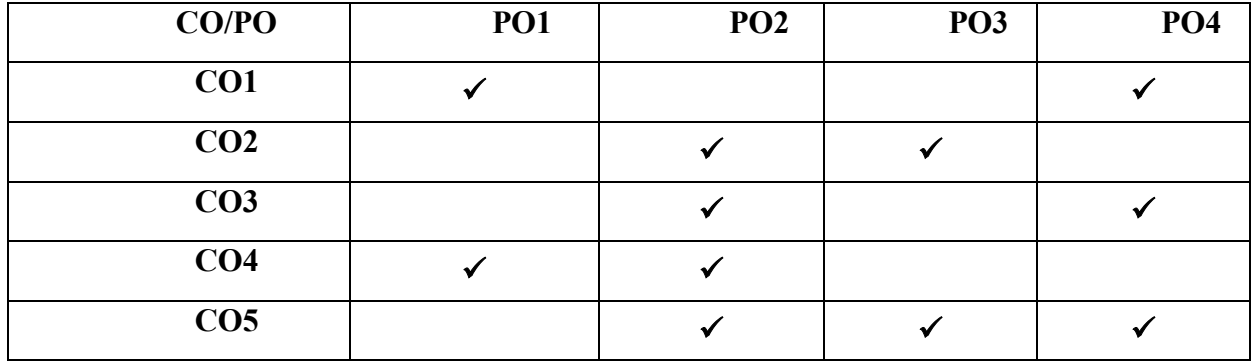

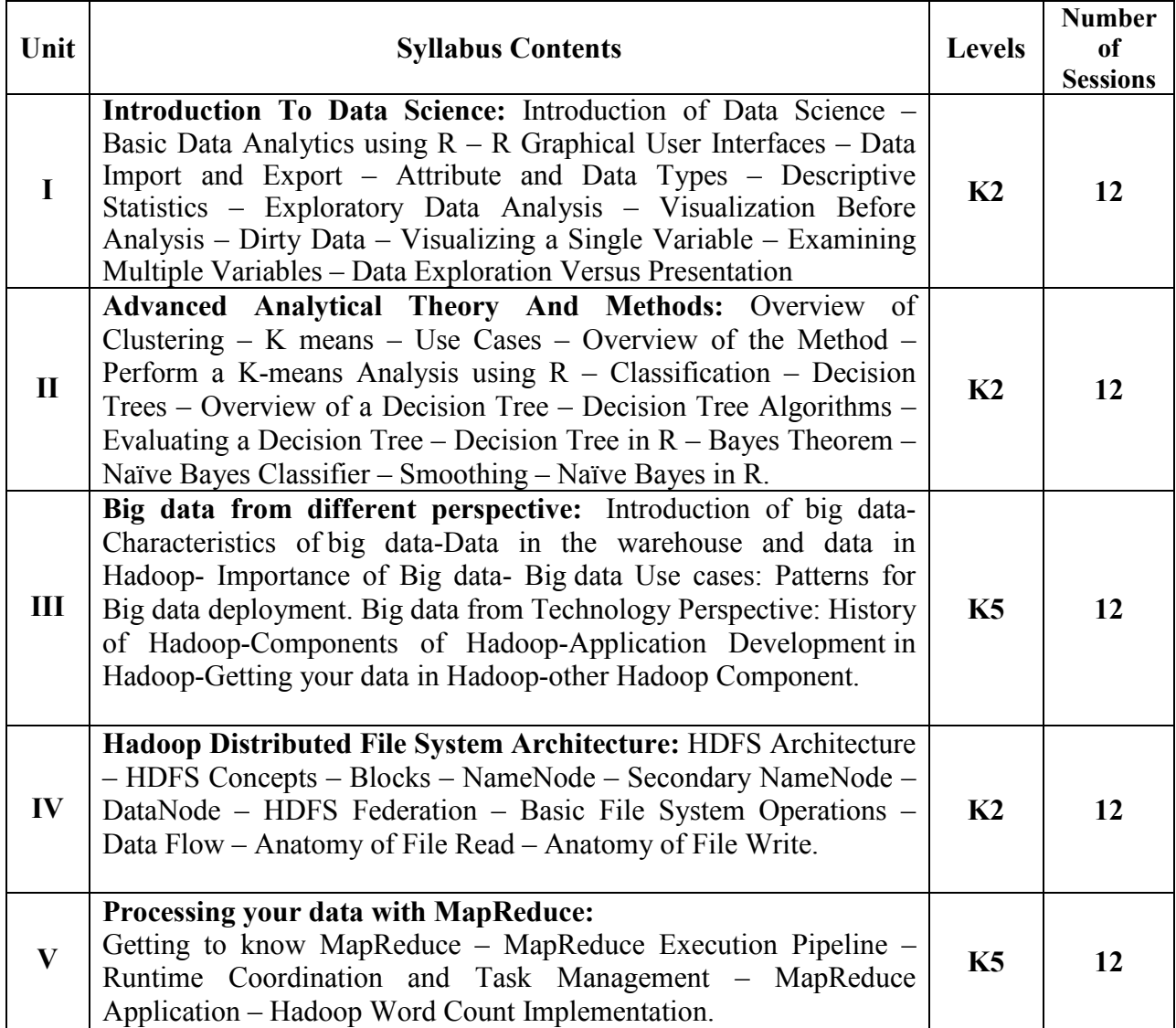

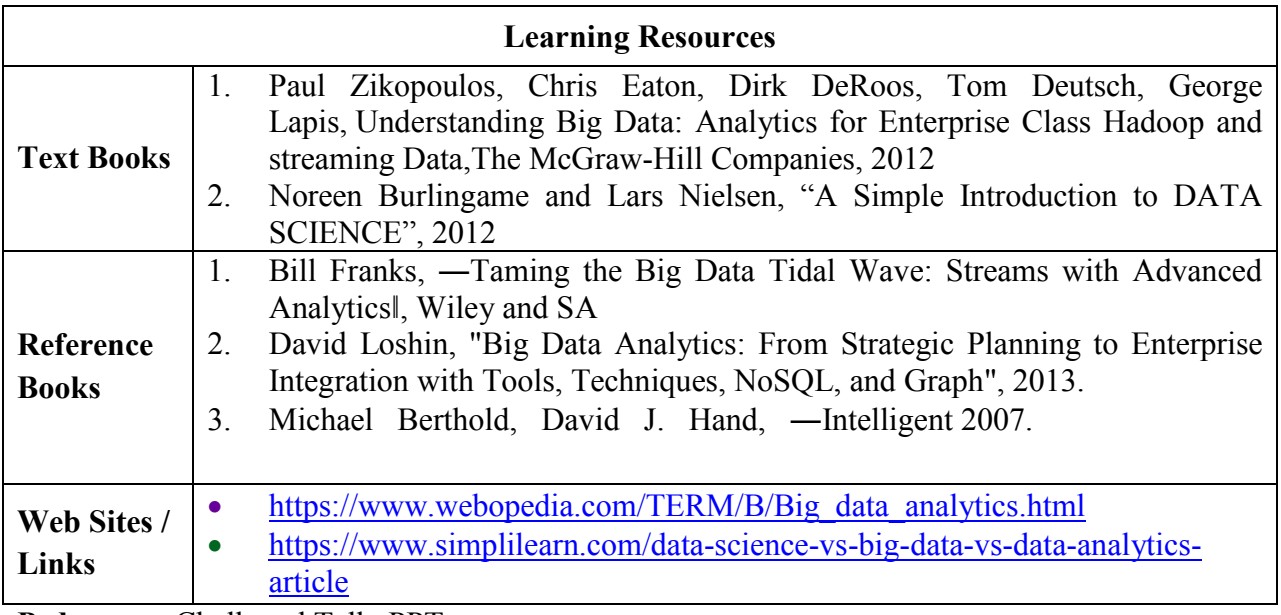

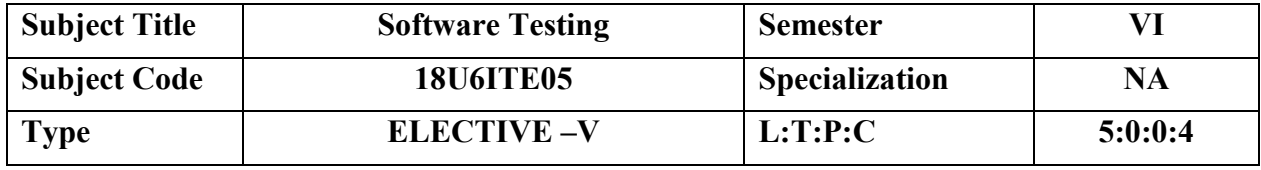

 To residual risk after testing the software to an acceptable level. Testing provides verification, Validation and Automation tools.

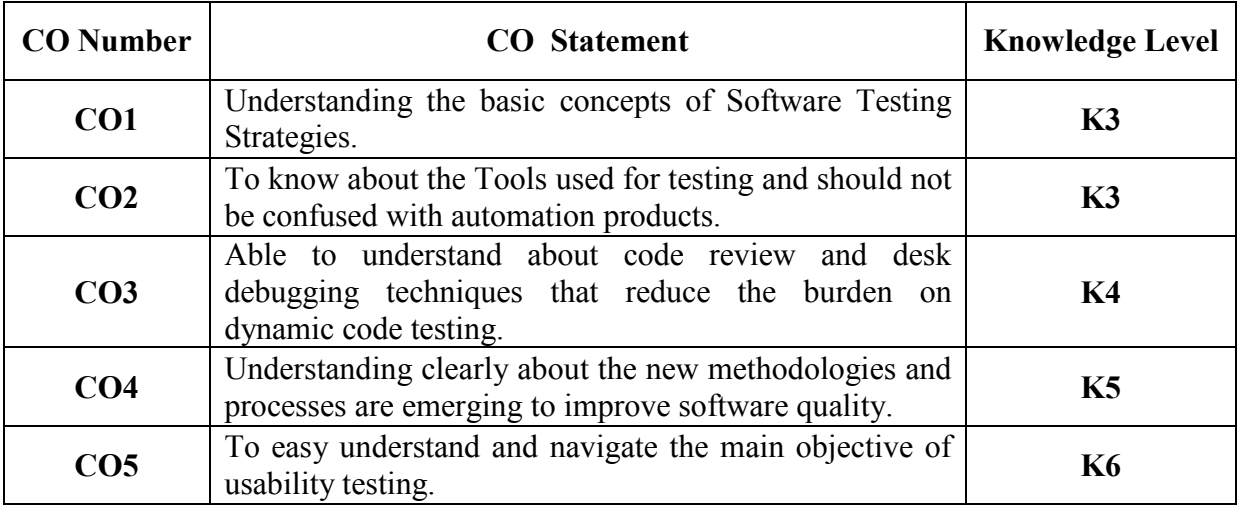

# **COURSE OUTCOMES**

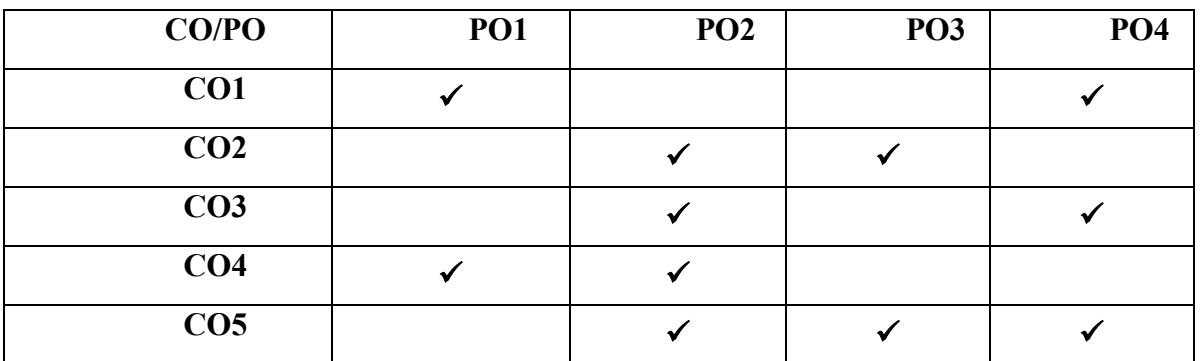

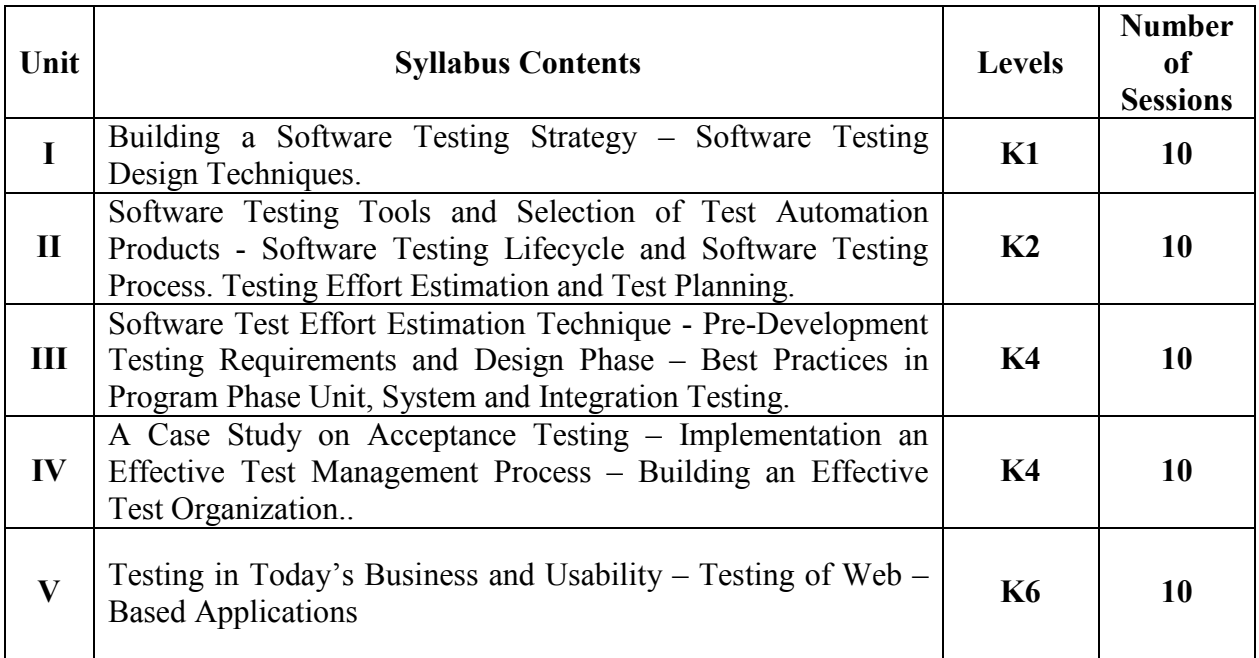

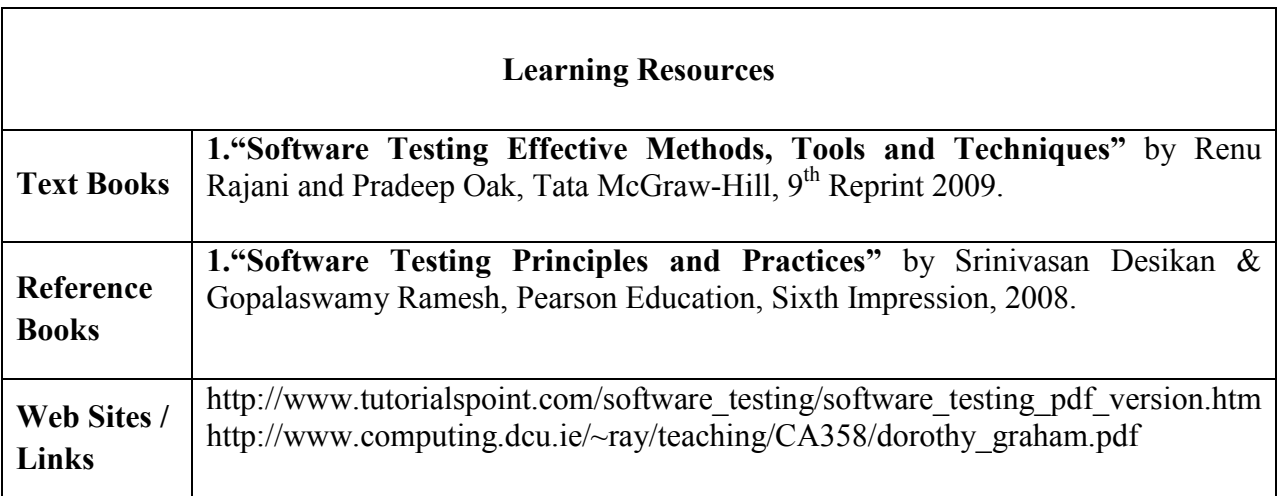

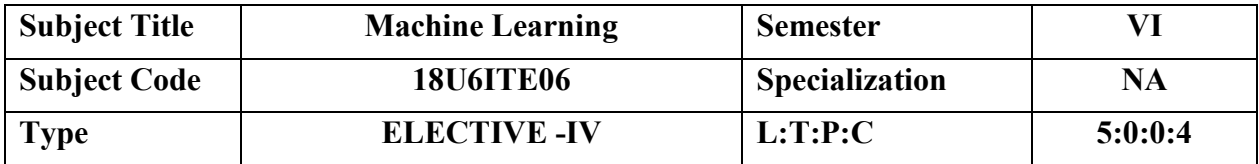

To understand the need for machine learning for various problem solving

- To study the various supervised, semi-supervised and unsupervised learning algorithms in
- machine learning
- To understand the latest trends in machine learning
- To design appropriate machine learning algorithms for problem solving

# **COURSE OUTCOMES**

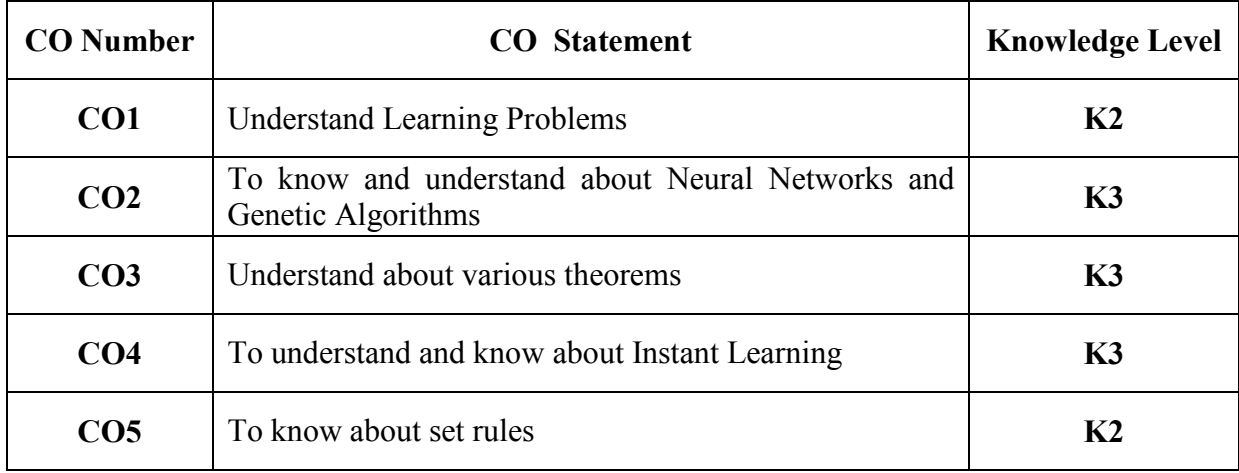

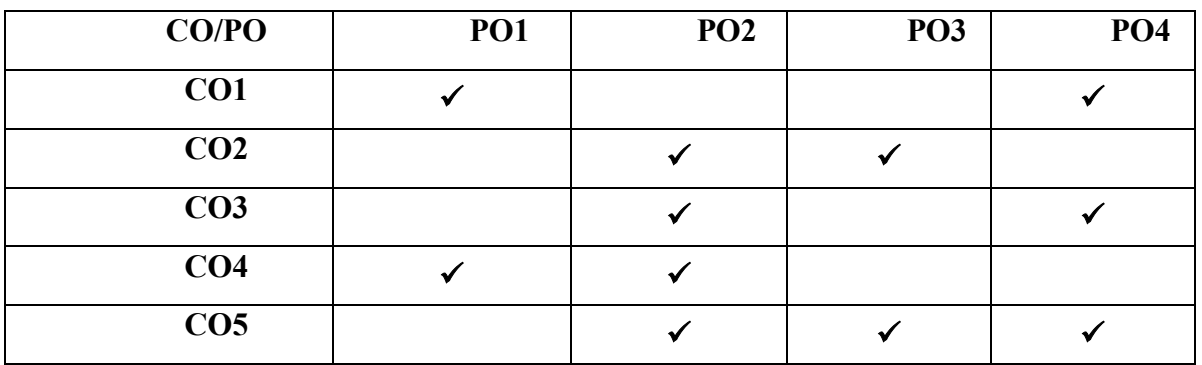

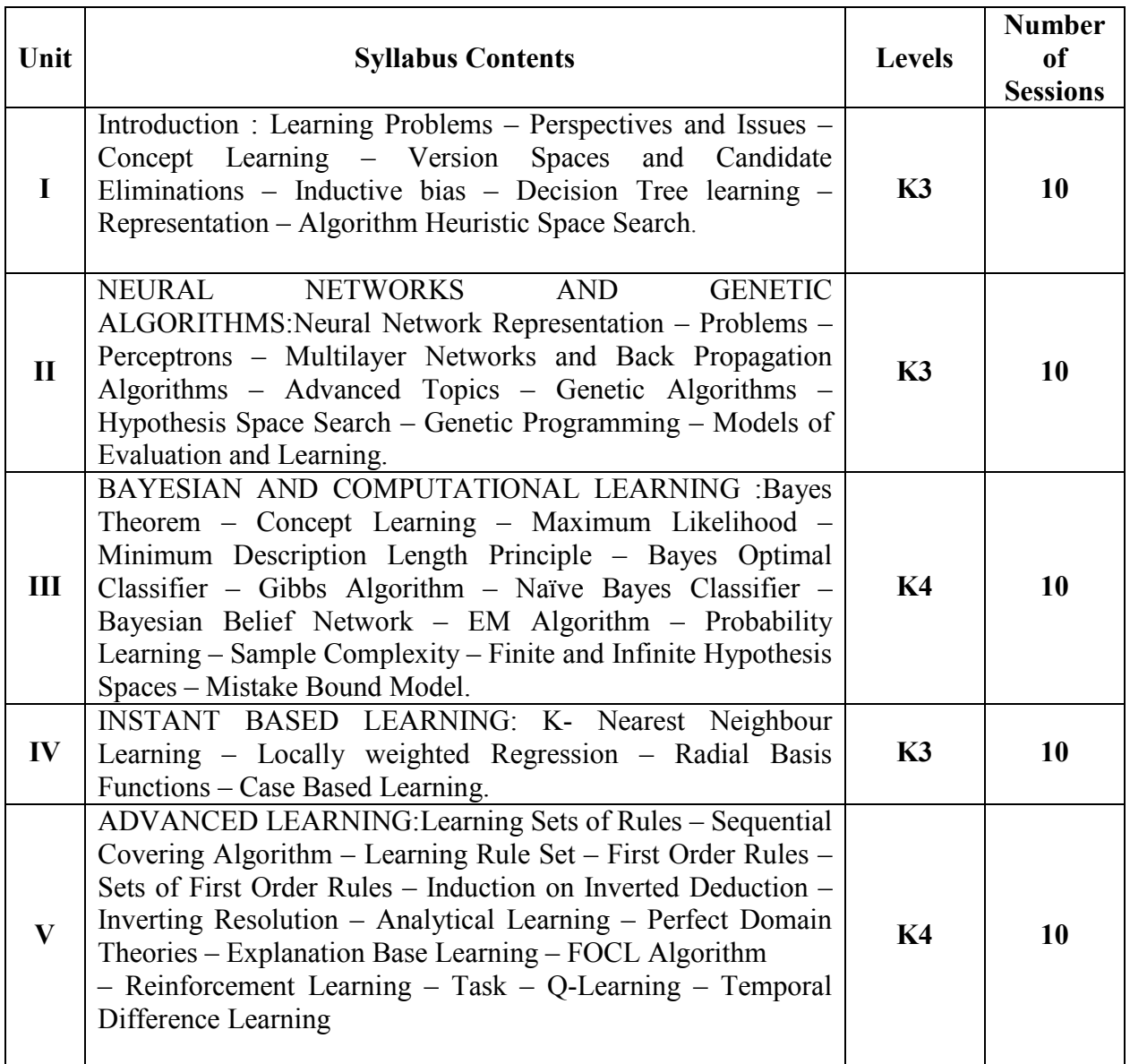

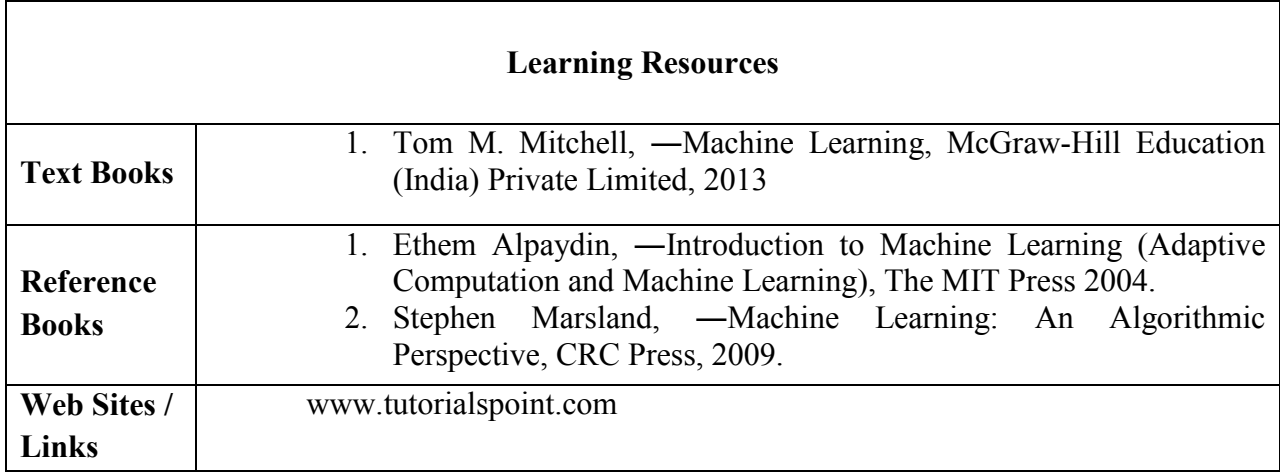